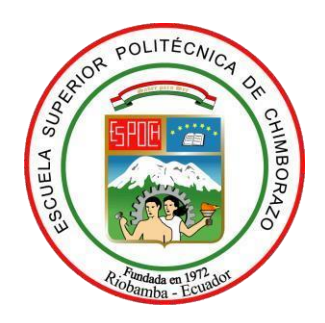

# **ESCUELA SUPERIOR POLITÉCNICA DE CHIMBORAZO FACULTAD DE INFORMÁTICA Y ELECTRÓNICA CARRERA DE INGENIERÍA EN SISTEMAS**

# **DESARROLLAR UN SISTEMA WEB PARA EL CONTROL, SEGUIMIENTO Y EVALUACIÓN DEL PROCESO DE PRÁCTICAS Y VINCULACIÓN EN EL INSTITUTO TECNOLÓGICO SUPERIOR STANFORD- RIOBAMBA**

**Trabajo de Integración Curricular** 

**Tipo:** Proyecto Técnico Presentado para optar al grado académico de: **INGENIERO EN SISTEMAS INFORMÁTICOS**

**AUTORES:** DANNY MIGUEL MOINA ZAPATA ALEX PAÚL MACAS TIERRA **DIRECTOR:** ING. JORGE ARIEL MENENDEZ VERDECIA

> Riobamba – Ecuador 2020

### **@2020, Danny Miguel Moina Zapata, Alex Macas Tierra.**

Se autoriza la reproducción total o parcial, con fines académicos, por cualquier medio o procedimiento, incluyendo cita bibliográfica del documento, siempre y cuando se reconozca el Derecho del Autor.

Nosotros, Alex Paúl Macas Tierra y Danny Miguel Moina Zapata, declaramos que el presente trabajo de titulación es de nuestra autoría y los resultados del mismo son auténticos. Los textos en el documento que provienen de otras fuentes están debidamente citados y referenciados.

Como autores asumimos la responsabilidad legal y académica de los contenidos de este trabajo de titulación. El patrimonio intelectual pertenece a la Escuela Superior Politécnica de Chimborazo.

Riobamba, 22 de mayo de 2021

**Alex Paúl Macas Tierra Danny Miguel Moina Zapata**

**060414282-8 060467223-8**

# **ESCUELA SUPERIOR POLITÉCNICA DE CHIMBORAZO FACULTAD DE INFORMÁTICA Y ELECTRÓNICA CARRERA DE INGENIERÍA EN SISTEMAS**

El Tribunal del trabajo de titulación certifica que: El trabajo de titulación: Tipo: Proyecto Técnico, **"DESARROLLAR UN SISTEMA WEB PARA EL CONTROL SEGUIMIENTO Y EVALUACIÓN DEL PROCESO DE PRÁCTICAS Y VINCULACIÓN EN EL INSTITUTO TECNOLÓGICO SUPERIOR STANFORD"**, realizado por los señores **ALEX**  PAÚL MACAS TIERRA y DANNY MIGUEL MOINA ZAPATA, ha sido minuciosamente revisado por los Miembros del Tribunal del trabajo titulación, el mismo que cumple con los requisitos científicos, técnicos, legales, en tal virtud el Tribunal Autoriza su presentación.

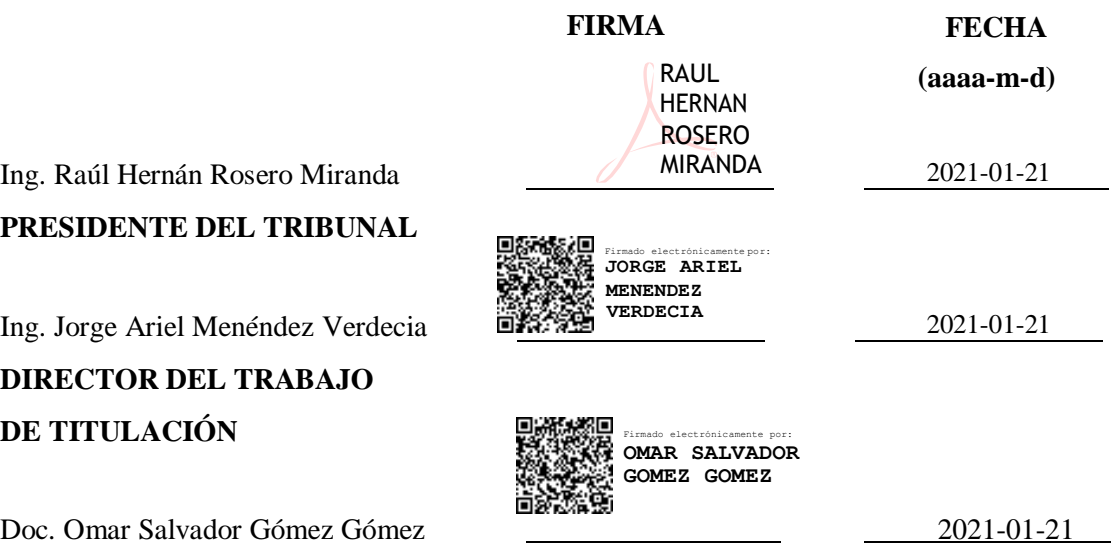

**MIEMBRO DEL TRIBUNAL**

iv

#### **DEDICATORIA**

Con profundo sentimiento de felicidad dedico este trabajo a mis padres, Abdón y Mercedes quienes han confiado en mí, me ha acompañado en el camino universitario y han sido mi pilar fundamental para seguir adelante pese a las adversidades, no me alcanzara la vida para demostrarles todo mi amor y cuan agradecido estoy con ustedes. A mis abuelos, Abdón y Mariana, a mi tío Jimmy Moina quienes con amor, esfuerzo y paciencia me han acompañado durante toda mi vida tanto física como espiritualmente, ya no están conmigo, pero han sido un impulso para seguir adelante, desde el cielo estarán orgullosos de mí y me guiarán a lo largo de mi vida profesional.

#### *Danny*

Esta tesis está dedicada a mis padres Aníbal Macas y Olga Tierra, a mi amada esposa Paola Padilla, quienes con su amor, paciencia y esfuerzo me han permitido llegar a cumplir hoy un sueño más, gracias por inculcar en mí el ejemplo de esfuerzo y valentía, de no temer las adversidades porque Dios está conmigo siempre. A mis hermanos Silvia, Yesenia, Cristián y Marcia por su cariño y apoyo incondicional, durante todo este proceso, por estar conmigo en todo momento gracias. A toda mi familia porque con sus oraciones, consejos y palabras de aliento hicieron de mí una mejor persona y de una u otra forma me acompañan en todos mis sueños y metas.

*Alex*

#### **AGRADECIMIENTO**

Agradecer primeramente a Dios ya que me ha permitido culminar con éxito esta etapa de mi vida, de la misma manera a mis padres, y a mis hermanos Yomayra, Maritza y Gustavo quienes han sido un apoyo emocional, y a toda mi familia, pero de manera especial a mi tía Jannet y a su esposo Edison quienes en los últimos años me han acompañado y han estado a mi lado brindándome su apoyo y el cariño de su hogar. También a los docentes de la Escuela de Ingeniería en Sistemas de la Escuela Superior Politécnica de Chimborazo, por impartir sus conocimientos con nosotros a lo largo de nuestra vida universitaria, de manera especial al Ingeniero. Jorge Menendez tutor de nuestro trabajo de titulación y para finalizar a mi gran amigo y compañero Alex por su dedicación y apoyo en la culminación del presente trabajo.

*Danny*

En estas líneas quiero agradecer a todas las personas que hicieron posible esta investigación y que de alguna manera estuvieron conmigo en los momentos difíciles, alegres, y tristes. Estas palabras son para ustedes. A mis padres por todo su amor, comprensión y apoyo, pero sobre todo gracias infinitas por la paciencia que me han tenido. No tengo palabras para agradecerles las incontables veces que me brindaron su apoyo en todas las decisiones que he tomado a lo largo de mi vida, unas buenas, otras malas, otras locas. Gracias por darme la libertad de desenvolverme como ser humano A mis hermanos por llenarme de alegría día tras día, por todos los consejos brindados, por compartir horas y horas de películas por las peleas, los gritos y herir mi cuerpo de puro amor. A mis amigos. Con todos los que compartí́dentro y fuera de las aulas. Aquellos amigos del cole, que se convierten en amigos de vida y aquellos que serán mis colegas, gracias por todo su apoyo y diversión.

*Alex*

### **TABLA DE CONTENIDO**

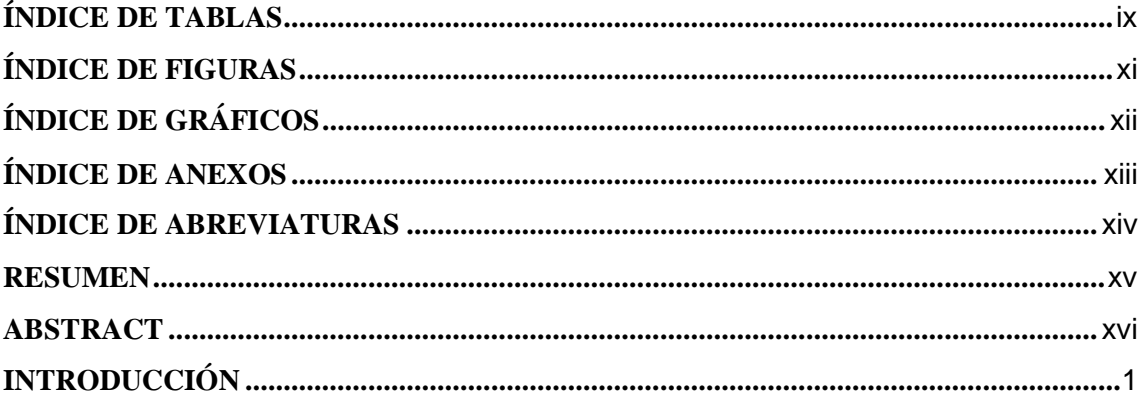

# **CAPÍTULO I**

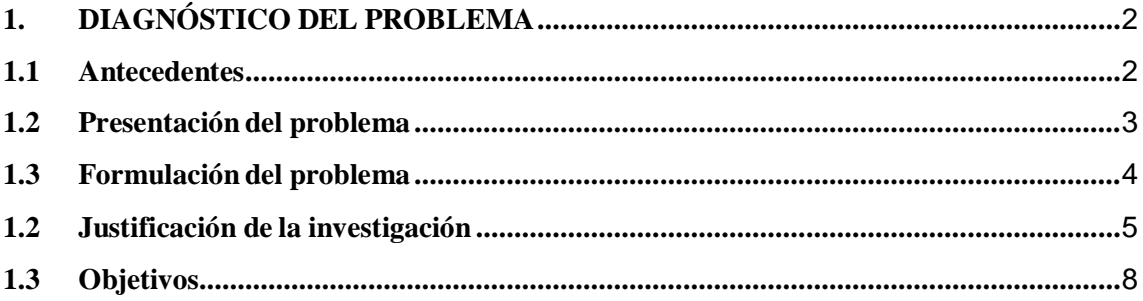

# **CAPÍTULO II**

<span id="page-6-0"></span>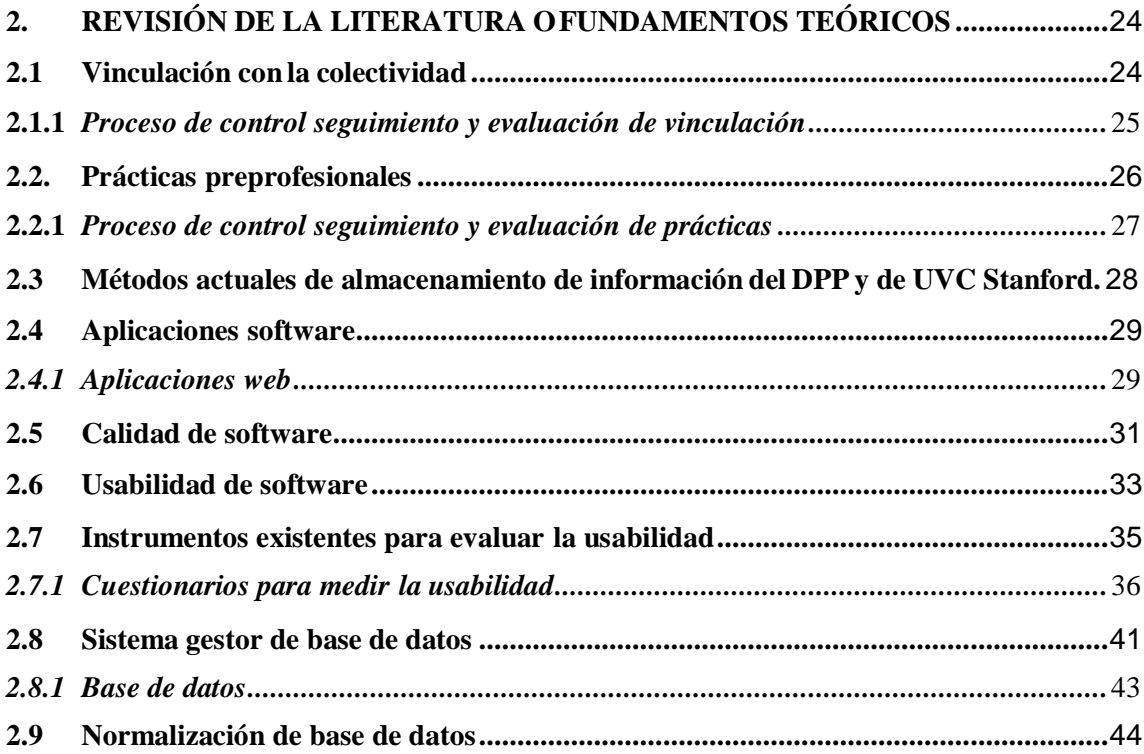

# **CAPÍTULO III**

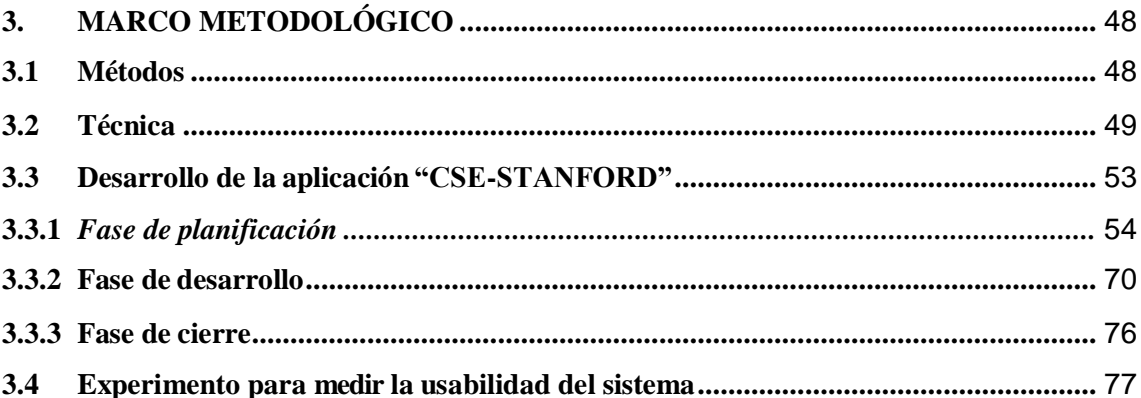

# **CAPÍTULO IV**

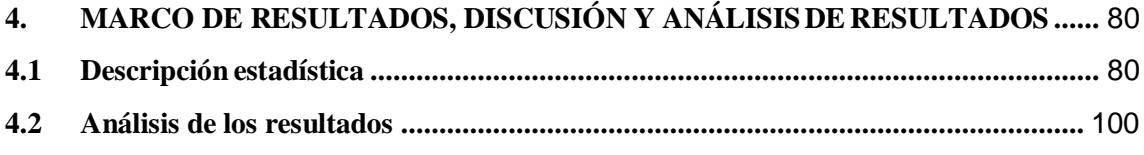

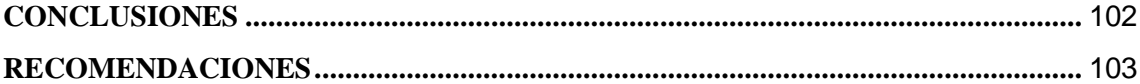

**GLOSARIO BIBLIOGRAFÍA ANEXOS** 

## **ÍNDICE DE TABLAS**

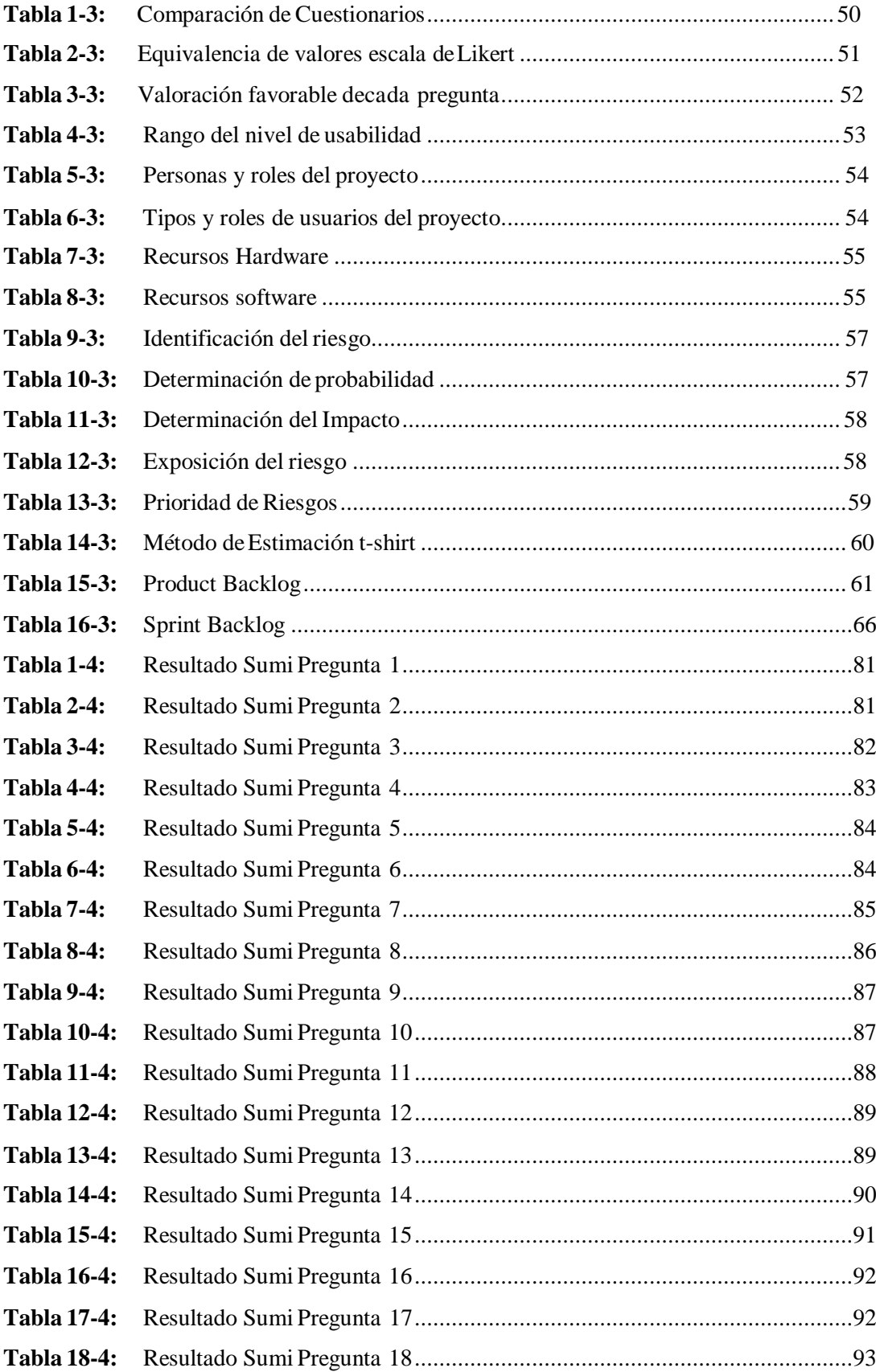

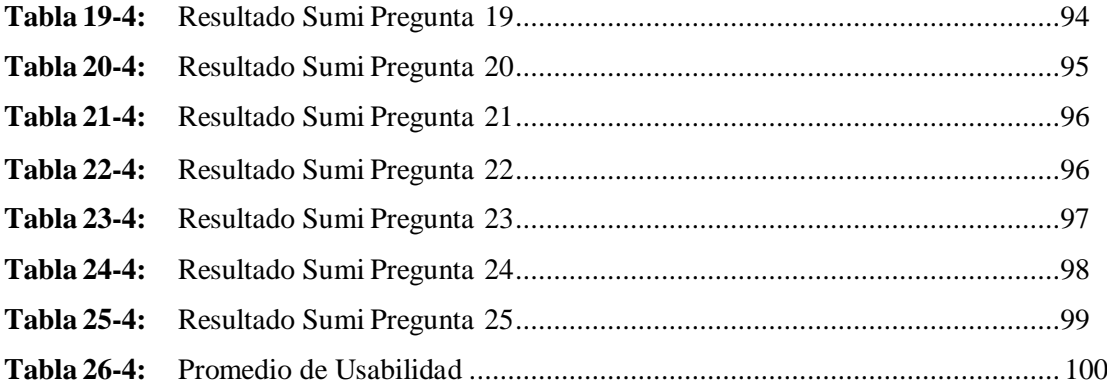

## <span id="page-10-0"></span>**ÍNDICE DE FIGURAS**

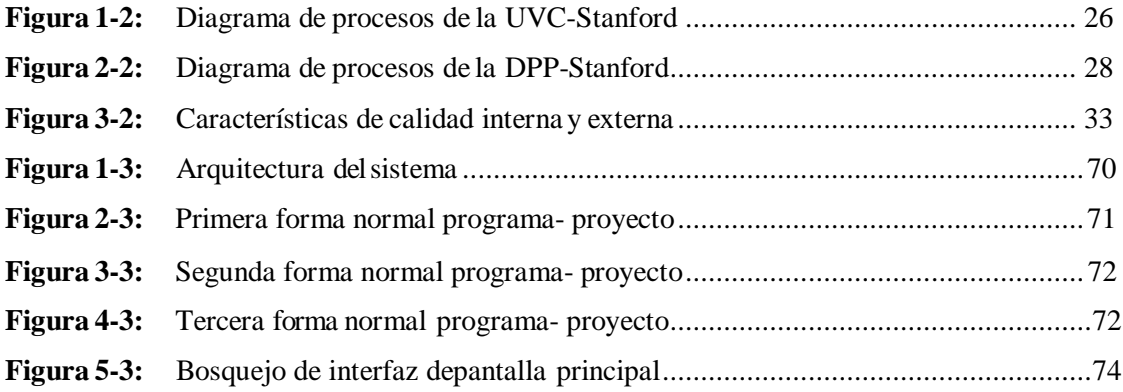

## <span id="page-11-0"></span>ÍNDICE DE GRÁFICOS

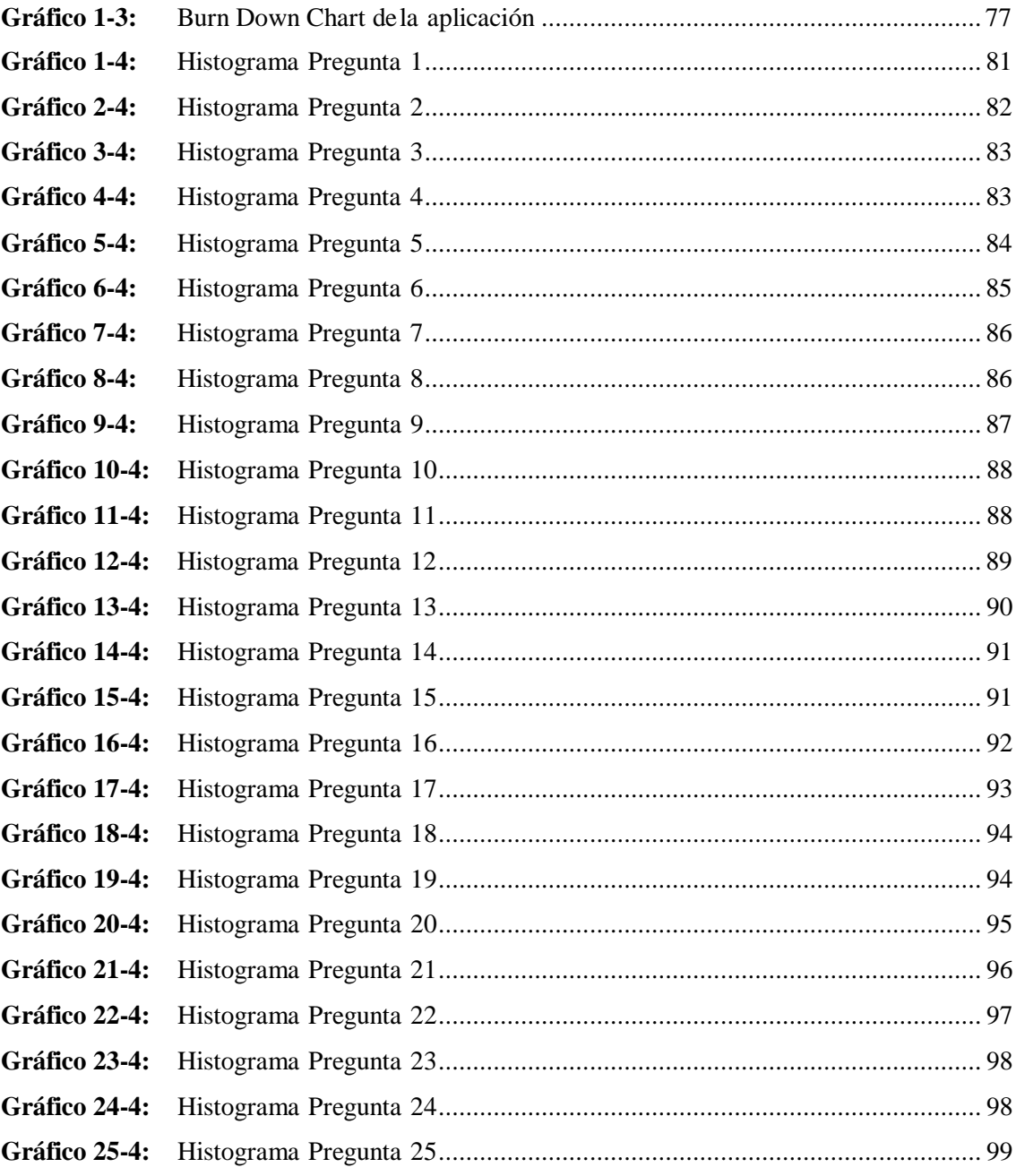

### <span id="page-12-0"></span>**ÍNDICE DE ANEXOS**

- **Anexo A:** Inventario de Medición de Usabilidad de Software(SUMI)
- **Anexo B:** Diagrama Entidad Relación Proyectos de Vinculación
- **Anexo B-1:** Diagrama Entidad Relación Prácticas Preprofesionales
- **Anexo C:** Modelo físico Vinculación con la Colectividad
- **Anexo C-1:** Modelo Físico Prácticas preprofesionales
- **Anexo D:** Modelo Lógico Vinculación con laColectividad
- **Anexo D-1:** Modelo Lógico Practicas preprofesionales
- **Anexo E:** Diccionario de Datos Vinculación y Practicas
- **Anexo F:** Estimación del tamaño de la base de datos
- **Anexo G:** Interfaces de Usuario
- **Anexo H:** Diagramas de Procesos
- **Anexo I:** Certificado decumplimiento
- **Anexo J:** Product BackLog

# <span id="page-13-0"></span>**ÍNDICE DE ABREVIATURAS**

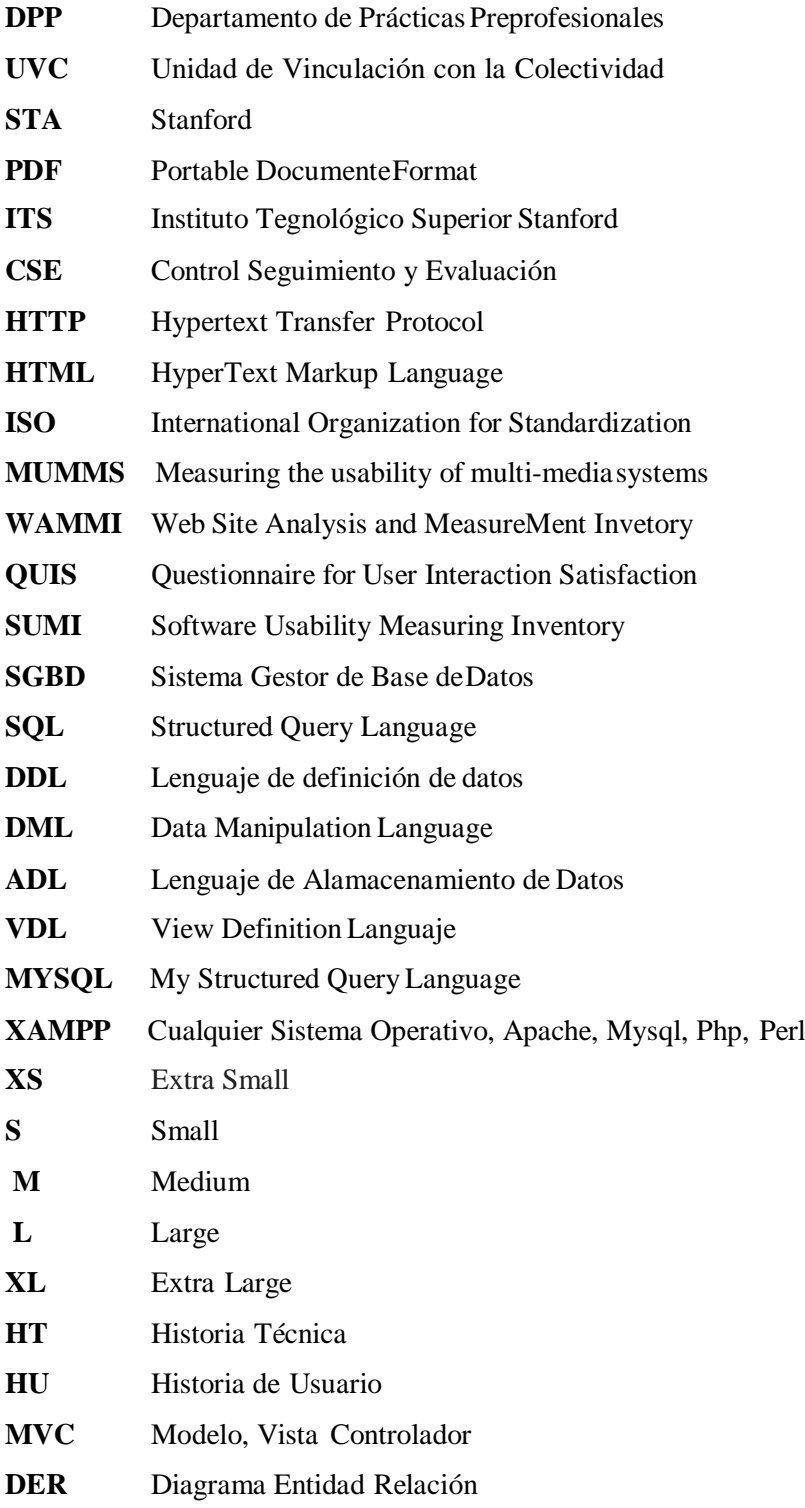

#### <span id="page-14-0"></span>**RESUMEN**

El presente trabajo de titulación se fundamentó en el desarrollo de una aplicación web con alto nivel de usabilidad denominada "CSE-Stanford", permitiendo de esta manera optimizar el tiempo de ejecución de los procesos de control, seguimiento y evaluación, así como también la reducción de las inconsistencias de la información generada en los mismos, pertenecientes al departamento de prácticas pre profesionales y a la unidad de vinculación con la colectividad del Instituto Tecnológico Superior "Stanford". La metodología implementada para la fase de desarrollo fue SCRUM, mientras que para la fase de planificación se utilizó técnicas y métodos para establecer las necesidades del usuario y los requerimientos de la aplicación web. Durante la fase de desarrollo se ejecutaron 11 sprint, se utilizó MySql como gestor de base de datos, JAVA el lenguaje de programación para el back-end, Bootstrap el framework para el front-end, todas estas como herramientas de desarrollo, como verificador del cumplimiento de las iteraciones o sprits se utilizó BurnDown Chart. Se obtuvo dos bases de datos: bdproyectosvin y bdpracticaspre, ambas normalizadas hasta la tercera forma normal. Se utilizó el Inventario de Medidas de Usabilidad de Software (SUMI) como cuestionario para evaluar la usabilidad de la aplicación "CSE-Stanford", además se implementó estadística descriptiva para el análisis de los resultados, obteniendo a través de esto un promedio general de 6.04 puntos sobre 7 que equivale al 89% considerado nivel alto de usabilidad. Se recomienda el desarrollo de funcionalidades que no están dentro de la requerimentación, pero son necesarias para el futuro mejoramiento de la aplicación "CSE-Stanford".

**Palabras clave:** <INGENIERÍA DE SOFTWARE>, <DESARROLLO DE APLICACIONES WEB>, <NORMALIZACIÓN DE BASES DE DATOS>, <PROCESOS ACADÉMICOS>, <OPTIMIZACIÓN DEL TIEMPO>, <OPTIMIZACIÓN DE PROCESOS>, <EVALUACIÓN DE USABILIDAD>, <METODOLOGÍA DE DESARROLLO ÁGIL (SCRUM)>.

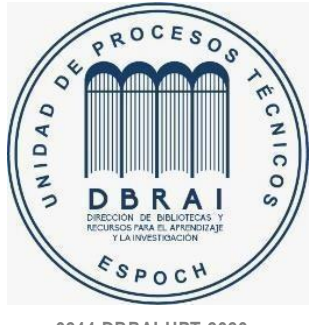

**0244-DBRAI-UPT-2020**

#### <span id="page-15-0"></span>**ABSTRACT**

The present degree work was based on the development of a web application with a high level of usability called "CSE-Stanford", thus allowing to optimize the execution time of the control, monitoring and evaluation processes, as well as the reduction of the inconsistencies of the information generated in them, belonging to the department of pre-professional practices and to the unit of connection with the community of the Higher Technological Institute "Stanford". The methodology implemented for the development phase was SCRUM, while for the planning phase, techniques and methods were used to establish the user's needs and the requirements of the web application. During the development phase, 11 sprints were executed, MySql was used as the database manager, JAVA the programming language for the back-end, Bootstrap the framework for the front-end, all of these as development tools, as a verifier of the fulfillment of iterations or sprits BurnDown Chart was used. Two databases were obtained: bdproyectosvin and bdpracticaspre, both normalized to the third normal form. The Software Usability Measurements Inventory (SUMI) was used as a questionnaire to evaluate the usability of the "CSE-Stanford" application, in addition, descriptive statistics were implemented for the analysis of the results, obtaining through this a general average of 6.04 points out of 7 which is equivalent to 89% considered high level of usability. It is recommended to develop functionalities that are not within the requirement, but are necessary for the future improvement of the "CSE-Stanford" application.

**KEYWORDS**: <SOFTWARE ENGINEERING>, <WEB APPLICATIONDEVELOPMENT>, <DATABASE STANDARDIZATION>, <ACADEMIC PROCESSES>, <TIME OPTIMIZATION>, <PROCESS OPTIMIZATION>, <USABILITY EVALUATION>, < AGILE DEVELOPMENT METHODOLOGY (SCRUM)>.

### <span id="page-16-0"></span>**INTRODUCCIÓN**

Hoy en la actualidad la gran mayoría de las instituciones sean estas privadas y públicas realizan sus procesos de manera manual, permitiendo la existencia de problemas de eficiencia, demoras, inconsistencias, etc., cuando se obtiene la información.

El Departamento de prácticas pre profesionales y la Unidad de vinculación con la colectividad pertenecientes al Instituto Tecnológico Superior Stanford, realizan la gestión yadministración de su información de forma no automatizada, permitiendo la generación de problemáticas como: falta de control, desorganización, pérdida de la información, además de no elaboración y la falta de actualización de la misma, teniendo en cuenta que todo eso se entrega en informes impresos a las administradoras de las dependencias antes mencionadas. Por esta razón las administradoras han manifestado que es necesario la automatización de los mencionados procesos, el trabajo realizado a continuación detalla el desarrollo de la aplicación web "CSE-STANFORD", la misma que tiene como objetivo el control, seguimiento y evaluación de los procesos de proyectos de vinculación y prácticas pre profesionales, mismo que será desarrollo mediante Java, con la arquitectura de desarrollo mvc, para a través de la misma tener la información organizada por capas permitiendo acceso y modificación de manera rápida.

### **CAPÍTULO I**

### <span id="page-17-1"></span><span id="page-17-0"></span>**1. DIAGNÓSTICO DEL PROBLEMA**

#### <span id="page-17-2"></span>**1.1 Antecedentes**

El Departamento de Prácticas Preprofesionales (DPP-Stanford) y la Unidad de Vinculación con la Colectividad (UVC-Stanford) son parte del Instituto Tecnológico Superior Stanford, se encuentran ubicados en el cantón Riobamba - Chimborazo, bajo la responsabilidad de la Ms. Mónica Barriga y Lic. Susana Shagñay respectivamente.

El DPP-Stanford y la UVC- Stanford conjuntamente fueron creados en el año 2006, con el objetivo de realizar el control, seguimiento y evaluación de las diferentes actividades (Prácticas y Vinculación), desempeñadas tanto por los estudiantes como por los docentes.

Posteriormente en el año 2008 mediante resolución STA-125 el DPP-Stanford y la UVC-Stanford dividieron sus actividades para trabajar individualmente sus procesos internos con la finalidad mejorar los mismos.

En la actualidad el DPP-Stanford enfoca sus actividades en la matriculación, control, seguimiento y evaluación de las prácticas preprofesionales desarrolladas por los estudiantes de las carreras. Para ello el Instituto "Stanford" cuenta con convenios con diferentes instituciones "Públicas y Privadas", el DPP-Stanford asigna una institución a uno o a varios estudiantes; brindando mayor facilidad en el momento de desarrollar sus actividades preprofesionales.

Mientras que la UVC-Stanford lleva un registro de creación de los programas agrupados conjuntamente con los diferentes proyectos de vinculación presentados por cada uno de los docentes que laboran el Instituto "Stanford", dichos proyectos son aprobados por la UVC-Stanford. Adicionalmente si el docente proponente del proyecto requiere de estudiantes para la realización del mismo la unidad asigna uno o varios estudiantes.

La aplicación a desarrollarse se enfocará en el proceso de gestión de prácticas preprofesionales y en la gestión de proyectos de vinculación con la colectividad en el Instituto Tecnológico Superior Stanford, el mismo que garantice la eficiencia en el control, seguimiento y evaluación.

En el módulo de prácticas preprofesionales se realizan los procesos de matriculación, asignación de tutor académico, asignación empresarial, asignación de tutor empresarial, evaluación de las actividades realizadas por el estudiante. Hay que tener en cuenta que dichas asignaciones las realizará el administrador del sistema que en este caso será el coordinador de DPP-Stanford, el control se realizara a través de informes diarios o semanales los mismo que serán adjuntados en el sistema en formato PDF, el seguimiento de las actividades a desarrollar por el estudiante se realizara diaria o semanalmente de acuerdo con las especificaciones del Administrador y la evaluación del proceso de prácticas preprofesionales las realizará el tutor empresarial; la información será verificada por el coordinador del DPP-Stanford.

En el módulo de Vinculación con la Colectividad se llevará a cabo la gestión de proyectos de vinculación con la creación de programas inclusivos que contendrán uno o varios proyectos, los mismo que serán presentados por cada uno de los docentes en este caso: los de tiempo completo dos por semestre y los de medio tiempo uno por semestre.

Los proyectos de vinculación una vez presentados serán aprobados por el administrador siendo en este caso el coordinador de la UVC-Stanford. En el transcurso del desarrollo del proyecto el docente deberá presentar tres informes (inicial, medio ciclo y final), los mismos que serán adjuntados en formato PDF para su control, seguimiento y evaluación, estos proyectos se realizaran dentro o fuera de la institución si el docente así lo requiere, además el presupuesto asignado para la realización de los proyectos es exclusivo y confidencial de la institución.

Finalmente, las dos partes se unificarán en caso de que el docente proponente de un proyecto requiera de uno o varios estudiantes para su desarrollo, el mismo que será presentado a los estudiantes como prácticas preprofesionales.

#### <span id="page-18-0"></span>*Presentación del problema*

El Departamento de Prácticas Preprofesionales (DPP-Stanford) y la Unidad de Vinculación con la Colectividad (UVC-Stanford) llevan el control seguimiento y evaluación de los procesos de prácticas preprofesionales y proyectos de vinculación con la colectividad que son desarrollados tanto los estudiantes como los docentes del instituto, dichos procesos se realizan de forma manual, en la entrevista mantenida con las directoras encargadas de la UVC-Stanford y del DPP-Stanford manifiestan que existen demoras e inconsistencias en la información.

Por lo tanto, el tener demoras e inconsistencias provoca aumento en el tiempo que serealizan los procesos en el DPP-STANFORD y en la UVC-STANFORD, reduciendo la eficiencia de los mismos.

#### <span id="page-19-0"></span>*Formulación del problema*

En el Departamento de Prácticas Preprofesionales (DPP-Stanford) como en la Unidad de Vinculación con la Colectividad (UVC-Stanford) no disponen de un sistema que permita administrar las actividades matriculación de estudiantes a prácticas, asignación de lugar de prácticas, de tutores institucionales, de tutores empresariales, creación de programas, asignación de proyectos, gestión de información y evaluación de proyectos.

En cuanto al control, seguimiento y evaluación de la información de prácticas y proyectos se la realiza de manera manual, generando demoras e inconsistencias, afectando directamente a la eficiencia de los procesos en el DPP-STANFORD y en la UVC-STANFORD.

#### *Generando problemáticas como:*

- Falta de control deinformación.
- Desorganización de los archivos físicos que contienen la información.
- Pérdida de los archivos físicos que contienen la información.
- No elaboración de los informes.
- Poca actualización de la información.

#### *Sistematización del problema*

- ¿Cómo se desarrollan los procesos actuales de control, seguimiento y evaluación de las actividades desarrolladas dentro del DPP-Stanford y en la UVC-Stanford?
- ¿Cómo se desarrolla la normalización de base de datos?
- ¿Sería posible desarrollar la aplicación con una base de datos normalizada?
- ¿Qué instrumentos existentes para evaluar la usabilidad pueden utilizarse en la evaluación de la solución propuesta?
- ¿Cuál fue el resultado obtenido en la evaluación de la usabilidad en la solución propuesta?
- ¿Cómo el desarrollo de la aplicación web para el control, seguimiento y evaluación de los procesos de prácticas preprofesionales y de proyectos de vinculación influirá en los tiempos de presentación de información e inconsistencia de la misma?

#### <span id="page-20-0"></span>**1.2Justificación de la investigación**

#### *Justificación Teórica*

Con los avances tecnológicos hoy en la actualidad la automatización de procesos académicos se ha convertido en parte importante para todas las instituciones que requieren mejorar dichos procesos, ya que permite mejoras en la forma en cómo se desarrollan los mismos, además facilita el manejo de la información que en ellos se genera evitando así perdidas.

La UVC-STANFORD y el DPP-STANFORD del ITS "STANFORD" son los encargados de la gestión de proyectos de vinculación y de prácticas preprofesionales respectivamente, los mismos que tienen la necesidad de registrar adecuadamente los procesos de control, seguimiento y evaluación de la información generada.

El sistema de gestión de procesos que va a ser desarrollada permitirá controlar y almacenar la información que se produce en el control, seguimiento y evaluación de los procesos de proyectos de vinculación y prácticas preprofesionales. Permitiendo reducir la perdida de la información que por un manejo incorrecto de la misma sucede, además de la reducción del tiempo que se utiliza para la producción de dicha información generada en la ejecución de los procesos.

Esta solución planteada para la gestión de procesos del ITS "STANFORD" permitirá apoyar al personal docente y administrativo, de la misma manera a los estudiantes del instituto. En los últimos años internet se ha convertido en una herramienta primordial para todas las personas ya que brinda acceso de manera rápida a la información y permite realizar alguna tarea específica inclusive desde la comodidad de nuestros hogares.

Por lo antes mencionado el sistema de gestión de procesos está basado en una aplicación para la web conjuntamente con una base de datos normalizada hasta la última forma normal posible, permitiendo organizar de manera correcta la información para que, si en algún momento se requiera realizar modificaciones, las mismas se apliquen en un solo lugar.

Además, hay que tener en cuenta que se manejara gran cantidad de información y es necesario acceder de forma rápida a la misma, también manipular los datos con eficiencia máxima posible evitando comprometer la integridad de los mismos.

#### *Justificación Aplicativa*

La UVC-STANFORD y el DPP-STANFORD pertenecientes al Instituto Tecnológico Superior "STANFORD" en la actualidad no cuenta con software que permita la automatización de la gestión de los procesos de control, seguimiento y evaluación.

Dichos procesos se realizan de forma manual provocando de esta manera pérdida de la información, excesivo y uso de recursos. Por lo antes mencionado el Instituto conjuntamentecon las dependencias antes mencionadas requieren de la automatización de los mismos.

Con la automatización de los procesos a través de la aplicación web "CSE-STANFORD" se pretende disminuir la cantidad de información perdida.

Mejorando de esta manera los procesos de creación de programas y proyectos de vinculación, generación de informes de inicio, medio, fin de ciclo y la evaluación de los mismos, además de mejorar la creación de mallas curriculares de prácticas, matriculación, asignación de tutores institucionales y empresariales a estudiantes de la institución, registro de las actividades desarrolladas en las prácticas semanalmente y elaboración de informes de finalización de las mismas.

Para la aplicación web "CSE-STANFORD" se han definido los siguientes módulos o procesos.

- Módulo de autenticación
- Módulo de usuarios
- Módulo de programas y proyectos de vinculación
- Módulo de ciclo inicial de un proyecto devinculación.
- Módulo de ciclo medio de un proyecto devinculación.
- Módulo de ciclo final de un proyecto devinculación.
- Módulo de evaluación de un proyecto devinculación.
- Módulo de matriculación y asignación de tutores de prácticas preprofesionales.
- Módulo de actividades de prácticas preprofesionales.
- Módulo de final de prácticas preprofesionales.
- Módulo de evaluación de actividades de prácticas preprofesionales
- Módulo de evaluación de informe de prácticas preprofesionales.

Las actividades a desarrollarse dentro de cada uno de los módulos se detallan a continuación:

**Módulo de autenticación. -** Otorga acceso al sistema únicamente a usuarios ya registrados, con su nombre de usuario y contraseña, restringe el acceso a los usuarios no registrados.

**Módulo de usuarios. –** Permite separar al sistema en roles (Administrados, usuarios).

**Módulo de programas y proyectos de vinculación. –** Permite la creación y modificación de programas, también en cada programa la creación y modificación de proyectos, la aprobación de un informe de cada ciclo y el cambio de estado de un proyecto.

**Módulo de ciclo inicial de un proyecto de vinculación. –** Permite el ingreso y modificación de la información necesaria para el inicio de un proyecto de vinculación yla generación del informe en formato PDF.

**Módulo de ciclo medio de un proyecto de vinculación. –** Permite el ingreso y modificación de la información generada durante el desarrollo de un proyecto de vinculación y la generación del informe en formato PDF.

**Módulo de ciclo final de un proyecto de vinculación. –** Permite el ingreso y modificación de la información generada una vez concluido un proyecto de vinculación y la generación del informe en formato PDF.

**Módulo de evaluación de un proyecto de vinculación. -** Permite el ingreso de la evaluación de un proyecto de vinculación.

**Módulo de matriculación y asignación de tutores de prácticas preprofesionales. –** Permite la creación y modificación de mallas de prácticas preprofesionales, matriculación y asignación de tutores a estudiantes que van a realizar sus prácticas.

**Módulo de actividades de prácticas preprofesionales. –** Permite el ingreso, modificación y eliminación de las actividades y anexos que los estudiantes realizan durante las prácticas.

**Módulo de final de prácticas preprofesionales. –** Permite el ingreso y modificación de información y la generación del informe de finalización de prácticas preprofesionales.

**Módulo de evaluación de actividades de prácticas preprofesionales. –** Permite ingresar y modificar la evaluación y aprobación o negación de las actividades que los estudiantes realizan en las prácticas.

**Módulo de evaluación de informe de prácticas preprofesionales. –** Permite ingresar y modificar la evaluación de cumplimiento de prácticas preprofesionales. Ya que la aplicación web va a manejar gran cantidad de información en la solución se propone la utilización de una base de datos normalizada, para proporcionar una correcta distribución de la información y permitir el acceso a la misma de manera rápida y precisa.

#### <span id="page-23-0"></span>**1.3 Objetivos**

#### *Objetivo General*

Desarrollar la aplicación web usable para el control, seguimiento y evaluación de los procesos de prácticas pre profesionales y vinculación con la colectividad en el Instituto Tecnológico Superior "STANFORD- RIOBAMBA".

#### *Objetivos Específicos*

- Analizar cómo se realizan los procesos actuales de control seguimiento y evaluación de prácticas preprofesionales y de proyectos de vinculación con la colectividad en el DPP-Stanford y en la UVC-Stanford.
- Proveer de un repositorio de información organizado y seguro a través de la investigación y utilización de procesos de normalización de base de datos.
- Desarrollar el Sistema web "CSE-STANFORD", para automatizar los procesos de control, seguimiento y evaluación.
- Evaluar la usabilidad del sistema web a través de instrumentos existentes ya validados.

### **CAPÍTULO II**

### <span id="page-24-1"></span><span id="page-24-0"></span>**2. REVISIÓN DE LA LITERATURA O FUNDAMENTOSTEÓRICOS**

Durante la investigación que se realiza para el desarrollo de un proyecto técnico es inevitable encontrar términos que no son habituales en el lenguaje común, pero son de suma importancia en el área en la que se está investigando y efectuando el desarrollo del proyecto técnico.

Razón por la cual este apartado tiene como objetivo definir los conceptos utilizados en la investigación, logrando así despejar dudas y entender la razón de la utilización de los mismo.

#### <span id="page-24-2"></span>**2.1 Vinculación con lacolectividad**

Franklin Matango plantea en su página web denominada "Vinculación con la colectividad, un compromiso social" dice, "La vinculación con la colectividad es una manera comprometida de trabajar con diferentes grupos vulnerables con el fin de formar líderes consientes de los problemas y necesidades de la sociedad y del país capaces de incluir en su gestión de responsabilidad social". (Matango, 2015, pág. 12)

La ayuda social se fundamenta principalmente en el compromiso de un individuo con la sociedad, esta es una de las bases fundamentales de vinculación con la colectividad. Matango habla de que la vinculación con la comunidad es de suma importancia dentro de cualquier gruposocial, ya que gracias a esto nos podemos acercar más a la persona o personas para de esta manera formar líderes. (Matango, 2015, pág. 13)

También el Reglamento de Régimen Académico del Consejo de Educación Superior en el Título VI Vinculación con la Sociedad, Capítulo II Vinculación con la Sociedad, Educación Continua y Formación Docente en el artículo 82 plantea: "La vinculación con la sociedad hace referencia a los programas de educación continua, gestión de redes, cooperación y desarrollo, relaciones internacionales, difusión y distribución del saber que permitan la democratización del conocimiento y el desarrollo de la innovación social". (An-lit-a2-Reglamento de Régimen Académico,2017, p.33)*.*

Además, el reglamento en el mismo artículo, literal 2 dice:

*Las instituciones de educación superior deberán contar con un modelo de vinculación con la sociedad, que asegure la integración de las tres funciones sustantivas de la educación superior: docencia, investigación y vinculación con la sociedad; para la gestión del conocimiento en función de sus dominios, líneas de investigación, oferta académica vigente y necesidades de la comunidad a nivel local, nacional y regional; respondiendo al principio de pertinencia.* (An-lit-a2-Reglamento de Régimen Académico, 2017, p.33)

El Instituto Tecnológico Superior Stanford se encuentra regulado por el Reglamento de Régimen Académico del Consejo de Educación Superior, en base a esto, la definición aceptada para el desarrollo de este trabajo de titulación es la proporcionada por dicha institución.

#### <span id="page-25-0"></span>*2.1.1 Proceso de control seguimiento y evaluación de vinculación*

La unidad de Vinculación con la Colectividad (UVC-Stanford) creada a partir de la necesidad de regular de los procesos de programas y proyectos de vinculación con la sociedad, su función principal está enfocada en el control, seguimiento y evaluación de los mismos.

La UVC-Stanford lleva el registro de creación de diferentes programas de vinculación agrupados conjuntamente con sus proyectos, los mismos son presentados por cada uno de los docentes que laboran el Instituto "Stanford", o a su vez propuestos por parte de la UVC-Stanford para que los docentes elijan el que se ajuste a su línea de investigación, adicionalmente si el docente proponente del proyecto requiere de la participación de más docentes los puede agregar, de la misma manera si necesita de la colaboración de estudiantes, la unidad realiza la petición al departamento de prácticas preprofesionales de uno o un grupo de estudiantes.

Una vez asignado un proyecto a un docente, este presenta el informe de inicio de ciclo, posteriormente debe ser aprobado por la o el coordinador de la unidad para su ejecución, de igual forma sucede con los informes de medio y fin de ciclo para así cumplir con los lineamientos institucionales de control y seguimiento. Al culminar este proceso la o el coordinador de la UVC-Stanford realiza la evaluación de las actividades desarrolladas en la ejecución del proyecto, y así determinar si el mismo fue aprobado o rechazado. Dicho proceso puede ser evidenciado en la **figura 1-2.**

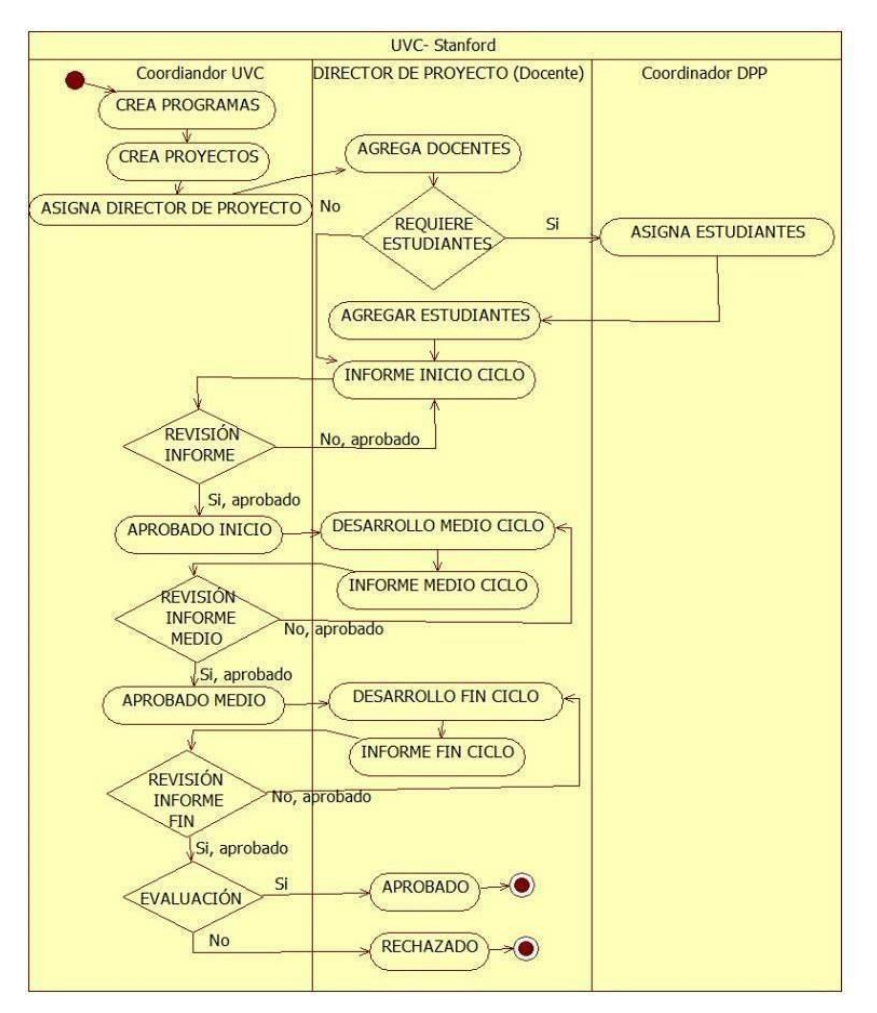

**Figura 1-2:** Diagrama de procesos de la UVC-Stanford **Realizado por:** Danny Moina & Alex Macas, 2020

Como se observa en el diagrama anterior, en el proceso están involucrados 3 roles: coordinador uvc, docente y coordinador dpp, además se lo realiza en 17 pasos y finaliza con dos estados aprobado o rechazado

#### <span id="page-26-0"></span>**2.2. Prácticas preprofesionales**

El Reglamento de Régimen Académico del Consejo de Educación Superior en el Título VI Vinculación con la Sociedad, Capítulo III Prácticas preprofesionales pasantías en el artículo 88 plantea: "Son actividades de aprendizaje orientadas a la aplicación de conocimientos y al desarrollo de destrezas y habilidades específicas que un estudiante debe adquirir para un adecuado desempeño en su futura profesión". (An-lit-a2-Reglamento de Régimen Académico, 2017., p.35)

Mientras que Carlos Hermenegildo en su trabajo de investigación denominado "Las prácticas preprofesionales y su aporte en la formación académico profesional en los estudiantes deTrabajo Social de la Universidad Nacional Mayor de San Marcos", dice: "Las prácticas preprofesionales

se convierten en espacios prácticos-reflexivos que generan un proceso de enseñanza- aprendizaje; con el fin de posicionar al estudiante, futuro Trabajador Social, con un inminente "tratador" de las manifestaciones de la cuestión social". (Carlos Hermenegildo Quispe Crispín,2017, p.12)

De la misma manera el Instituto se encuentra regulado por el Reglamento de Régimen Académico del Consejo de Educación Superior, en base a esto, la definición de prácticas pre profesionales admitida para el desarrollo de este trabajo de titulación es la proporcionada por dichainstitución.

#### <span id="page-27-0"></span>*2.2.1 Proceso de control seguimiento y evaluación de prácticas*

El departamento de prácticas preprofesionales (DPP-Stanford) fue creado a partir de la necesidad de llevar registro de los procesos de prácticas preprofesionales desarrollados por los estudiantes de la institución, su función principal está enfocada en el control, seguimiento y evaluación de los mismos.

El proceso inicia con la solicitud de prácticas preprofesionales por parte del estudiante al departamento, el mismo que recibe la solicitud, crea la malla y en la unidad de vinculación se verifica si un proyecto de vinculación necesita de estudiantes para su ejecución. Si existe la solicitud se establece como prácticas y si no se asigna prácticas de la malla creada, también se fija lugar de prácticas y tutor interno, posteriormente se matricula el estudiante.

Una vez matriculado el estudiante procede a llenar el formato de actividades diarias, posterior a esto presenta el cumplimiento de las mismas, el tutor externo que se asigna dentro de la institución sede de prácticas, verifica el cumplimiento si esta todo correcto evalúa, si no el estudiante deberá repetir las actividades diarias. Si la evaluación es favorable el estudiante procede con el informe final, en el caso de que no reprueba.

De la misma manera con el informe final, a diferencia de que en este caso el tutor interno del instituto es el encargado de la revisión y posterior evaluación, si la misma es favorable elestudiante aprueba las prácticas y en el caso de que no sea favorable reprueba. Como se muestra en la **figura 2-2.**

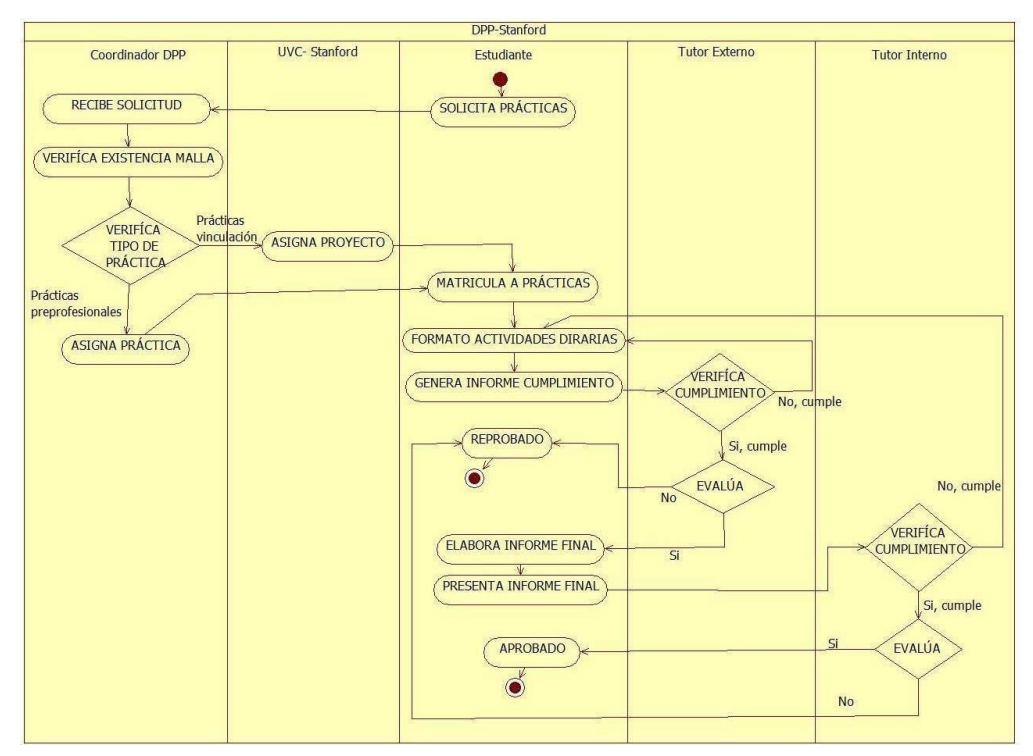

**Figura 2-2:** Diagrama de procesos de la DPP-Stanford **Realizado por:** Danny Moina & Alex Macas, 2020

Las personas involucradas dentro de los procesos son: coordinador del DPP-Stanford y de UVC-Stanford, estudiantes, tutores de la institución y tutor empresarial. Este proceso se lo desarrolla en 20 pasos y finaliza en dos estados aprobado o reprobado.

Estos procesos detallados están establecidos en los lineamientos institucionales vigentes y utilizados desde la creación del DPP-Stanford y de la UVC-Stanford.

#### <span id="page-28-0"></span>**2.3 Métodos actuales de almacenamiento de información del DPP y de UVC Stanford.**

Los procesos de vinculación con la colectividad y prácticas preprofesionales que se desarrollan dentro del Instituto Tecnológico Superior Stanford son gestionados por los coordinadores del departamento y de la unidad respectivamente.

Dichos coordinadores son los que realizan el control, seguimiento y evaluación de programas y proyectos de vinculación con la colectividad para docentes y prácticas preprofesionales para los estudiantes.

El instituto busca solucionar estos inconvenientes mediante la automatización de los procesos de las dos dependencias a través de una aplicación web y el uso de una base de datos para la persistencia de datos.

#### <span id="page-29-0"></span>**2.4 Aplicaciones software**

En el diccionario digital de informática Alegsa se define a la aplicación software como: "El software de aplicación o simplemente aplicación, es un programa informático que permite a un usuario realizar algún tipo de trabajo. En otras palabras, es un programa que tiene usos directos y específicos para quien lo emplea" (Diccionario de Informática online Alegsa,2016,p.1).

También alegsa habla de que hoy en la actualidad encontramos aplicaciones en la gran mayoría de dispositivos electrónicos, siempre y cuando cuenten con un sistema operativo para su ejecución, facilitando de esta manera el trabajo diario o alguna tarea específica. (Diccionario de Informática online Alegsa,2016,p.1).

Existen diferentes tipos de aplicaciones software:

- Editores de texto
- Bases de datos
- Procesadores de texto
- Hojas de cálculo
- Editores de páginas web

Internet se ha convertido en una de las herramientas más utilizadas en la actualidad además de ser fuente principal de información, surgiendo de esa manera la necesidad de los usuarios de tener acceso a dicha información a través de dispositivos electrónicos actuales por medio de aplicaciones software, produciendo la aparición de las aplicaciones para la web.

#### <span id="page-29-1"></span>*2.4.1 Aplicaciones web*

Valentin Moreira Gibaja en su artículo de tecnologías de la información por latencia SL denominado"Lasaplicaciones web en el entorno empresarial", definea una aplicación web como:

*Un programa informático que, en lugar de ejecutarse en un ordenador personal, se ejecuta parcialmente en un servidor remoto, al que se accede a través de internet por medio de un navegador web. Su uso hoy en día está tan extendido que todos empleamos aplicaciones web casi sin darnos cuenta*. (Valentin Moreira Gibaja, 2009, p.1).

Mientras que en el diccionario de informática y tecnología el autor Leonardo Alegsa habla de la definición de aplicación web y dice que: "En general, el término también se utiliza para designar

aquellos programas informáticos que son ejecutados en el entorno del navegador, o codificado con algún lenguaje soportado por el navegador confiándose en el navegador web para que reproduzca la aplicación". (Diccionario de Informática y Tecnología,2010, p.1)

Sergio Luján en su libro titulado "Programación básica de aplicaciones web; historia, principios básicos y clientes web" menciona la existencia de 3 niveles dentro de las aplicaciones web: El nivel superior que permita la interacción con el usuario como por ejemplo el cliente web, el nivel inferior que es el que facilita los datos ejemplo la base de datos y el nivel medio o intermedio que facilita el procesamiento de los datos como por ejemplo un servidor web (Sergio Luján Mora,2002, p. 47).

#### *El cliente*

En el libro titulado "Programación básica de aplicaciones web; historia, principios básicos y clientes web" del autor Sergio Luján define al cliente como: "Es un programa con el que interacciona el usuario para solicitar a un servidor web el envío de los recursos que desea obtener mediante HTTP". (Sergio Luján Mora, 2002, p.48).

Proporciona de la misma manera una lista de elementos queconforman la parte de las aplicaciones web:

- Código HTML.
- Código ejecutable realizado en lenguaje de script o mediante programas realizados enJava.
- Plug-ins (Sergio Luján Mora, 2002, p.48).

#### *El servidor*

De la misma manera Luján Mora dice que el servidor es: "Es un programa que está esperando permanentemente las solicitudes de conexión mediante el protocolo HTTP por parte del cliente web. (Sergio Luján Mora, 2002, p.49).

El servidor de aplicaciones web tiene la siguiente estructura:

- Páginas estáticas de contenido.
- Recursos adicionales (multimedia, documentos adicionales, etc.) disponibles para ser descargados o utilizados.
- Scripts ejecutados en el servidor web. (Sergio Luján Mora, 2002, p.49)

#### *Ventajas*

Luján define a las ventajas de las aplicaciones web como:

- Reduce drásticamente el problema de gestión de código en la parte del cliente
- Ya no se gestiona versiones de la aplicación.
- Permita la actualización de las versiones de manera uniforme y así evitar que existandistinta versiones
- No necesita la compra o instalación de herramientas adicionales además de internet.
- Independencia de plataforma. (Sergio Luján Mora, 2002, p.49)

#### *Desventajas*

Mientras que Vonica en su blog personal denominado "Características, ventajas y desventajas de las aplicaciones web" enlista las desventajas como:

- Requiere internet.
- Para una correcta comunicación entre el servidor y la aplicación debe tener una buena conexión a internet
- Eltiempo derespuesta puedellegar a ser lento dependiendo de las características del ordenador y de la conexión a internet que se utilice.
- Dependencia de plugins.
- La aplicación web desaparece si así lo requiere el desarrollador. (Vonica, 2016, p.58).

Para comprobar que se ha cumplido con todos los requerimientos y que el sistema cubre las necesidades del usuario final, la aplicación debe ser validada en base a un aspecto importante como es calidad de software.

#### <span id="page-31-0"></span>**2.5 Calidad de software**

Estayno Marcelo, et al en su artículo científico denominado "Modelos y métricas para evaluar calidad de software" definen a la calidad de software como: "El grado con el que un sistema, componente o proceso cumple los requerimientos especificados y las necesidades o expectativas del cliente o usuario". (Estayno Marcelo, et. al Greiner,2007, pp.15-20).

En la investigación realizada por Rojas Alma Delia titulada Calidad del Software "El camino al éxito", basándose en la norma ISO 8402:1984 dice que la calidad de software es: "Conjunto de

propiedades y de características de un producto o servicio, que le confieren aptitud para satisfacer necesidades explicitas o implícitas". (Rojas, 2009, p.70)*.*

Por su parte Pressman en su libro denominado "Ingeniería de software un enfoque práctico" menciona que existe una concordancia explicita entre los requisitos funcionales, y el rendimiento, se establecen estándares de desarrollo documentados de manera correcta y que se espera que un software desarrollado profesionalmente tenga características impliciticas y bien marcadas. (Pressman, R. S, 2005, p. 20).

#### *Modelos de calidad de Software*

La norma ISO 25010 presenta dos modelos de calidad, la primera referida a la calidad interna y externa y el segundo modelo referido a la calidad de uso. (Baldeon, 2015, p. 28).

#### *Calidad de uso*

Baldeo en su investigación denominada "Método para la Evaluación de la Calidad de Software" y basándose en la norma ISO 25010 define a la calidad de uso como: "La perspectiva del usuario de la calidad del producto software cuando este es usado en un ambiente específico y en un contexto de uso específico". (Baldeon, 2015, p. 29)

La calidad de uso permite medir la capacidad con la que los usuarios consiguen metas en un ambiente específico, que no tiene nada que ver con las propiedades del software. (Baldeon, 2015, p. 29)

#### *Calidad interna y externa*

Baldeo define a la calidad interna como: "La totalidad de las características del producto software desde la perspectiva interna". (Baldeon, 2015, p.28).

Permite la medición y evaluación en base a la requerimentación de la calidad interna, y los detalles que permiten medir la calidad del software pueden ser modificados o mejorados a lo largo de la implementación, revisión y prueba del mismo (Baldeon, 2015, p.28).

Mientras que a la calidad externa la define como: "La totalidad de las características del producto software desde una perspectiva externa" (Baldeon, 2015, p.28).

A continuación, en la **Figura 3-1** se muestra las características de calidad interna y externa

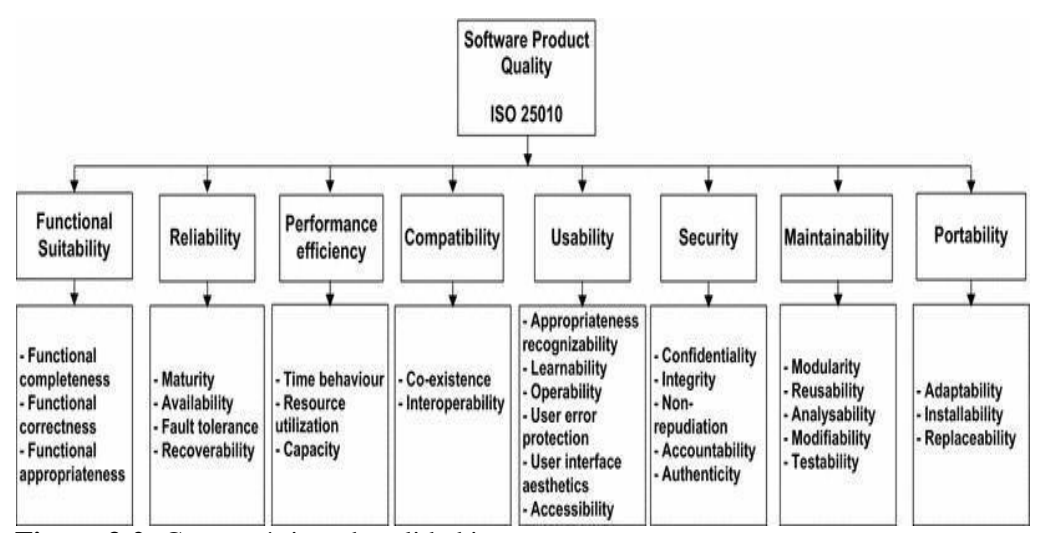

**Figura 3-2:** Características de calidad interna y externa

**Realizado por:** (Haoues et al., 2017)

De la figura anteriormente mostrada que fue analizada por Haoues et. al, se tomará en cuenta la usabilidad y sus sub características (inteligibilidad, aprendizaje, Operabilidad, protección frente a errores de usuario, estética y accesibilidad), para el análisis de la misma en el desarrollo de la aplicación.

#### <span id="page-33-0"></span>**2.6 Usabilidad de software**

En la investigación denominada "La usabilidad en Ingeniería de Software: definición y características" escrita por Walter Sanchez, define a la usabilidad como: "Un atributo cualitativo definido comúnmente como la facilidad de uso, ya sea de una página web, una aplicación informática o cualquier otro sistema que interactúe con un usuario". (Walter Sanchez,2011, p.2).

Otra definición de usabilidad plantea Javier Reyes, Martha Berdugo y Liliana Villegas en la investigación denominada "Evaluación de usabilidad de un sistema de administración de cursos basado en la plataforma Lingweb", dicen que la usabilidad es: "La eficacia, eficiencia y satisfacción con la que un producto permite alcanzar objetivos específicos a usuarios específicos en un contexto específico". (Vera et al., 2016, p.3)

Sanchez también distingue entre evaluar la usabilidad e ingeniería de usabilidad. La evaluación presentada como la medida de facilidad de uso de un producto, mientras que la ingeniería de usabilidad se presenta como el proceso de investigación y diseño, que finaliza con un producto con usabilidad buena*.* (Walter Sanchez,2011, p.2)

Por otra parte, Beltré Ferrras en su tesis de máster en tecnologías de la información denominado "Aplicación de la usabilidad al proceso de desarrollo de páginas web" muestra a la usabilidad no como una ciencia exacta sino como un arte de precisión, porque un solo cambio por mínimo que sea este, marca la diferencia para el éxito o el fracaso. (Beltré Ferreras, 2008, p.9)

#### *Sub características principales de la usabilidad*

A continuación, se detalla las sub características de usabilidad según la ISO 25010:

- **Capacidad para reconocer su adecuación (Inteligibilidad)**. Capacidad del producto que permite al usuario entender si el software es adecuado para sus necesidades.
- **Capacidad de aprendizaje (Facilidad de Aprendizaje).**  Capacidad del producto que permite al usuario aprender su aplicación.
- **Capacidad para ser usado (Operabilidad).** Capacidad del producto que permite al usuario operarlo y controlarlo confacilidad.
- **Protección contra errores de usuario (Atractividad).** Capacidad delsistema para proteger a los usuarios de hacer errores.
- **Estética de la interfaz de usuario (Cumplimiento de la usabilidad).**  Capacidad de la interfaz de usuario de agradar y satisfacer la interacción con el usuario.
- **Accesibilidad.**  Capacidad del producto que permite que sea utilizado por usuarios con determinadas características y discapacidades. (ISO 25010, n.d.)

Beltre Ferreras menciona que la principal ventaja de realizar el análisis de la usabilidad de una aplicación es encontrar y adelantar los problemas con los que del usuario se va a encontrar en futuras visitas, esto se debe a que se permite la detección de la situación actual del sitio o sistema durante su interacción actual con los clientes. (Beltré Ferreras, 2008, p.9).

Uno de los problemas a resolver es el excesivo tiempo que se utiliza para realizar los procesos de la UVC-STANFORD y del DPP-STANFORD. Para resolver dicha problemática se plantea la utilización de una aplicación web usable ya que la misma permite mayor rapidez a los usuarios en el momento de realizar una tarea específica.

Walter Sanchez en su investigación denominada "La usabilidad en Ingeniería de Software: definición y características", dice que: "La noción primaria de la usabilidad es que un objeto diseñado con la psicología y fisiología del usuario es más eficiente para usar, ya que toma menos tiempo realizar una tarea en particular". (Sanchez, 2011, p.7)*.*

En la misma investigación Walter Sanchez plantea: "La usabilidad permite mayor rapidez en la realización de tareas, menor riesgo o propensión a errores y reduce las pérdidas de tiempo". (Sanchez, 2011, p.11)

Mientras que en la investigación denominada "Integración de Técnicas de Usabilidad Y Accesibilidad en los Procesos de Desarrollo de Software de las MiPyMEs", dicen que: "Se puede observar que la usabilidad se compone de dos tipos de atributos: Atributos cuantificables de forma objetiva como son, eficiencia o tiempo empleado por el usuario para la consecución de una tarea"*.*  (Héctor F. Alarcon, et al., 2007, p.161)

Además, en el libro denominado "La usabilidad en el desarrollo de Software", se muestra los Beneficios de la Usabilidad en el Desarrollo de Software, Plantean: "En el ámbito del desarrollo de software los beneficios han sido para ambas caras de la moneda: Los desarrolladores y los usuarios/ clientes": (Chimarro Chipantiza et al., 2015, p.19)

#### *Clientes/ usuarios:*

- Mayor facilidad de aprendizaje del software.
- Trabajo realizado de manera rápida y eficiente.
- Menos pérdida de tiempo*.* (Chimarro Chipantiza et al., 2015, p.19)

#### <span id="page-35-0"></span>**2.7 Instrumentos existentes para evaluar la usabilidad**

En el artículo de la revista cubana de información en ciencias de la salud denominado "Usabilidad de los sitios web, los métodos y las técnicas para la evaluación" escrito por Lillian Perurena, et. al, mencionan la existencia de una gran variedad de métodos utilizados en la evaluación de la usabilidad. (Lillian Cancio, Mercedes Moráguez, 2013, p.150)

#### *Tipos de técnicas*

- *Métodos de inspección***:** Es una técnica que emplea el trabajo de expertos para inspeccionar aspectos de la interfaz del sistema relacionados con la usabilidad y la accesibilidad que esta ofrece a sus usuarios. Su aplicación se la puede realizar en una interfaz, en prototipos, o después de que el sitio web ya se encuentre en utilización. (Liliana Perurena, 2013, p.70).
- o *Heurística:* Es la técnica más utilizada dentro de la evaluación de usabilidad. desarrollado por Nielsen, su objetivo principal es encontrar problemas en la usabilidad durante la etapa de diseño de la interfaz. (Liliana Perurena, 2013, p.75).
- o *Recorrido cognitivo:* Evalúa la usabilidad basándose en prototipos del sistema, permitiendo evaluar el software en las etapas iniciales. (Liliana Perurena, 2013, p.75).
- *Métodos de indagación:* Permite interactuar directamente con el usuario, observarlos usando el sistema durante la realización de un trabajo real, para la posterior obtención de respuestas a una serie de preguntas planteadas sea por escrito o verbalmente. (Liliana Perurena, 2013, p.76).
- o *Observación de campo:* Con esto se pretende capturar toda la actividad relacionada con la tarea y el contexto de su realización, así como entender los diferentes modelos mentales que de estas tienen los usuarios. (Liliana Perurena, 2013, p.76).
- o *Grupo de discusión dirigido*: Permite reunir 6 o 9 personas para discutir aspectos que tienen relación con el sistema, para poder obtener reacciones aleatorias e ideas de los usuarios. (Liliana Perurena, 2013, p.76).
- o *Entrevista:* El principal aporte es que nos permite conocer el grado de satisfacción que tiene el usuario con el sitio Web y sus valoraciones sobrelos contenidos. (Liliana Perurena, 2013, p.76).
- o *Cuestionario:* Definidas como el conjunto de preguntas que plantean aspectos relacionados con el sistema, que se distribuyen en formato escrito entre los usuarios, que devuelven respuestas, las mismas que permiten llegar a conclusiones. (Mascheroni, 2013, p. 29)

Una vez analizado las diferentes técnicas existentes se optará por utilizar el cuestionario que es una de las técnicas con más éxito, y que además permitirá recoger respuestas concretas, permitiendo la obtención de datos que podrán ser comparados con facilidad y con análisis estadístico.

# *2.7.1 Cuestionarios para medir la usabilidad*

En la investigación denominada "Métodos de evaluación con usuarios" realizado por Rodríguez, Santamaría y Saez nos habla de los cuestionarios como: "Una técnica exploratoria basada en la recogida de la información mediante las respuestas que proporcionan los usuarios"*.* (Rodríguez et al., n.d., p. 68)*.*

La información puede presentarse en forma de lista de preguntas y respuestas escritas que el usuario debe responder, por esa razón deben ser calas y objetas posibles. (Rodríguez et al., n.d., p. 68)*.*

En el artículo científico denominado "Evaluación de la usabilidad en sistemas de información web municipales metodología de análisis y desarrollo" desarrollado por Mora y Fontanals nos dicen que:

*"El tipo de preguntas serán en lo posible cerradas (con respuesta predefinida) para poder analizar estadísticamente la respuesta y hacer un análisis cuantitativo. En los casos en que convenga hacer preguntas abiertas, éstas servirán para matizar los resultados estadísticos y comprenderlos mejor. En uno y otro caso, es necesario que las preguntas se redacten con un lenguaje de suma claridad que no dé lugar a ambigüedades".* (Mora and Fontanals, n.d., p.120).

Por ser un método de indagación flexible las preguntas se pueden plantear desde cero, o a su vez existen una gran variedad de cuestionarios estandarizados, los mismos que tienen preestablecidas preguntas y métricas empleadas para su análisis. (Rodríguez et al., n.d., p. 68)*.*

A continuación, detallamos los cuestionarios estandarizados más utilizados con sus respectivas características.

### *Measuring the usability of multi-media systems (MUMMS)*

María Elena Alva en su trabajo de doctorado titulado "Metodología de Medición y Evaluación de la Usabilidad en Sitios Web Educativos" define a mumms como: "Un cuestionario que replantea los cuestionarios existentes, teniendo como objetivo evaluar la calidad de uso de los productos de computación de multimedia por los propios usuarios finales". (María Elena Alva, 2005, p. 40).

En el libro denominado "Métodos de evaluación con usuarios" escrito por Amaia Calvo-Fernández Rodríguez et. al explican las subescalas de mumms como: "Pretende aplicarse al software multimedia, se caracteriza por la consideración de cinco subescalas":

- La medida en que el producto capta las respuestas emocionales del usuario.
- El grado de control con el que el usuario siente que él, y no el producto, va procediendo paso a paso.
- El grado de eficiencia con el que el usuario siente que puede conseguir los objetivos de su interacción con el producto.
- El nivel de ayuda y asistencia que el producto parece prestar alusuario.
- La facilidad de aprendizaje con la que un producto puede empezar y aprender nuevas características del producto
- El nivel de ayuda y asistencia que el producto parece prestar alusuario.
- La facilidad de aprendizaje con la que un usuario puede empezar y aprender nuevas características del producto. (Rodríguez et al., n.d., 69)

#### *Web site analysis and measurement inventory (WAMMI)*

María Elena Alva también define a wammi como: "Es una herramienta creada por Jurek Kirakowski y Nigel Claridge para la evaluación de la calidad de uso de sitios Web. Es un cuestionario que permite obtener una medida de la facilidad de uso de un sitio Web desde la percepción del usuario". (María Elena Alva, 2005, p. 37).

#### *Aspectos de Medición*

María Elena plantea: "El cuestionario WAMMI permite medir la satisfacción del usuario de sitios Web en un ambiente natural, realizar comparaciones de la percepción de usabilidad dediferentes sitios Web de manera objetiva y cuantitativa" (María Elena Alva, 2005, p. 37).

De la misma manera María Elena Alva plantea la constitución del cuestionario de la siguiente manera:

- **Las diferencias individuales**. Aspectos demográficos, experiencia en computación e Internet, memoria inmediata, tiempo de reacción, clasificación de tarjetas, descubrimiento de rutas, memoria a largo plazo.
- **Las tareas Web**. Tareas generales (de todos los sitios Web) y tareas específicas (propias de un sitio).
- **La percepción del usuario**. Medidas de satisfacción del usuario a través de las valoraciones obtenidas para las dimensiones establecidas. (María Elena Alva, 2005, p. 37)

#### *Questionnaire for user interaction satisfaction (QUIS)*

También María Elena define a quis como: "Una herramienta de evaluación de usabilidad centrada en el usuario para sistemas de computación interactiva, realizado por el laboratorio de Interacción Humano- Computador de la Universidad de Maryland, EEUU". (María Elena Alva, 2005, p. 43).

#### *Aspectos de Medición*

Centrado en evaluar la percepción del usuario en cuanto a la usabilidad de la interfaz, teniendo como aspectos de evaluación los siguientes:

- **Reacción global al sistema**. Para ello emplea preguntas como 'terrible' vs. 'frustrado', 'lánguido' vs. 'estimulante', etc. No trata características específicas de la interfaz utilizada ni la interacción. (María Elena Alva, 2005, p. 43).
- **Factores de pantalla**. Esto hace referencia a las características del nivel léxico de la interfaz como por ejemplo las fuentes y negrita, la lógica de la interfaz, la secuencia de pantallas, el control del usuario, la recuperación después del error. (María Elena Alva, 2005, p. 43).
- **Terminología y sistema de retroalimentación**. Para medir la inteligibilidad de los mensajes con las preguntas relacionadas. (María Elena Alva, 2005, p. 43).
- **Factores de aprendizaje**. Referido a la experiencia de aprendizaje y también a las características específicas del sistema tales como realimentación, lógica de secuencias y posibilidad de intuir. (María Elena Alva, 2005, p. 43).
- **Capacidades del sistema**. Referido a las experiencias del usuario con respecto a la velocidad del funcionamiento, de la confiabilidad, del ruido, de las capacidades de gestión de error y de la flexibilidad del sistema. (María Elena Alva, 2005, p. 43).

#### *Isometrics usability inventory (Isometrics)*

María Elena Alva define a isometrics como:

*"Un cuestionario de evaluación de usabilidad diseñado por científicos de la Universidad de Osnabrück, Alemania. Está basado en cuestionarios ya existentes y válidos como son QUIS. EVADISII; ISONORM: ISO 9241/10, UEICS, entre otros, a partir de los cuales se construyó un universo global de preguntas (625) que permitió la elección de una lista de 151 preguntas para el cuestionario".* (María Elena Alva, 2005, p. 38).

De la misma manera menciona que es una herramienta que permite identificar las debilidades del software, propone un procedimiento para clasificar por categorías, y prioriza los puntos débiles para su posterior uso en las revisiones próximas de usabilidad. (María Elena Alva, 2005, p. 38).

### *Aspectos de Medición*

 **Evaluación formativa**. - Orientada a la medición de aspectos de usabilidad durante el proceso de desarrollo del producto.

 **Evaluaciónsumativa. -** Orientada a la medición de la usabilidad del producto final. (María Elena Alva, 2005, p. 38).

#### *Software usability measuring inventory (SUMI)*

Sumi plantea: "Es el cuestionario estándar de la industria para analizar la experiencia de los usuarios de las aplicaciones de Internet y software de escritorio". (SUMI, 2000)*.*

María Elena Alva en su investigación lo define como:

*"Utilizado para medir la satisfacción y valorar la percepción del usuario de la calidad del software, fue desarrollado por la Universidad College Cork como parte del proyecto MUSiC como una solución a los problemas de medición de la percepción de usabilidad del software por parte del usuario".* (María Elena Alva, 2005, p. 39).

Su estructura está respaldada por una gran cantidad de base de datos de referencias, posee una herramienta de análisis y generación de informes denominada SUMISCO. Utiliza el método de análisis científico riguroso y tiene más de 25 años de antigüedad. ("SUMI", 2000)*.*

*Aspectos de Medición*

También María Alva dice que: SUMI proporciona tres tipos de medidas:

- **Una valoración global**. Proporcionada por un valor global, útil para la estructuración de objetivos y valoraciones rápidas de productos o versiones del mismo.
- **Perfil de la usabilidad percibida**. Dividido en 5 sub-escalas:
- o **Eficiencia. -** Grado al cual el usuario puede lograr las metas de su interacción con el producto en una manera directa y oportuna.
- o **Afectividad. -** En qué medida el producto captura las respuestas emocionales del usuario.
- o **Utilidad. -** En qué grado el producto ofrece asistencia al usuario
- o **Control**. Grado al cual el usuario siente que él, y no el producto, es el que marca el paso.
- o **Aprendizaje. -** Facilidad con la cual el usuario consigue comenzar a utilizar el producto, así como aprender nuevas características del mismo. (María Elena Alva, 2005, p. 40).
- **Análisis consensual de ítem**. Lista aquellos ítems en que el software ha sido evaluado significativamente mejor o peor que el estándar de comparación. Esto da una indicación de

aspectos específicos delsoftware que consistentemente gustan o disgustan. (María Elena Alva, 2005, p. 40).

Para la implementación de una de las herramientas estudiadas, se realizó un análisis de las características de cada uno de ellos, el mismo que esta evidenciado en el capítulo III, y el cuestionario utilizado esta evidenciado en el Anexo A.

Además, para el completo funcionamiento de una aplicación web y que esta permita el completo acceso a la información requerida por el usuario final, además de que ayudara a que la información perdure en el tiempo, es necesaria la utilización de una base de datos.

### **2.8 Sistema gestor de base de datos**

Jorge Sánchez en su libro titulado Sistemas Gestores de bases de datos segunda edición los define como:

*"Un sistema Gestor de Base de Datos es el software que permite gestionar basesde datos, ocultando la física de la misma y permitiendo manejarla desde el nivel más conceptual. Dicho software permite separar las aplicaciones de los datos; de modo que los programas negocian con el SGBD el acceso a los datos".* (Jorge Sánchez Asenjo, 2012, p. 7).

Mientras que en la investigación realizada por Teresa Garzón Pérez denominada "Sistemas Gestores de Bases de Datos" dice que SGBD son: "Un sistema de software de propósito general que facilita los procesos de definición, construcción y manipulación de la base de datos para distintas aplicaciones". (Teresa Garzon,2010, p. 5)*.*

De la misma manera Michael Mannino en su libro denominado "Administración de Bases de Datos Diseño y Desarrollo de Aplicaciones" define a los SGBD como: "Es un conjunto de componentes que soportan la creación, el uso y el mantenimiento de bases de datos". (Michael V Mannino, 2007, p. 6).

### *Funciones de un DBMS.*

- Definir todos los objetos de la base de datos.
- Manipulación de datos.
- Seguridad en integridad de los datos.
- Recuperación de los datos ante fallos. Plan de recuperación y restaurar la base dedatos.
- Diccionario de datos.

Desempeño de todas las funciones de la forma más eficienteposible. (Teresa Garzon, 2010, p. 5)

Garzon lista el proceso de un DBMS de la siguiente manera:

- Usuario solicita acceso a las bases de datos a través de un lenguaje de datos.
- El DBMS interpreta la solicitud y posteriormente la analiza.
- El DBMS inspecciona, el esquema externo de ese usuario y la definición de la estructura interna de almacenamiento de los datos.
- ElDBMS ejecuta las operaciones sobre la basede datos y devuelve los datos al usuario. (Teresa Garzon, 2010, p. 5)

# *Lenguajes de un DBMS*

Los principales lenguajes de un sistema gestor de base de datos son:

**DDL. -** Lenguaje de definición de datos.

- **DML. –** Para recuperación de datos, inserción, eliminación y modificación de datos.
- **ADL. –** Lenguaje de almacenamiento.

**VDL. –** Para definir el esquema externo: perfiles o vistas de usuarios. (Teresa Garzon, 2010, p. 15)

## *Ventajas de un DBMS.*

- Control de redundancia.
- Restricción de accesos no autorizados.
- Suministro de almacenamiento de objetos y estructuras de datos de programas.
- Representar vínculos complejos entre datos.
- Capacidad de poner restricciones de integridad.
- Suministro de múltiples interfaces de usuario.
- Sistema de copias de seguridad y recuperación ante fallos. (Teresa Garzon, 2010, p.6)

#### *Desventajas de un DBMS*

Alejandro Gutierrez en su investigación lista las desventajas de los DBMS de la siguiente manera:

- Disponer de una persona o más para que sea el que administre la base de datos, elevando costos.
- Las personas que vayan a administrar los DBMS deben tener conocimiento del mismo ya que en ocasiones las funcionalidades son muy complejas.
- Requiere de gran cantidad de memoria para poder correr, ya que posee gran cantidad de funciones y por ende en un software de gran tamaño.
- Los requisitos de hardware para correr un DBMS por lo general son relativamente altos, por lo que estos equipos pueden llegar a costar gran cantidad de dinero. (AlejandroGutierrezDiaz,10).

Los sistemas gestores de bases de datos se convierten en una herramienta esencial para poder administrar de manera correcta la información que se generen en el uso de una aplicación web y esta requiera ser almacena en una base de datos.

### *2.8.1 Base de datos*

Michael Mannino en su libro denominado "Administración de Bases de Datos Diseño y Desarrollo de Aplicaciones" define a las bases de datos como:

*"La tecnología de bases de datos no solamente mejora las operaciones diarias de las organizaciones, sino también la calidad de las decisiones que afectan nuestras vidas. Las bases de datos contienen un flujo dedatos acerca de muchos aspectos de nuestras vidas".* (Michael V Mannino, 2007, p. 3) .

Además, en el libro BASE DE DATOS escrito por Mercedes Márquez habla de las bases de datos como: "Un gran almacén de datos que se definen y se crean una sola vez, y que se utilizan al mismo tiempo por distintos usuarios". (Mercedes Marquéz, 2009, p. 4)

### *Propiedades de bases de datos*

Michael Manino lista las propiedades de las bases de datos de la siguiente manera:

- **Persistencia. –** Esto quiere decir que los datos permanecen guardados establemente. La misma que depende de la importancia de la información y el uso que se le dé a la misma, también menciona que el mantenimiento de los datos es costoso.
- **Compartir. –** Muchos usuarios pueden acceder a la base de datos al mismo tiempo; a menos que dos usuarios intenten modificar la misma parte de la base de datos al mismo tiempo.
- **Interrelación. –** Los datos almacenados como unidades separadas se pueden conectar para mostrar un cuadro completo. (Michael V Mannino, 2007, p. 4)

### *Modelo Entidad Relación*

Manzano en su libro titulado "Diseño de base de datos" define al Mer como:

*"El modelo entidad relación utiliza una técnica de diseño denominada "arriba abajo", que parte de la identificación de los datos más importantes a los que se les conoce como entidades, y las relaciones entre los datos que debe modelarse, para luego, determinar los atributos, que son las características o propiedades de las entidades".* (Manzano, 2018, p. 41).

**Entidades. –** "Una entidad es cualquier objeto o concepto que puede identificarse en el mundo real, debe ser un objeto que existe y es distinguible de otros objetos. Una entidad puede tener una existencia física o una existencia conceptual". (Manzano, 2018, p. 44).

**Atributos. –** "Los atributos son propiedades que describen características que posee cada instancia de una entidad. Los atributos de cada entidad se determinan desde el punto de vista de las necesidades del usuario, siendo él quien describe la problemática a ser analizada". (Manzano, 2018, p. 44).

**Relaciones. –** "Es cualquier asociación o correspondencia del mundo real quepueda establecerse entre entidades. A cada relación se le asigna un nombre, normalmente un verbo o una frase corta, que describe su función". (Manzano, 2018, p. 50).

También Manzano menciona queuna base de datos está en la capacidad de garantizar la integridad de la información permitiendo de esta manera evitar la pérdida, mal uso y duplicidad de la misma. De la misma manera garantizar la organización correcta de los datos para así permitir acceso rápido a los mismos, para esto se utiliza la normalización. (Manzano, 2018, p. 50)

#### **2.9 Normalización de base de datos**

Microsoft en su página web define a la normalización de base de datos como:

*"Es el proceso de organizar los datos de una base de datos. Se incluyen lacreación de tablas y el establecimiento de relaciones entre ellas según reglas diseñadas tanto para proteger los datos como par a hacer que la base de datos sea más flexible al eliminar la redundancia y las dependencias incoherentes". (Microsoft, 2017).*

La normalización permite que el diseño de la base de datos no tenga redundancia de información y las dependencias incoherentes, pudiendo estas últimas dificultar el acceso a los datos o información porque la ruta para encontrarlos puede no estar o estar interrumpida.

Mientras que Manzano menciona: "La normalización es una técnica fundamentada en una serie de reglas que pueden aplicarse a las relaciones individuales, para que satisfagan ciertos requisitos basados en su clave primaria y en las dependencias de funcionalidades". (Manzano, 2018, p.293). De la misma manera manzano menciona que mientras una relación no cumple con los requisitos, debe ser descompuesta en relaciones individuales que de esa manera cumplan con las condiciones de las formas normales. (Manzano, 2018, p. 294)

**Primera forma normal. –** "Se dice que está en primera forma normal cuando los valores para cada atributo son atómicos, es decir, en cada intersección de una columna y una fila se registra un solo valor. No se permiten grupos, ni arreglos repetidos como valor". (Manzano, 2018, p. 294)

**Segunda forma normal. –** "Una relación está en segunda forma normal, si y solamente si está en primera forma normal y si todos los atributos que no son clave primaria dependen funcionalmente de manera completa respecto de la clave principal". (Manzano, 2018, p. 294)

**Tercera forma normal. –** "Una relación está en tercera forman normal, si y solamente si está en segunda forma normal y no tiene dependencias transitivas. La tercera forma normal es la mínima requerida para asegurar la coherencia lógica de los datos al momento de estructurar una relación". (Manzano, 2018, p. 294)

Manuel López en su artículo para la revista de innovación tecnológica plantea una problemática de las bases de datos, refiriéndose de la siguiente manera:

"Gran parte de la información que las webs muestran, provienen de bases de datos. Esto conlleva inconvenientes de usabilidad para el usuario final, ya que en ocasiones la información mostrada no concuerda con los datos reales que la base de datos asociada dispone. Este es un derivado de la sincronización de las páginas y de los datos". (Manuel Felipe López Cisternas, 2012, p. 14).

## *Sincronización de datos*

El diccionario digital de informática Algesa la define como: "La sincronización de datos se refiere a la necesidad de mantener múltiples copias de un conjunto de datos coherentes entre sí o de mantener la integridad de los datos". (Alegsa, 2019)

### *Desafíos en la sincronización de datos.*

De la misma manera Alegsa lista los desafíos en la sincronización de la siguiente manera:

- Complejidad de los datos específicamente en su formato.
- Sincronizarlos en tiempo real
- Seguridad dedatos
- Calidad de los datos
- Rendimiento. (Alegsa, 2019)

Una de las soluciones para la sincronización de los datos es la utilización de la normalización de bases de datos ya que los objetivos de esto permiten resolver dichos desafíos.

Power data en su blog titulado "Por qué se necesita la normalización de base de datos" plantea que la construcción de una base de datos en la que se puede acceder de forma rápida a la información y que además sea posible la manipulación de la misma de manera eficiente y sin alterarla. (PowerData, 2016).

Mientras que para la seguridad y para la calidad de los datos la normalización power data dice que: "Minimizar la cantidad de datos duplicados almacenados en la base de datos, Perfeccionar la organización de los datos de tal manera que, cuando se necesite introducir modificaciones, el cambio solo deba aplicarse en un lugar". (PowerData, 2016).

En base a la investigación realizada se concluye que las aplicaciones web son programas informáticos desarrollados en un lenguaje de programación específico, que son ejecutados parcialmente en un servidor remoto y en un navegador, teniendo en cuanta que requieren del uso de internet para ello.

Además, que para su correcta utilización requiere de una base de datos que no es más que un conjunto de datos estructurados y relacionados entre sí, que pueden ser utilizados al mismo tiempo por distintos usuarios. La aplicación web y las bases de datos para resolver el problema planteado se desarrollarán en el Capítulo II.

La aplicación debe ser medida a través de la usabilidad que es un atributo de calidad de uso, tomando en cuenta que lo que se busca medir es la facilidad de uso del producto.

Y para finalizar, asegurando que a través del desarrollo de una aplicación web usable y por medio de la normalización de la base dedatos, se influirá tanto en eltiempo de ejecución de los procesos

como en la cantidad de inconsistencias de la información generada, por todo lo anteriormente mencionado en la investigación realizada.

Para demostrar el nivel de cumplimiento de la usabilidad se desarrollará el marco metodológico en el capítulo III.

# **CAPÍTULO III**

## **3. MARCO METODOLÓGICO**

En el desarrollo de este capítulo se busca evidenciar como la aplicación web usable centrada en disminuir los tiempos de los reportes y el número de inconsistencias de datos generados en el departamento de prácticas preprofesionales y en la unidad de vinculación con la colectividad del Instituto Tecnológico Superior Stanford.

También se desarrolla un experimento en el mismo se podrá determinar el nivel de usabilidad de la aplicación. Además, para el estudio de la solución se plantea la utilización de métodos y técnicas de investigación.

### **3.1 Métodos**

La metodología utilizada en el desarrollo de la aplicación "CSE-STAMFORD" se detalla a continuación, de la misma manera se describe la justificación y como se empleó cada método.

#### *Método deductivo*

Se realiza una investigación de cómo se llevan a cabo los procesos en la UVC-STANFORD y en el DPP-STANFORD, permitiendo obtener como conclusión la forma real del desarrollo de dichos procesos.

Además, se realiza una investigación de las tecnologías a utilizar en el desarrollo de la aplicación "CSE- STANFORD" cómo son java: lenguaje de codificación, mysql: sistema gestor de base de datos y bootstrap; framework, a través de la cual se analizó definiciones y características para determinar conclusiones específicas de cada tema.

### *Método inductivo*

La utilización de este método en el desarrollo de la solución va enfocada en el estudio que se realiza a los cuestionarios para la medición de la usabilidad de la aplicación "CSE- STANFORD". Partiendo del estudio de varios cuestionarios validados y probados, y llegando a la conclusión de la utilización únicamente de uno de ellos.

#### *Método práctico*

Se realiza el desarrollo de la aplicación web "CSE- STANFORD" usable para la UVC-STANFORD y para el DPP-STANFORD, el diseño de la base de datos normalizada llegando hasta la tercera forma normal para organizar de manera correcta la información , la utilización de índices como técnica para disminuir los tiempos de acceso a la información , y la utilización del cuestionario seleccionado para la medición de la usabilidad, utilizando toda la información obtenida en la investigación realizada anteriormente.

El tipo de estudio será experimental, a través de la utilización de un experimento, que permitirá evaluar el nivel de usabilidad del sistema, con la utilización de un cuestionario validado como técnica de recolección de la información necesitada.

#### **3.2 Técnica**

#### *Cuestionario para medir la usabilidad*

Para poder realizar la medición de la usabilidad de la aplicación desarrollada y cumplir con uno de los objetivos planteados en el proyecto, se procederá a realizar la comparación de los cuestionarios estudiados en el Capítulo II.

Tomando en cuenta algunos aspectos que son de importancia para el equipo de trabajo, además de que pueda ser modificado para una mejor obtención de información, que sea de fácil comprensión para el usuario y que pueda ser completado sin ningún problema.

Los parámetros utilizados para la comparación de los cuestionarios son:

- **Medición. –** Hace referencia la característica específica de lo que se va a medir.
- **Enfoque.**  Toma en cuenta a quien va a ir dirigido el cuestionario.
- **Etapa de Aplicación.**  En qué etapa del desarrollo de la aplicación es utilizado.
- **Flexibilidad.**  Si es que se pueden realizar cambios en la estructura del cuestionario.
- **Confiabilidad. –** Silos datos obtenidos luego de la utilización del cuestionario son confiables.
- **Inteligible. –** Si las preguntas son fácilmente entendibles por el usuario.
- **Tipo de medida. –** El tipo de resultado que obtenemos una vez realizado el cuestionario a los usuarios.

La información se evidencia en la **Tabla 1-3**. La misma que contiene: verticalmente las herramientas a comparar ordenadas de manera alfabética, el tipo de medición, el enfoque de la

herramienta, la etapa en la que se aplica la misma, la flexibilidad, confiablidad, inteligible y el tipo de información que se obtendrá.

De manera horizontal las características de cada una de las herramientas, haciendo referencia a la etiqueta que corresponde.

| <b>Herramienta</b> | <b>Medición</b><br><b>Enfoque</b><br>Etapa de<br>Aplicación |                 |                                    | <b>Flexibili</b><br>dad | Confiabi<br>lidad | <b>Inteligi</b><br>ble | <b>Tipo de</b><br>medida                 |
|--------------------|-------------------------------------------------------------|-----------------|------------------------------------|-------------------------|-------------------|------------------------|------------------------------------------|
| <b>ISOMETRIC</b>   | Comparació<br>n de<br>Productos                             | Producto        | Desarrollo                         | No                      | N <sub>0</sub>    | N <sub>0</sub>         | Descriptiva<br>Cuantitativa<br>Subjetiva |
| <b>MUMMS</b>       | Calidad de<br>uso                                           | <b>Usuarios</b> | Desarrollo                         | Si                      | Si                | N <sub>0</sub>         | Descriptiva                              |
| <b>OUIS</b>        | Calidad de<br>uso                                           | <b>Usuarios</b> | Desarrollo                         | Si                      | Si                | Si                     | Descriptiva<br>Cuantitativa              |
| <b>SUMI</b>        | Calidad de<br>uso                                           | <b>Usuarios</b> | Prueba                             | Si                      | Si                | Si                     | Cuantitativa<br>Descriptiva              |
| <b>WAMMI</b>       | Calidad de<br>uso                                           | <b>Usuarios</b> | Requisitos<br>Diseño<br>Desarrollo | No                      | N <sub>0</sub>    | N <sub>0</sub>         | Predictiva<br>Subjetiva                  |

**Tabla 1-3:** Comparación de Cuestionarios

**Realizado por:** Danny Moina & Alex Macas, 2020

Una vez realizada la tabla de comparación de las herramientas, se analiza cada de una de ellas y se selecciona la correcta para su implementación, tomando en cuenta los siguientes aspectos:

Permita la medición de la calidad de uso de la aplicación, que sea utilizada en la etapa de pruebas de la aplicación, el enfoque para su implementación debe ser el usuario final, también ser flexible, confiable y de fácil compresión para el mismo.

Puntualizando en que las características anteriormente descritas han sido seleccionadas por el grupo de desarrollo basándose en la investigación realizada en el capítulo I.

**Isometric** es una herramienta utilizada para la comparación de productos, enfocada en el estudio únicamente del producto, no flexible no confiable y no inteligible ya que está más enfocada para aplicarse en la etapa de desarrollo.

Por otro lado, **Mumms** permite medir la calidad de uso y es utilizada en la etapa de desarrollo, con el usuario, flexible, confiable y de difícil compresión. Mientras que **Quis** es una herramienta para medir la calidad de uso que permite su implementación de la misma manera que la anterior herramienta en la etapa de desarrollo, flexible, confiables y comprensible para el usuario.

También **Sumi**, sirve para medir la calidad de uso enfocada en el usuario final además de que es implementada en la etapa de prueba, flexible, confiable y de fácil compresión para ser implementada con el usuario final.

Y para finalizar **Wammi** es una herramienta utilizada en la etapa de requerimentación, desarrollo y diseño, enfocada su utilización en el usuario final, pero de difícil compresión para el mismo, además de que no es confiable y tampoco flexible.

Partiendo del análisis realizado anteriormente, se toma a **Sumi** como la herramienta a utilizar en la medición de la usabilidad de la aplicación ya que cumple con todos los requisitos planteados por el equipo de desarrollo.

Para la utilización del cuestionario SUMI, el equipo de desarrollo Realizo cambios en las preguntas y su orden, teniendo un total de 25 preguntas, cada una de ellas responden a una sub característica de la usabilidad (Inteligibilidad, facilidad de aprendizaje, operabilidad, atractividad y cumplimiento de la usabilidad).

Permitiendo de esta manera que, el cuestionario responda a todas las sub características de la usabilidad y cubrir en su totalidad la usabilidad. También para una comparación amplia y mayor exactitud en la obtención de la información se realizará el cambio en la escala Likert de3 opciones de respuesta que son (no, nose y sí) a 7 opciones de respuesta.

Los cambios realizados en el cuestionario, así como sus respuestas pueden ser evidenciados en el **Anexo A**

Además, las preguntas 3,7,10 y 16 se espera que obtengan valores bajos (1,2,3) ya que son preguntas que así lo requieren, para esto se deberá analizar las respuestas al revés, invirtiendo la escala de Likert para que dichos valores favorezcan el momento de obtener el promedio general, como se muestra en la tabla a continuación.

**Tabla 2-3:** Equivalencia de valores escala de Likert

**Realizado por:** Danny Moina & Alex Macas, 2020

En el caso de que se obtenga un valor de uno este debe ser transformado a siete, dos en 6, 3 en cinco y cuatro como es un punto neutro queda como 4 mismo. A continuación, se presenta una tabla en la que se relaciona las preguntas con su respectiva subcaracteristica y si el favorable tener un valor bajo o un valor alto.

| Subcaracteristica   | $\mathbf{N}^\circ$ | Pregunta                                                                                   | Valoración |
|---------------------|--------------------|--------------------------------------------------------------------------------------------|------------|
|                     |                    |                                                                                            | Favorable  |
|                     | $\mathbf{1}$       | La forma en la que el sistema presenta la información es clara y<br>comprensible.          | Alto       |
| Inteligibilidad     | 8                  | Puedo entender y guiarme por la información dada por el<br>software.                       | Alto       |
|                     | 13                 | Las instrucciones y ayudas son útiles                                                      | Alto       |
|                     | 14                 | La documentación de este software da mucha información útil.                               | Alto       |
|                     | 15                 | Los mensajes de prevención de errores son los adecuados.                                   | Alto       |
|                     | 2                  | Trabajar con este software es satisfactorio.                                               | Alto       |
| <b>Facilidad de</b> | 3                  | Aprender a usar este software, al principio, presenta muchos<br>problemas.                 | Bajo       |
| Aprendizaje         | 6                  | Es fácil aprender a usar funciones nuevas.                                                 | Alto       |
|                     | 16                 | Se tarda demasiado tiempo en aprender las funciones de este<br>software.                   | Bajo       |
|                     | 20                 | Disfruto cuando trabajo con este software.                                                 | Alto       |
|                     | 5                  | Siento que tengo el control de este software mientras lo estoy<br>usando.                  | Alto       |
|                     | 7                  | Hay que documentarse mucho antes de poder utilizar este<br>software.                       | Bajo       |
| Operabilidad        | 9                  | Las tareas pueden realizarse de forma directa utilizando este<br>software.                 | Alto       |
|                     | 11                 | Este software me ha ayudado a solventar cualquier dificultad<br>que haya tenido al usarlo. | Alto       |
|                     | 18                 | Es relativamente fácil pasar de una tarea a otra.                                          | Alto       |
|                     | 4                  | Trabajar con este software es mentalmente estimulante.                                     | Alto       |
|                     | 10                 | No me gustaría tener que usar este software cada día.                                      | Bajo       |
| Atractividad        | 17                 | La organización de los menús parece bastante lógica.                                       | Alto       |
|                     | 22                 | Es fácil ver de una ojeada que opción hay en cada etapa.                                   | Alto       |
|                     | 24                 | El software tiene una presentación muy atractiva.                                          | Alto       |
|                     | 12                 | La velocidad de este software es la suficientemente rápida                                 | Alto       |
|                     | 19                 | Este software es realmente muy fácil de usar.                                              | Alto       |

**Tabla 3-3:** Valoración favorable de cada pregunta

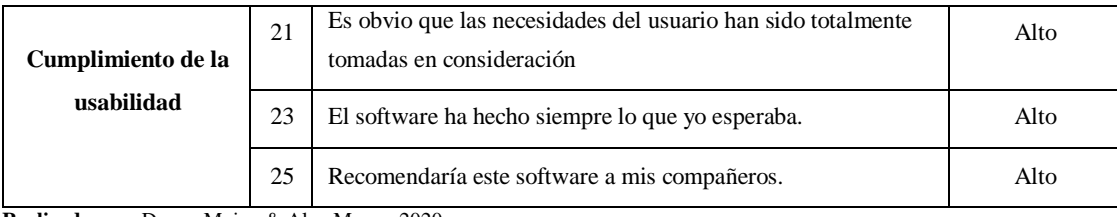

**Realizado por:** Danny Moina & Alex Macas, 2020

La puntación final de usabilidad de la aplicación web debe encontrarse dentro de un rango específico y tomando como referencia la investigación realizada por Jhon Fernando Sánchez Álvarez titulado "Método de evaluación de usabilidad aplicada a productos de software que facilitan el acceso a herramientas informáticas de personas con enfermedades que afectan la motricidad", se muestra la siguiente tabla de dicho rango.

**Tabla 4-3:** Rango del nivel de usabilidad

| Rango          | Nivel de Usabilidad |
|----------------|---------------------|
| $0\% - 70\%$   | Usabilidad Baja     |
| 70% - 80%      | Usabilidad Media    |
| $80\% - 100\%$ | Usabilidad Alta     |

**Realizado por:** Jhon Fernando Sánchez Álvarez, 2015

## **3.3 Desarrollo de la aplicación "CSE-STANFORD"**

Para comprobar que la solución planteada influya en el tiempo de ejecución y en el número se inconsistencias se desarrolla la aplicación web usable conjuntamente con la base de datos normalizada.

El desarrollo de la aplicación "CSE-STANFORD" implicada la utilización de una metodología de desarrollo, siendo utilizada la metodología ágil SCRUM. La utilización de la metodología ágil SCRUM se complementa con la utilización de la arquitectura cliente servidor.

Los módulos a desarrollarse dentro de la aplicación son los siguientes:

- Módulo de autenticación
- Módulo de programas y proyectos de vinculación
- Módulo de ciclo inicial de un proyecto devinculación.
- Módulo de ciclo medio de un proyecto devinculación.
- Módulo de ciclo final de un proyecto devinculación.
- Módulo de evaluación de un proyecto devinculación.
- Módulo de matriculación y asignación de tutores de prácticas preprofesionales.
- Módulo de actividades de prácticas preprofesionales.
- Módulo de final de prácticas preprofesionales.
- Módulo de evaluación de actividades de prácticas preprofesionales
- Módulo de evaluación de informe de prácticas preprofesionales

# *3.3.1 Fase de planificación*

# *Personas y roles del proyecto*

En el desarrollo de la aplicación web para el control seguimiento y evaluación de los procesos de la UVC-STANFORD y del DPP-STANFORD identificados 5 personas detallas en la siguiente tabla:

| <b>Persona</b>        | Rol                  |
|-----------------------|----------------------|
| Tgl. Bladimir Anilema | <b>Product Owner</b> |
| Ing. Jorge Menendez   | <b>SCRUM</b> Master  |
| Danny Moina           | Desarrollador        |
| Alex Macas            | Desarrollador        |

**Tabla 5-3:** Personas y roles del proyecto.

**Realizado por:** Danny Moina & Alex Macas, 2020

## *Tipos y roles de usuarios*

Dentro del desarrollo de la aplicación web que permita el control seguimiento y evaluación en el DPP-STANFORD y la UVC-STANFORD, se pudieron identificar usuarios que realizaran diferentes actividades o roles detallados a continuación.

| Tipo de usuario  | Rol                                                                         |
|------------------|-----------------------------------------------------------------------------|
| Coordinador DPP- | Persona encarga de la administración de los procesos de control seguimiento |
| <b>STANFORD</b>  | y evaluación de prácticas preprofesionales                                  |
| Coordinador UVC- | Persona encarga de la administración de los procesos de control seguimiento |
| <b>STANFORD</b>  | y evaluación de los procesos de vinculación                                 |
| Danny Moina      | Encargado del desarrollo y mantenimiento del sistema.                       |
| Alex Macas       | Encargado del desarrollo y mantenimiento del sistema.                       |

**Tabla 6-3:** Tipos y roles de usuarios del proyecto.

**Realizado por:** Danny Moina, Alex Macas, 2020

# *Recursos usados en el desarrollo del sistema*

# *Recursos Hardware*

En del desarrollo de la aplicación web que permita el controlseguimiento y evaluación en el DPP-STANFORD y la UVC-STANFORD, se pudieron identificar recursos hardware detallados a continuación.

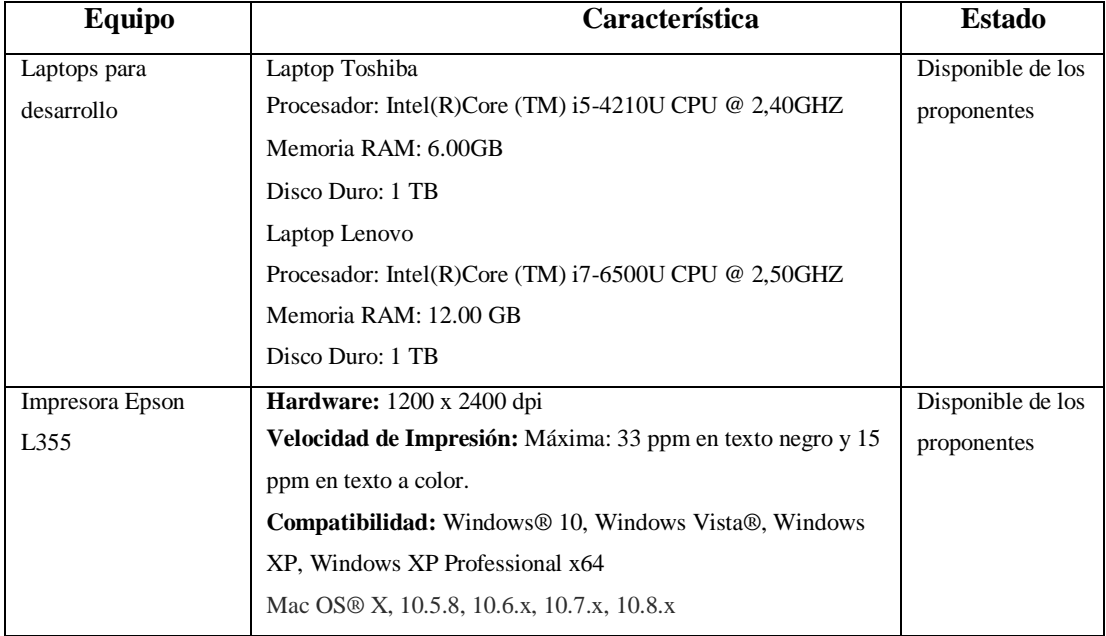

# **Tabla 7-3:** Recursos Hardware

**Realizado por:** Danny Moina, Alex Macas 2020

Los equipos para el desarrollo de la aplicación son de propiedad del equipo de desarrollo, el servidor para implementar la aplicación será proporcionada por el Instituto Tecnológico Superior Stanford, una vez culminada será implementada en el mismo.

## *Recursos Software*

Dentro del desarrollo de la aplicación web que permita el control seguimiento y evaluación en el DPP-STANFORD y la UVC-STANFORD, se utilizaron los siguientes recursos software.

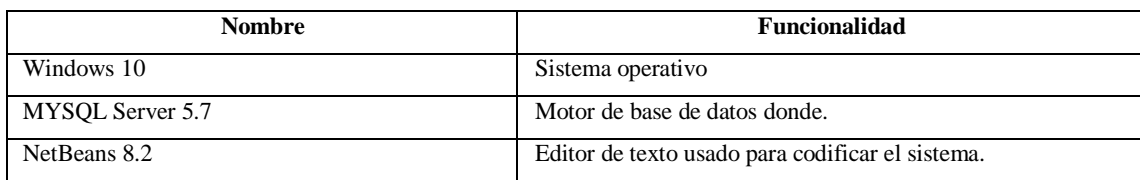

# **Tabla 8-3:** Recursos software

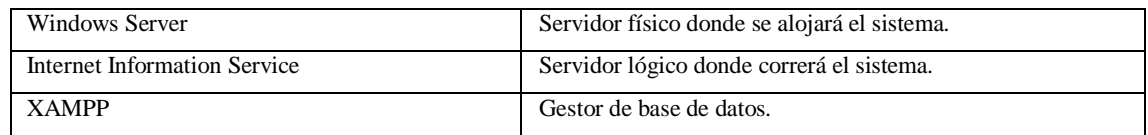

**Realizado por:** Danny Moina, Alex Macas, 2020

## *Análisis y gestión de riesgos*

El riesgo en un proyecto se define como la probabilidad de que una amenaza se convierta en un desastre, siguiendo la estrategia proactiva para disminuir, se estudia los riesgos mediante la identificación, análisis, priorización y gestión; lo que permitirá darseguimiento en todas las etapas del proyecto (Castillo 2008, p.170).

Esta fase se realiza durante todo el proyecto con el objetivo de minimizar la ocurrencia e impacto de los problemas. Esto se debe a que distintos riesgos pueden ocurrir en cualquiera de las fases por lo cual siempre debe existir un seguimiento de los mismos (Gemserk, 2016, p. 6).

Durante la planificación de los riesgos se identifican los responsables de aplicar las respuestas definidas para cada riesgo. La definición de los formatos de los informes, el calendario y algunas especificaciones que relacionen el modelo de desarrollo con el proceso de gestión de riesgos que se aplicará son otros elementos que se definen (Moya & Véliz, 2013, p.270).

Los riesgos se clasifican en:

- **Riesgos técnicos:** Ponen en peligro la calidad resultante. Si estos se cumplen, el proyecto es más complejo de lo estimado. (Moya & Véliz, 2013, p.270).
- **Riegos del proyecto:** Ponen en peligro al plan. Si estos se cumplen, el proyecto requerirá mayor esfuerzo y dinero. (Moya & Véliz, 2013, p.271).
- **Riesgos del negocio:** Ponen en peligro la realización del proyecto. Si estos se cumplen, el proyecto se cancelará. (Moya & Véliz, 2013, p.271).

### *Identificación de riesgos*

Durante el análisis de riesgos de la aplicación de control seguimiento y evaluación de los procesos desarrollados en el DPP-STANFORD y en la UVC-STANFORD se pudo obtener 5 riesgos que posiblemente pueden presentarse en desarrollo, especificadas en la **TABLA 9-2** que se muestra a continuación.

**Tabla 9-3:** Identificación del riesgo

| <b>ID</b> del  | Descripción                                                                   | Categoría | Consecuencia                                                                              |
|----------------|-------------------------------------------------------------------------------|-----------|-------------------------------------------------------------------------------------------|
| <b>Riesgo</b>  |                                                                               |           |                                                                                           |
| R <sub>1</sub> | Incorrecta especificación de<br>requerimientos por parte del<br>administrador | Proyecto  | Cambios en la planificación, alargamiento<br>de tiempo en el desarrollo de la aplicación. |
| R <sub>2</sub> | Incremento en la cantidad de<br>requerimientos                                | Proyecto  | Cambios en la planificación,<br>Re planificación con reasignación de tareas.              |
| R <sub>3</sub> | Abandono de un miembro del<br>grupo de desarrollo.                            | Proyecto  | Incremento en el tiempo de ejecución<br>Retraso en la finalización del proyecto           |
| R <sub>4</sub> | Análisis y diseño incorrecto de la<br>base de datos                           | Técnico   | Incorrecto control de datos o información.                                                |
| R <sub>5</sub> | Falta de presupuesto en el<br>desarrollo de la aplicación                     | Negocio   | Paralización del proyecto                                                                 |

**Realizado por:** Danny Moina & Alex Macas, 2020

Habiendo identificado 5 riesgos que pueden ocurrir en la implementación del sistema con su respectiva descripción y consecuencia.

#### *Análisis de riesgos*

Al llegar a identificar los riesgos de la aplicación se procede con el análisis de los mismos y la determinación de la probabilidad de que estos ocurran, además del impacto que estos causarían con base en los parámetros detallados a continuación.

#### *Determinación de la probabilidad*

Para poder establecer la probabilidad de que los riesgos establecidos ocurran durante el desarrollo de la aplicación web, se debe establecer rangos de probabilidad a través de la utilización de los rangos de probabilidad ordenados de menor a mayor, determinando como valor más bajo de 1% a 35 %, medio de 36 a 69% y alta de 70% a 99%, como se muestra en la **TABLA 10-2** a continuación.

#### **Tabla 10-3:** Determinación de probabilidad

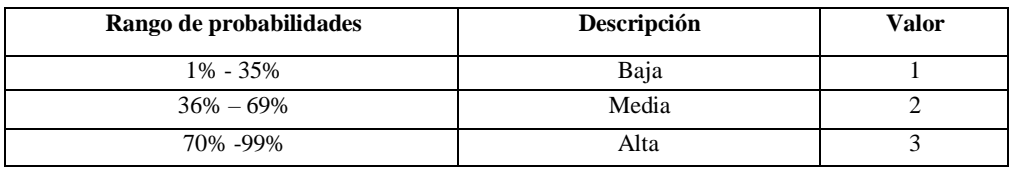

**Realizado por:** Danny Moina & Alex Macas, 2020

Los valores especificados anteriormente, fueron seleccionados por el equipo de desarrollo para tener una distribución correcta de los mismos y se recomienda utilizar dicha distribución.

## *Determinación del impacto*

Para poder determinar el impacto que cada uno de los riesgos tienen en la aplicación web, se realiza la asignación de valores relacionándolos con el impacto desde el más ligero hasta el que hace imposible la no culminación del proyecto, como se muestra en la **TABLA 11-2** a continuación.

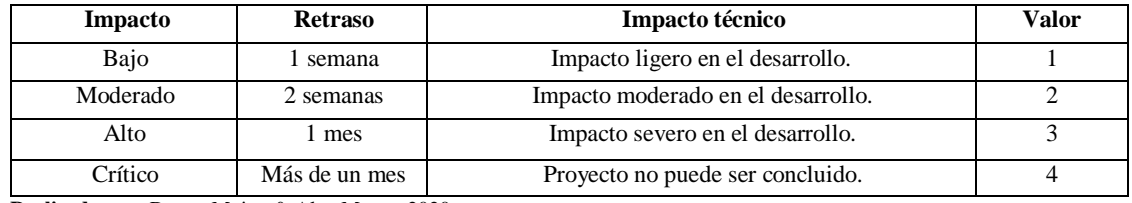

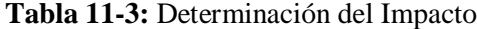

**Realizado por:** Danny Moina & Alex Macas, 2020

Los valores utilizados en el impacto, así como el retraso que o impacto técnico que estos producen son los correctos ya que desde el bajo hasta el más crítico producen retraso en el desarrollo de la aplicación, se recomienda utilizar dichos valores.

#### *Determinación de la exposición del riesgo*

Para lograr determinar la exposición de cada riesgo por nivel, se debe tener la probabilidad que los riesgos ocurran conjuntamente con su impacto representando por colores así: verde son los más bajos y moderados, amarillo moderado y alto y rojo alto y crítico como se muestra enla tabla*.*

| <b>Impacto</b><br>Probabilidad | $BAJO = 1$ | <b>MODERADO=2</b> | $ALTO = 3$ | <b>CRÍTICO=4</b> |
|--------------------------------|------------|-------------------|------------|------------------|
| <b>ALTA</b>                    |            |                   |            |                  |
| <b>MODERADA</b>                |            |                   |            |                  |
| <b>BAJA</b>                    |            |                   |            |                  |

**Tabla 12-3:** Exposición del riesgo

**Realizado por:** Danny Moina & Alex Macas, 2020

### *Priorización de riesgos*

Dentro de la priorización de riesgos se muestra la probabilidad, exposición e impacto que debe tener cada riesgo durante el desarrollo de la aplicación web, pudiendo listar y priorizar los riesgos desde el más crítico al menos crítico como muestra la tabla a continuación.

| ID             | Probabilidad |              |              | <b>Impacto</b> |                | Exposición     |              |  |  |  |
|----------------|--------------|--------------|--------------|----------------|----------------|----------------|--------------|--|--|--|
|                | Porcentaje   | Probabilidad | <b>Valor</b> | Impacto        | <b>Valor</b>   | Exposición     | <b>Valor</b> |  |  |  |
| R1             | 75%          | Alta         | 3            | Alto           | 3              | $\mathbf Q$    | <b>Alto</b>  |  |  |  |
| R <sub>4</sub> | 70%          | Alta         | 3            | Alto           | 3              | 9              | <b>Alto</b>  |  |  |  |
| R <sub>2</sub> | 30%          | Baja         |              | Alto           | 3              | 3              | Medio        |  |  |  |
| R <sub>3</sub> | 20%          | Baja         |              | Alto           | 3              | 3              | <b>Medio</b> |  |  |  |
| R <sub>5</sub> | 10%          | Baja         |              | Medio          | $\overline{2}$ | $\overline{c}$ | Baja         |  |  |  |

**Tabla 13-3:** Prioridad de Riesgos

**Realizado por:** Danny Moina & Alex Macas, 2020

De la lista de riesgos antes especificada, los que tuvieron más incidencia en el desarrollo de la aplicación fueron el R1 y R4 (Incorrecta especificación de requerimientos por parte del administrador y análisis y diseño incorrecto de la base dedatos).

En cuanto al riesgo R1 cabe mencionar que en las primeras reuniones mantenidas con el personal a cargado de los departamentos de vinculación y prácticas respectivamente, la comunicación no fue muy fluida, ya que el personal de desarrollo no tenía conocimiento amplio de procesos académicos que están inmersos en el desarrollo de la aplicación.

Además de que el personal a cargo de los departamentos no daba a conocer de manera clara cuales eran las necesidades. Eso trajo consigo un retraso en la recolección de la información necesaria para la requerimentación.

Mientras que para el riesgo R4, la documentación necesaria para el análisis y diseño del BD no era facilitada en su totalidad por el cliente, frente a esto se tuvo que coordinar más reuniones con de las esperadas, para que dicha documentación sea entregada y así evitar demoras o inconsistencias de la información que se iba administrar en la base de datos.

### *Planificación*

El desarrollo de la aplicación para el DPP-STANFORD y la UVC-STANFORD, basado en la metodología Scrum, ya que es: "Un marco de trabajo ágil para desarrollo de software. El trabajo se organiza en ciclos llamados sprints que son iteraciones de corta duración, típicamente de 2 a 4 semanas"(Pasini, Esponda, Boracchia, & Pesado, 2010, p.129).

Especificamos las iteraciones que son las que se involucran en el desarrollo de la aplicaciónweb, estimando una duración del proyecto de 114 días con 6 horas diarias detrabajo, la fecha de inicio

es el 25 de mayo del 2019. En la metodología scrum tenemos el conjunto de requerimientos conocido como "Product Backlog", en el que se especifica los requerimientos de usuario y los técnicos.

A través de las reuniones con el Product Owner se obtienen los requerimientos utilizando las técnicas de entrevista y observación, logrando identificar necesidades tanto del DPP-STANFORD como de la UVC-STANFORD.

# *Requerimientos*

Los requerimientos del sistema muestran las necesidades que se deben resolver y que permitirán dar solución a un problema específico, los mismos que son proporcionados por el sistema mismo a desarrollarse.

Para lograr identificar las necesidades del DPP-STANFORD y de la UVC-STANFORD se mantuvieron 4 reuniones de trabajo con los coordinadores, en donde se lograron identificar un total de 98 requerimientos funcionales a ser realizados.

En la estimación de la duración tanto de las historias técnicas como las de usuario se utiliza la técnica de estimación de talla de ropa ("t-shirt estimation"). Dicha técnica permitirá medir las horas de trabajo que se requiere permitiendo la estimación fácil de ejecutar.

Precisando que las tallas de estimación son: XS, S, M, L, XL y que cada talla tiene una duración dependiendo del tamaño del sprint, como se muestra en la tabla

| <b>Talla</b> | <b>Puntos estimados</b> | Horas de trabajo |
|--------------|-------------------------|------------------|
| <b>XXS</b>   | 6                       | 6                |
| XS           | 12                      | 12               |
| S            | 18                      | 18               |
| М            | 24                      | 24               |
|              | 30                      | 30               |
| XL           | 36                      | 36               |

**Tabla 14-3:** Método de Estimación t-shirt

**Realizado por:** Danny Moina & Alex Macas, 2020

Para determinar lostiempos tomamos en cuenta que un día de trabajo es igual a 6 horas realizadas por una persona, por lo tanto, una semana de trabajo (5 días) equivalen a 30 puntos teniendo en cuanta que cada Sprint tendrá una duración de dos semanas que es un máximo de 60 puntos.

Una vez identificados los requerimientos a través de 4 entrevistas con el DPP, conjuntamentecon la UVC se obtuvo la lista priorizada de historias de usuario que dentro de la metodología Scrum se conoce como Product Backlog el cual se especifica en la tabla

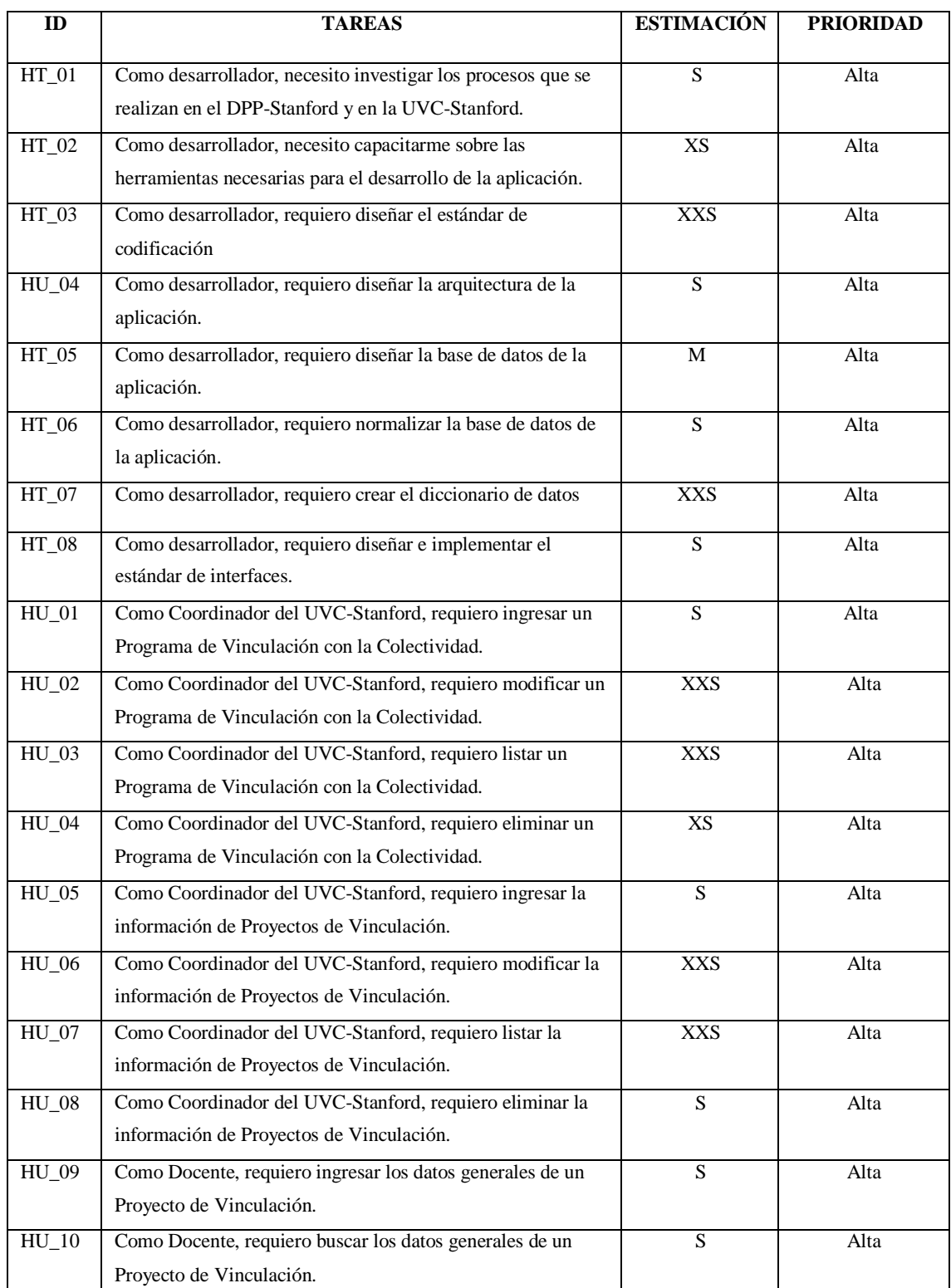

# **Tabla 15-3:** Product Backlog

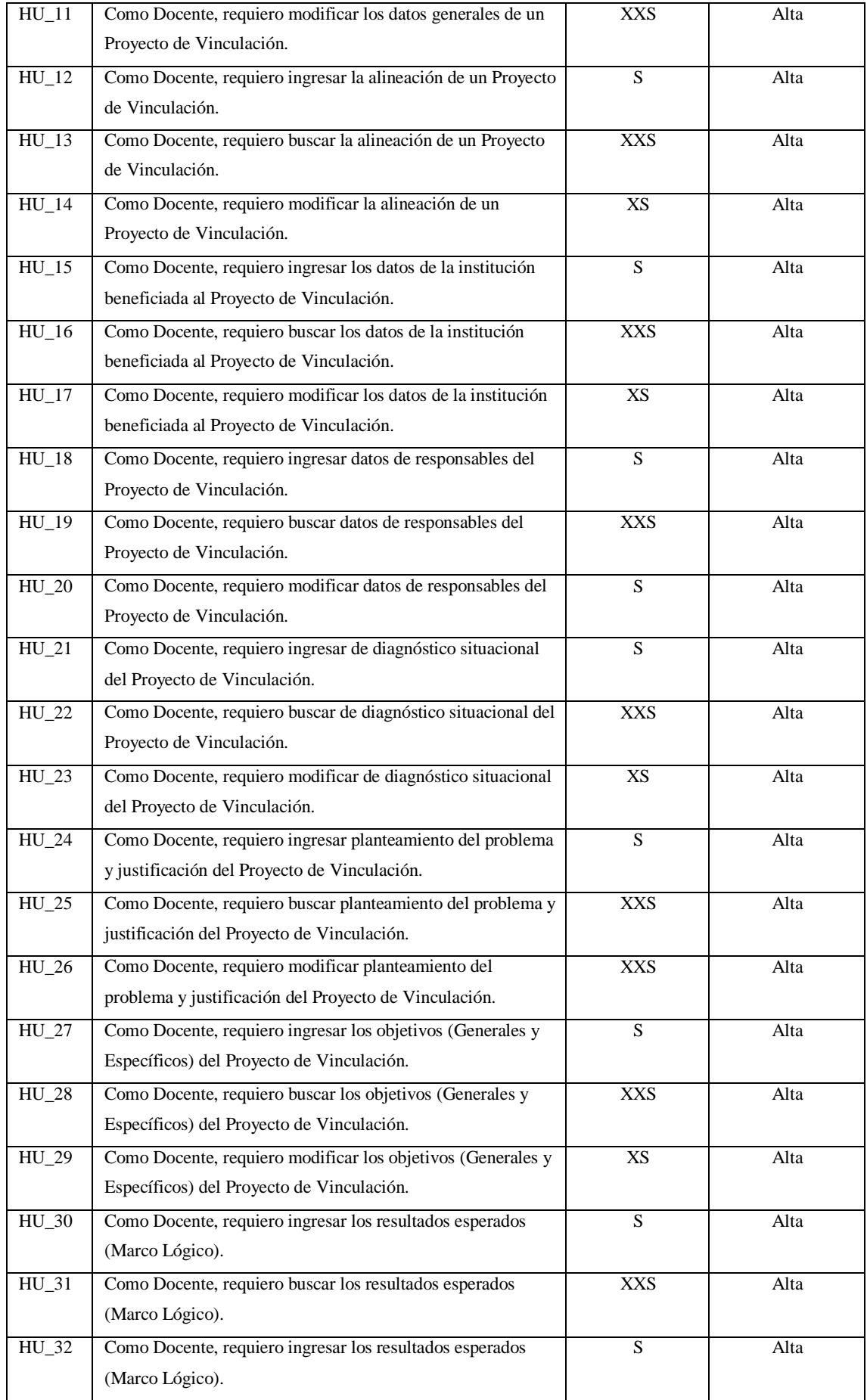

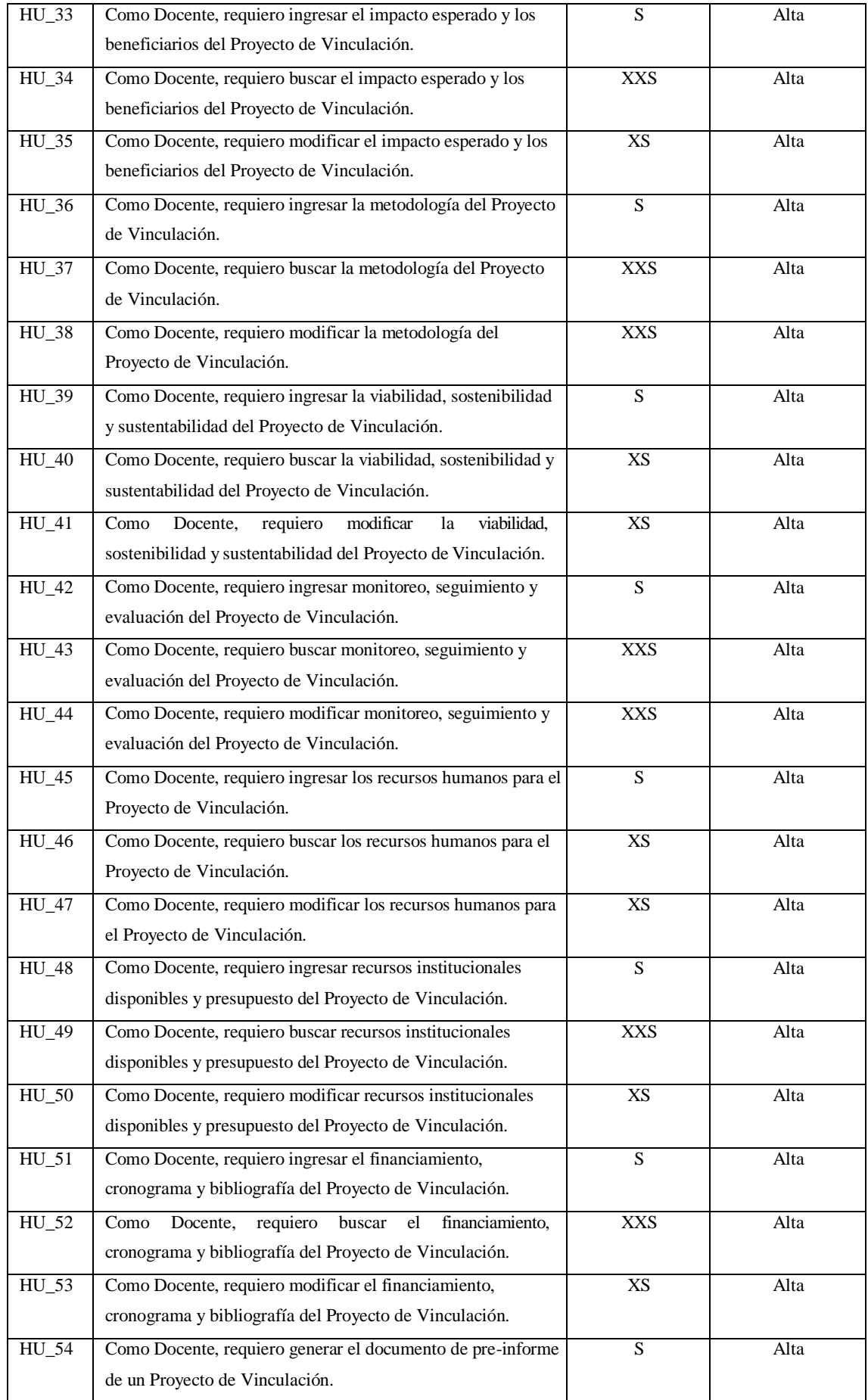

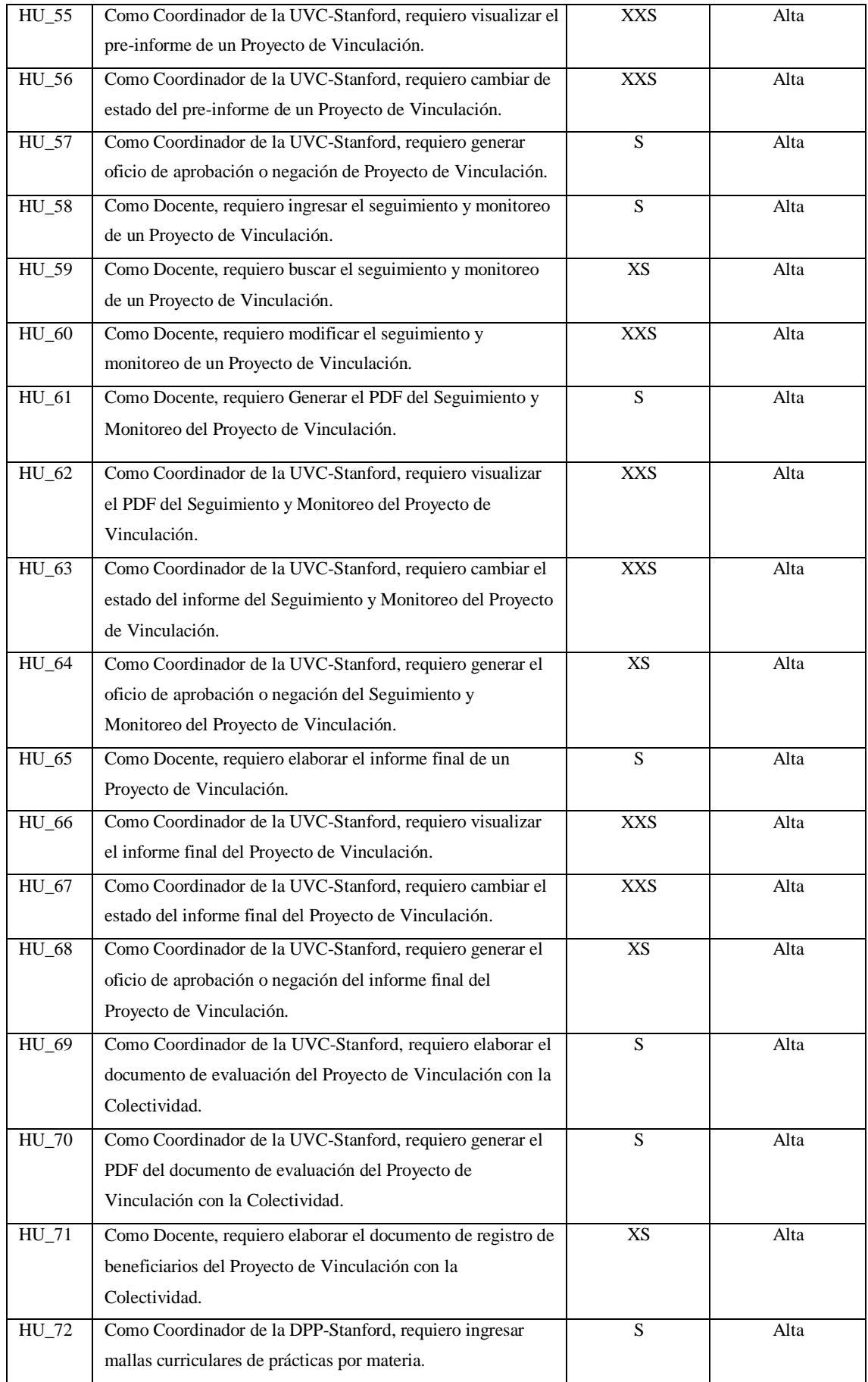

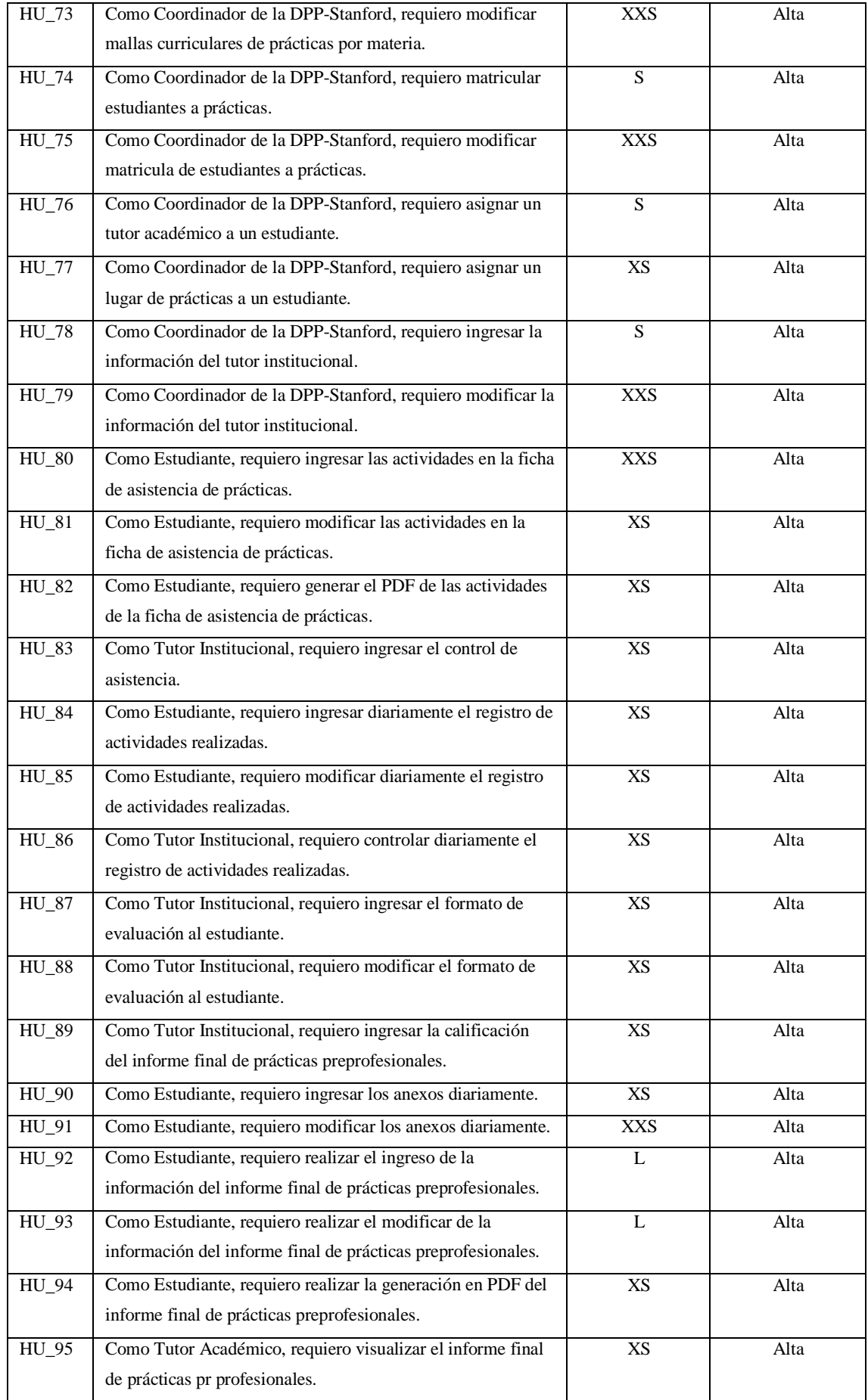

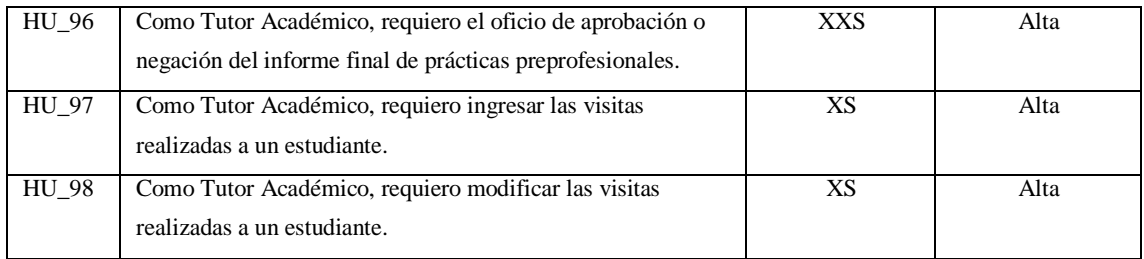

**Realizado por:** Danny Moina & Alex Macas, 2020

### *Plan de entrega*

Para la ejecución del plan de entrega se lo elaboro después de obtener losrequerimientos mediante Sprint que "son iteraciones de corta duración, típicamente de 2 a 4 semanas" (Pasini, Esponda, Boracchia, & Pesado, 2010).

La duración de cada Sprint es de dos semanas, tomando en cuenta que cada semana de trabajo equivale a cinco días, considerando la semana de lunes a viernes de 07:00 hasta las 13:00, obteniendo 6 horas de trabajo.

La fecha inicial del proyecto será el 27/05/2019 y finalizará 25/10/2019 como se muestra detallada en la tabla.

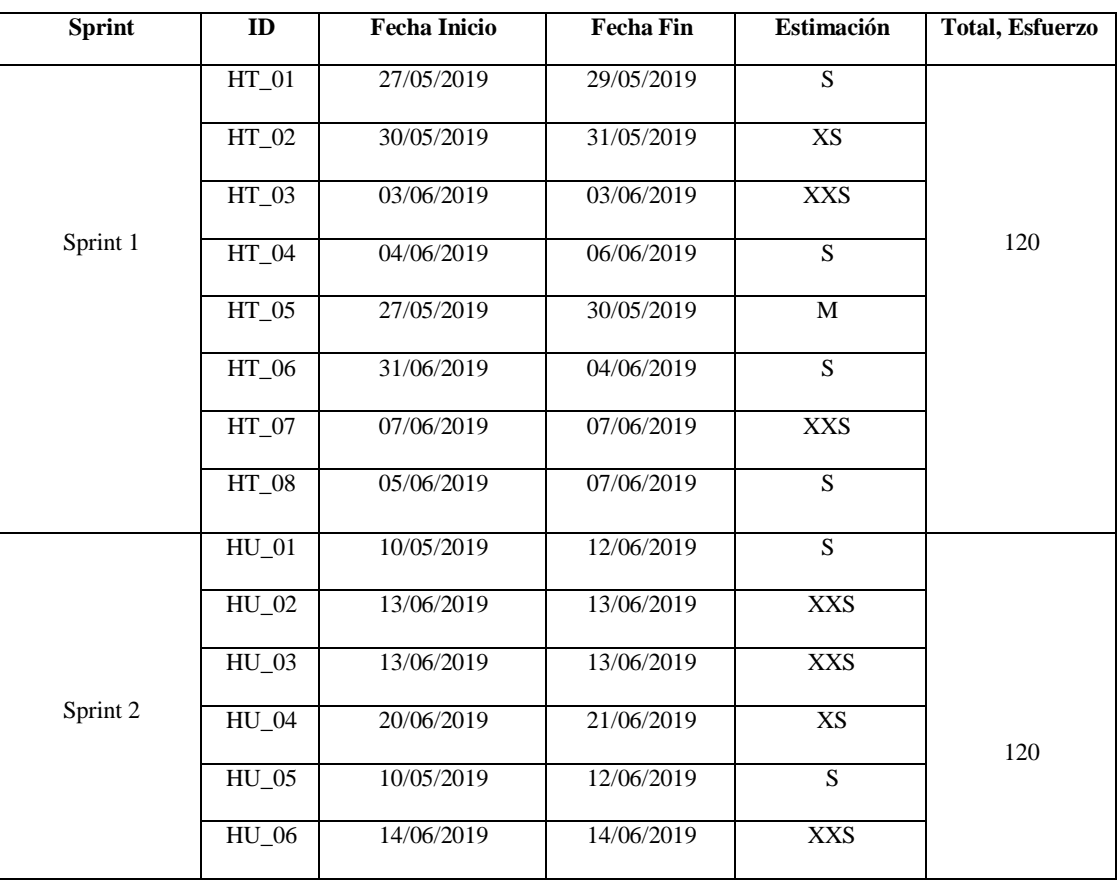

# **Tabla 16-3:** Sprint Backlog

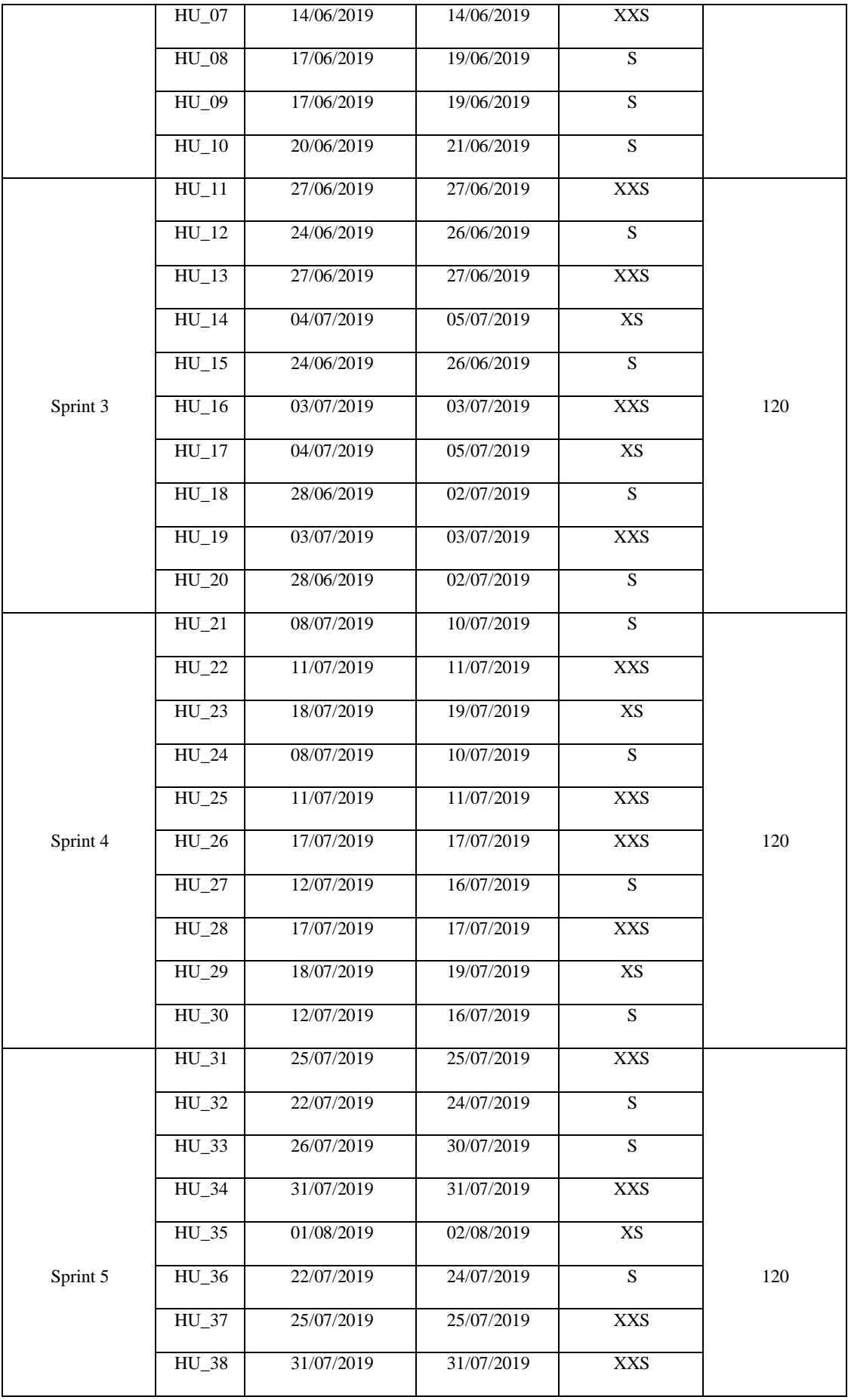

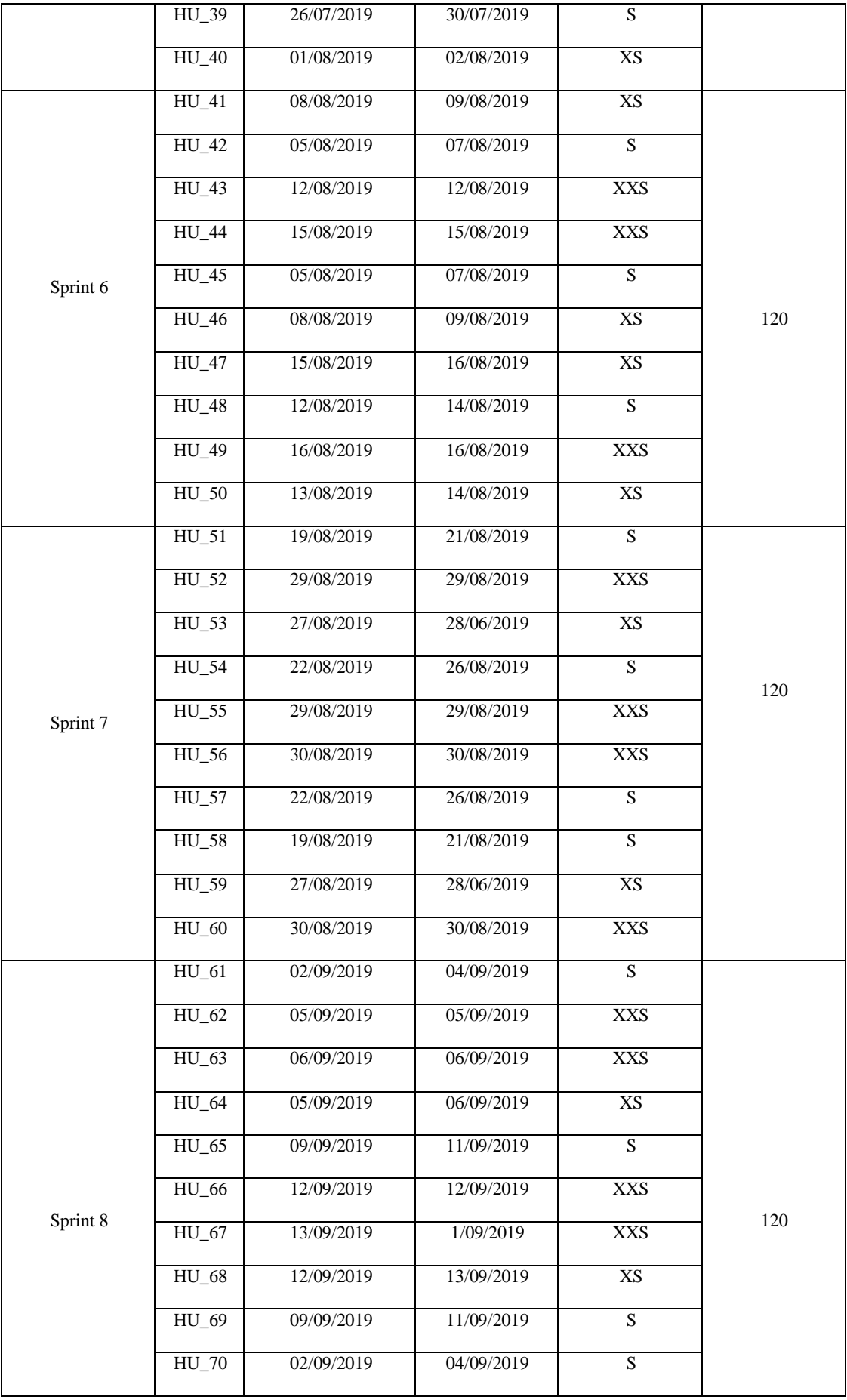

69

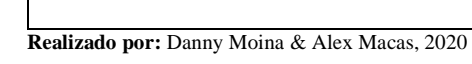

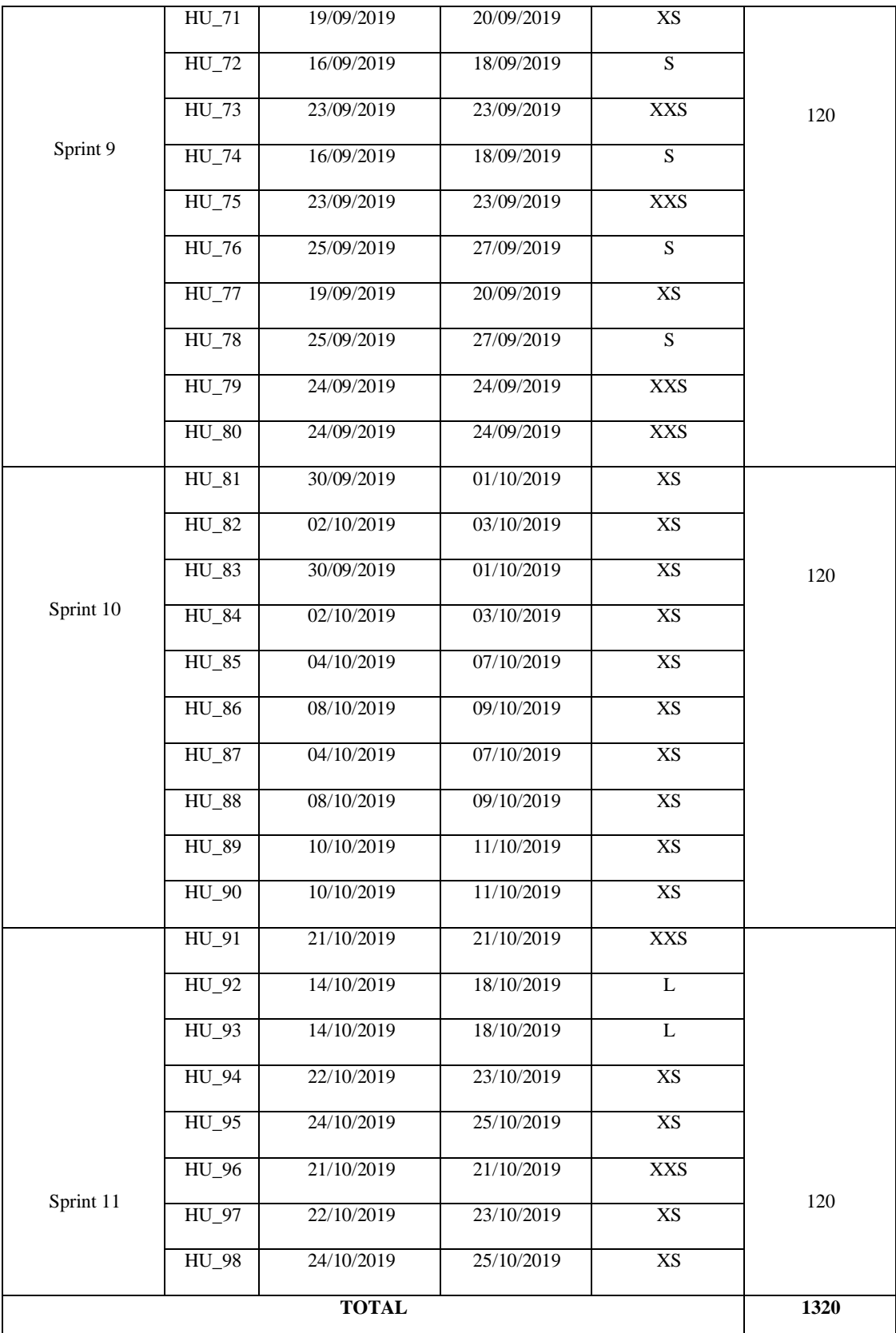

### *3.3.2* **Fase de desarrollo**

### *Arquitectura del sistema*

Para poder continuar con el desarrollo de la aplicación se define la arquitectura del sistema, la misma que permitirá estructurar dicha aplicación, en este caso será el patrón de arquitectura MVC (modelo, vista, controlador) dividiendo a la aplicación en 3 capas. En la **FIGURA 1-3** se muestra la arquitectura de la aplicación a desarrollar.

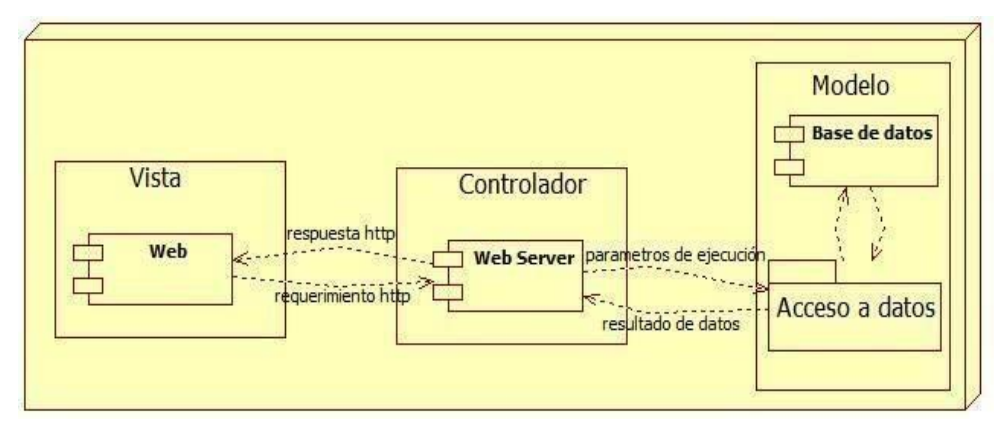

**Figura 1-3:** Arquitectura delsistema **Realizado por:** Danny Moina &Alex Macas2020

La arquitectura MVC permite que la mantenibilidad del sistema sea más simple, también disminuir los costos de mantenimiento y reduciendo el esfuerzo del equipo de desarrollo. Ya que por su distribución se pueden hacer los cambios en una capa sin que este altere a las demás.

# *Diseño de base de datos*

Para permitir que la información generada en los procesos de proyectos de vinculación y prácticas preprofesionales pueda ser visualizada y utilizada a lo largo del tiempo, se opta por el diseño de dos bases de datos.

Logrando así acceso, visualización y manejo de la información por parte de los administradores y todo el personal de la institución que requiera. Teniendo en cuenta que una de las problemáticas es el tiempo que se ocupa para realizar cierta tarea o acción, se utilizó índices en la base dedatos para la reducción del mismo

En el diseño de las bases de datos el primer paso es el diseño del Diagrama entidad relación (DER) permitiendo definir los atributos y relaciones de acuerdo al funcionamiento de la UVC-STANFORD y al DPP-STANFORD.

#### *Diagrama entidad relación*

Como parte inicial se realiza el diagrama entidad relación, el mismo que se diseña a través de los requerimientos de la aplicación. Teniendo en su estructura entidades cada una con sus respectivos atributos, y dichas entidades están enlazadas entre sí por las relaciones que se generan.

El DER puede ser evidenciado en el **Anexo B** y **Anexo B-1,** el mismo que contiene los diagramas de las dos bases de datos, con un total de 51 entidades para la bdproyectosvin. Y para bdpracticaspre con sus respectivas atributos y relaciones.

#### *Normalización de la base de datos*

Posteriormente se realiza el análisis de la base de datos, con la aplicación de los parámetros de normalización. Desarrollando dicho análisis hasta la tercera forma normal. La normalización es importante ya que a través de ella tenemos los datos ordenados correctamente y así reducir el número de inconsistencias de los mismos.

Para la primera forma normal tomamos en cuenta si existe un grupo de repetición sobre el mismo registro. En este caso como podemos observar en la **Figura 2-3** tenemos la repetición sobre programa de capacitaciones. Entonces se procede a la descomposición en dos tablas programa y programa-proyecto.

| id programa | nb programa                   | id proyecto                                                | nb proyecto                                                | ubicacion     | fecha tinicio | fecha tfin      |                  | presupuesto tent nb responsablep | ci responsable | titulo responsable                | estado proyecto |
|-------------|-------------------------------|------------------------------------------------------------|------------------------------------------------------------|---------------|---------------|-----------------|------------------|----------------------------------|----------------|-----------------------------------|-----------------|
|             | Programa de<br>Capacitaciones |                                                            | Proyecto de<br>Capacitación<br>a Chóferes<br>Profesionales | Alausi        | 2020-01-19    | 2020-12-13 2000 |                  | Alex Paul Macas Tierra           | 1234567890     | Tecnólogo en<br><b>Enfermería</b> | Presentado      |
|             | Programa de<br>Capacitaciones |                                                            | Proyecto de<br>Capacitación<br>a Docentes                  | Riobamba      | 2020-01-05    | 2020-01-30 2000 |                  | Danny Miguel Moina<br>Zapata     | 0123456789     | Ingeniero en<br><b>Sistemas</b>   | Presentado      |
| id programa |                               | nb programa<br>Programa de<br>Capacitaciones               |                                                            |               |               |                 |                  |                                  |                |                                   |                 |
| id_programa | id_proyecto                   | nb proyecto                                                | ubicacion                                                  | fecha tinicio | fecha tfin    |                 | presupuesto_tent | nb responsablep                  | ci_responsable | titulo responsable                | estado proyecto |
|             |                               | Proyecto de<br>Capacitación<br>a Chóferes<br>Profesionales | Alausi                                                     | 2020-01-19    |               | 2020-12-13 2000 |                  | Alex Paul Macas Tierra           | 1234567890     | Tecnólogo en<br>Enfermeria        | Presentado      |
|             |                               | Proyecto de<br>Capacitación<br>a Docentes                  | Riobamba                                                   | 2020-01-05    | 2020-01-30    | 2000            |                  | Danny Miguel Moina<br>Zapata     | 0123456789     | Ingeniero en<br><b>Sistemas</b>   | Presentado      |

**Figura 2-3:** Primera forma normal programa- proyecto

**Realizado por:** Danny Moina &Alex Macas 2020
Para la segunda forma normal la tabla debe estar en primera forma normal, y además identificar las dependencias funcionales y transitivas. Como podemos observar en la **Figura 3-3** el separamos el id de programa de la tabla programa- proyecto ya que el nb\_proyecto depende de id proyecto más de no id programa, entonces se crea una nueva tabla con los id de programa y programa proyecto.

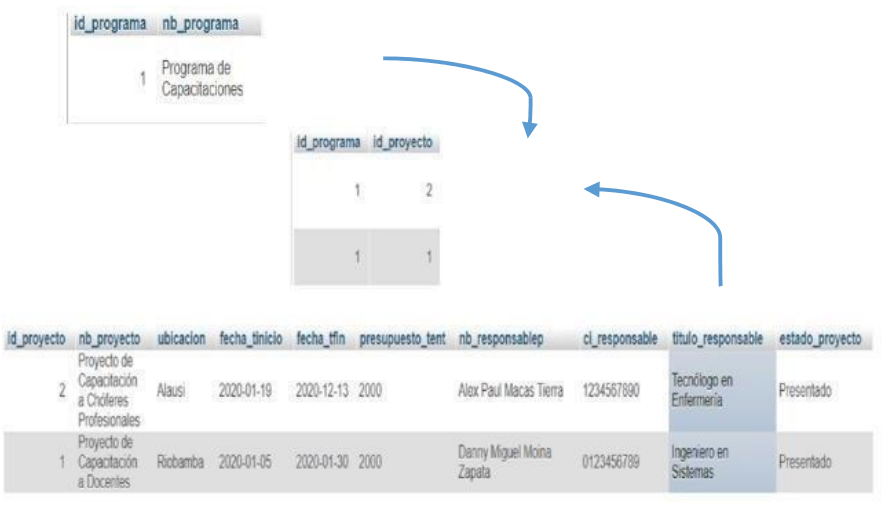

**Figura 3-3:** Segunda forma normal programa- proyecto **Realizado por:** Danny Moina &Alex Macas 2020

Finalmente, la tercera forma normal se debe tomar en cuenta que la tabla debe estar en segunda forma normal y no debe tener dependencias transitivas. Por tanto, en la tabla programa- proyecto tenemos nb\_responsablep que depende de ci\_responsable mas no de id\_proyecto entonces debe ser separado en otra tabla como se muestra en la **Figura 4-2.**

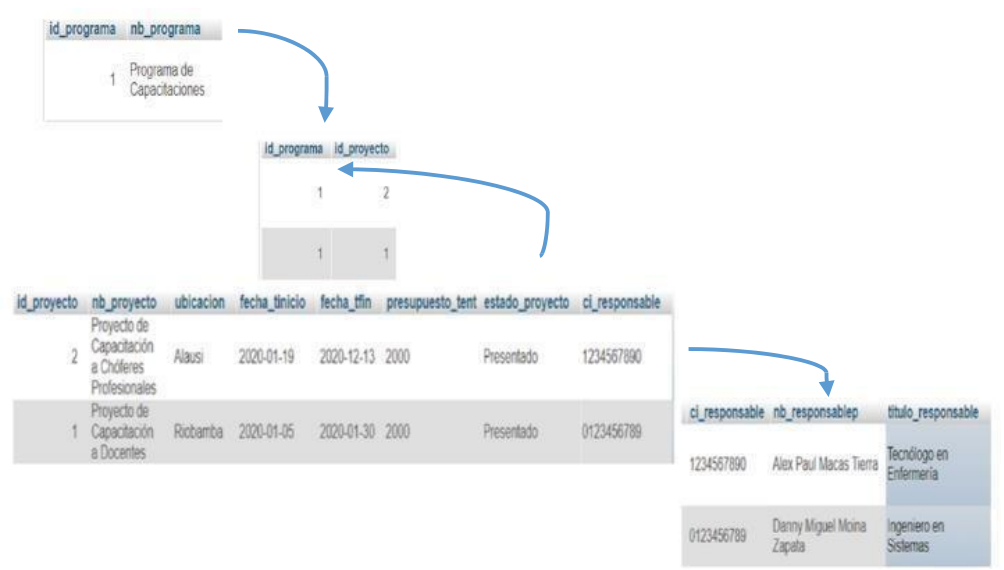

**Figura 4-3:** Tercera forma normal programa- proyecto

**Realizado por:** Danny Moina &Alex Macas 2020

#### *Modelo físico*

A partir de la normalización se obtiene el modelo físico de las bases de datos, en el que se muestra la estructura de las tablas incluyendo la clave principal de cada una de ellas como se muestra en el **ANEXO C** y **ANEXO C-1.**

#### *Modelo lógico*

Una vez implementada la base de datos en el gestor esto nos permite mostrar el diseño final de la base de datos y una descripción más detallada de cada una de las tablas de las bases de datos como se muestra en el **ANEXO D** y **ANEXO D-1.**

La base de datos "bdproyectosvin" está conformada por un total de 58 tablas en las mismas que se almacenara toda la información de los proyectos de vinculación generados por los docentes de la institución.

La base de datos "bdpracticaspre" tiene un total de 14 tablas permitiendo almacenar en las mismas, información generada por parte de los estudiantes y tutores de la institución en el transcurso del desarrollo de las prácticas preprofesionales.

Los tipos de datos utilizados para el diseño de las bases de datos son de tipo varchar de longitud 10 e int de 10 de longitud en el caso de las claves principales, para texto se utilizó varchar como tipo de dato, para los números decimales se utilizó el tipo de dato decimal hasta con dos decimales como requerimiento del usuario, para fechar tipo de datos date y para archivos como imágenes y documentos se utilizó el tipo de dato médiumblod y longblodrespectivamente.

Para más detalle se puede evidenciar en el diccionario de datos en el **Anexo E.**

#### *Tamaño de la base de datos*

El tamaño de la base de datos real de la base de datos de proyectos de vinculación es de 4.9 MB, tomando en cuenta que se trata de la base completamente vacía. También se realizó la estimación de la base de datos a un año, es decir el crecimiento de la misma a un año.

Tomando en cuenta que existen 25 docentes y cada docente se estima que presente un proyecto por semestre se fija en total seria 50 proyectos de vinculación por año ingresados a la base de datos teniendo como resultado se obtiene un tamaño de 560.36 MB aproximadamente.

El tamaño real de la base de datos de prácticas preprofesionales completamente vacía es de 5.8 MB. Mientras que, para prácticas preprofesionales, 200 estudiantes realizarán las mismas en un semestre, para un año serán un total de 400 datos de prácticas ingresadas a la base de datos. Logrando calcular un total estimado de 1144 MB.

Para poder verificar dicha información con más detalle en el **Anexo F.**

La cantidad total de métodos utilizados en el desarrollo de la aplicación "CSE-STANFORD" es 4 tomando en cuenta los métodos básicos ingresar, modificar, eliminar y actualizar.

# *Interfaz de usuario*

Para el desarrollo de las interfaces de usuario, el equipo de trabajo tomo en cuenta los colores de la institución, además de los colores utilizados en la página web principal de la misma. Sobresaliendo el rojo, azul y celeste como colores dominantes, como se muestra en la **Figura 5- 2.**

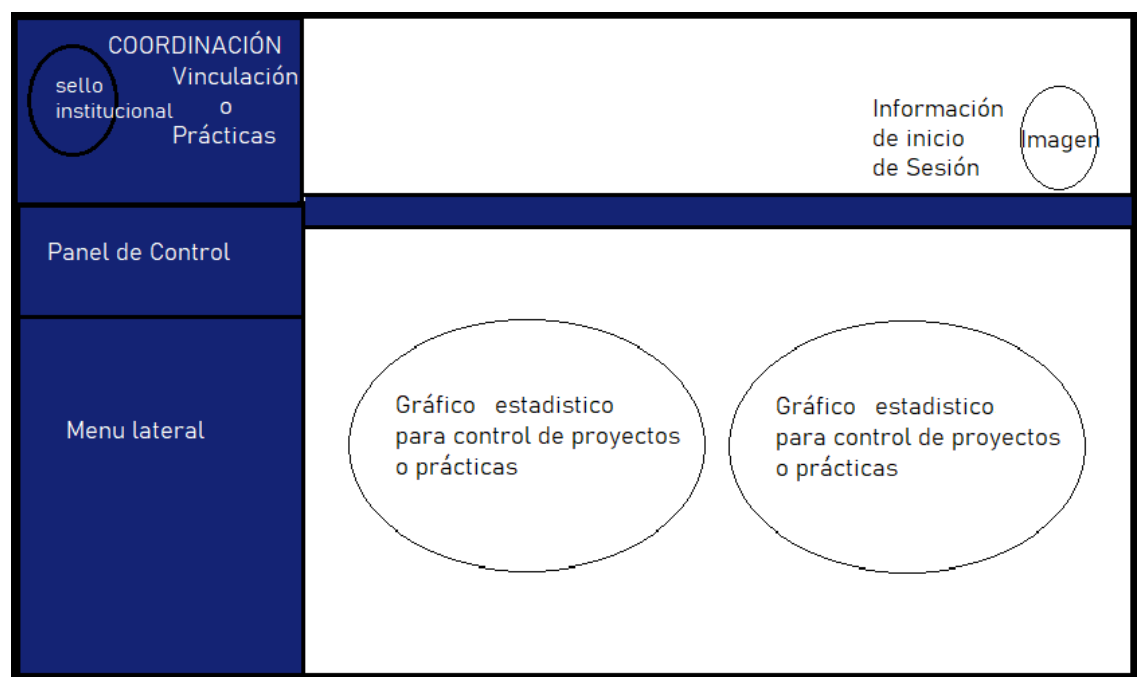

**Figura 5-3:** Bosquejo de interfaz de pantalla principal

**Realizado por:** Danny Moina &Alex Macas 2020

La distribución está diseñada de acuerdo a las especificaciones del usuario final, de la misma manera los colores, además de los gráficos estadísticos para el control de los procesos de proyectos o prácticas. Tomando en cuenta también las sugerencias y observaciones en cada uno

de la presentación de los avances realizados conjuntamente con el usuario final. Con más detalle se puede evidencia en el **Anexo G.**

#### **Codificación**

Una vez obtenidos todos los requerimientos a través de la explicación y entendiendo como se llevan a cabo los procesos en la unidad de vinculación y en el departamento de prácticas preprofesionales, se procede a la codificación en la fase de desarrollo.

La fase de desarrolló empezó el 27 de mayo del 2019 y culmino el 25 de octubre del 2019, en la que se desarrollaron un total de 11 sprints en los que se realizaron las funcionalidades de la aplicación, documentación de las mismas, así como también las respectivas pruebas y permitiendo cumplir con la planificación en su totalidad.

En total 98 historias de usuario fueron ejecutadas en el desarrollo de la aplicación, de las cuales 8 fueron historias técnicas con requerimientos no funcionales pero que son de suma importancia, las mismas que fueron terminadas en el sprint 1.

Posteriormente las 90 historias de usuario fueron codificadas en el lenguaje de programación Java utilizando Netbeans como IDE para el desarrollo, siempre y cuando utilizando el estándar de codificación que el equipo de desarrollo se propuso utilizar, trabajando con el Framework Bootstrap para el diseño de interfaces, y la utilización de la librería Itext para el diseño de los reportes. Además, toda la información generada es almacenada en las bases de datos creadas.

Para poder documentar de forma correcta todas las historias de usuario se realizaron 106 tareas de ingeniería y 434 pruebas de aceptación, con el formato correspondiente especificado en el **Anexo J.** En el que consta la historia con sus respectivas pruebas de aceptación, el nombre del programador que desarrolla la historia de usuario.

Terminando con el desarrollo se obtiene un total de 490 pruebas de aceptación, 480 fueron exitosas y los 10 restantes fallida en primera instancia, logrando a través de las rectificaciones necesarias que al finalizar sean todas exitosas.

Además, sumando entre proyectos de vinculación y prácticas preprofesionales se tiene un total de 112.643 líneas de código, 116 clases, 336 métodos, 32 archivos y 92 componentes utilizados en el desarrollo de la aplicación web "CSE- STANFORD".

Tanto el manual de usuario como el manual técnico fueron entregados a la directora del departamento de prácticas y a la directora de la unidad de vinculación, con fecha 20 de diciembre del 2019, dicha información puede ser evidenciada en el **ANEXO I**

## *3.3.3* **Fase de cierre**

Las reuniones de inicio con el grupo se desarrollaron se realizaron con normalidad. Las herramientas utilizadas fueron elegidas con el usuario final, por tal motivo se trabajó con las mismas con las que el Instituto cuenta para no tener problemas de compatibilidad.

Posteriormente las reuniones diarias se llevaron con normalidad trabajando 6 horas diarias, y con un total de 30 por semana. Para la programación de los módulos de los subsistemas se realizó la distribución de las historias de usuario para equiparar el trabajo entre los miembros del grupo de desarrollo.

Las reuniones de entrega de avances de la aplicación programadas con el usuario final en este caso el rector del Instituto, se desarrollaron sin ningún problema, fueron programadas los días viernes al terminar cada sprint (cada 15 días). En las mismas se produjeron cambios mínimos en la aplicación.

Una vez finalizada la aplicación el equipo de trabajo a través de una reunión final entrego la aplicación al usuario final, el despliegue de la misma se realizó en días posteriores y de la misma manera las pruebas de usabilidad. Para documentar el avance del desarrollo de la aplicación se utilizó en diagrama de quemado Burn Down Chart.

#### *Fase de Cierre*

#### *Burn Down Chart*

Es un gráfico de suma importancia cuando se trabaja con Scrum. Entre sus principales ventajas podemos destacar su utilización para monitorear el avance del sprint. Muestra el trabajo pendiente, así como la velocidad del equipo en cuanto al cumplimiento de las historias de usuario comprometidas en el Sprint (Pedro Nogales, 2016).

La grafica implementada en el desarrollo de la aplicación "CSE-STANFORD" que permite el control, seguimiento y evaluación de los procesos de vinculación y prácticas preprofesionales,

permitió comprobar el avance de desarrollo del proyecto, mostrando en el eje x cada sprint que en este caso son un total de 11, mientras que en el eje y las horas trabajabas.

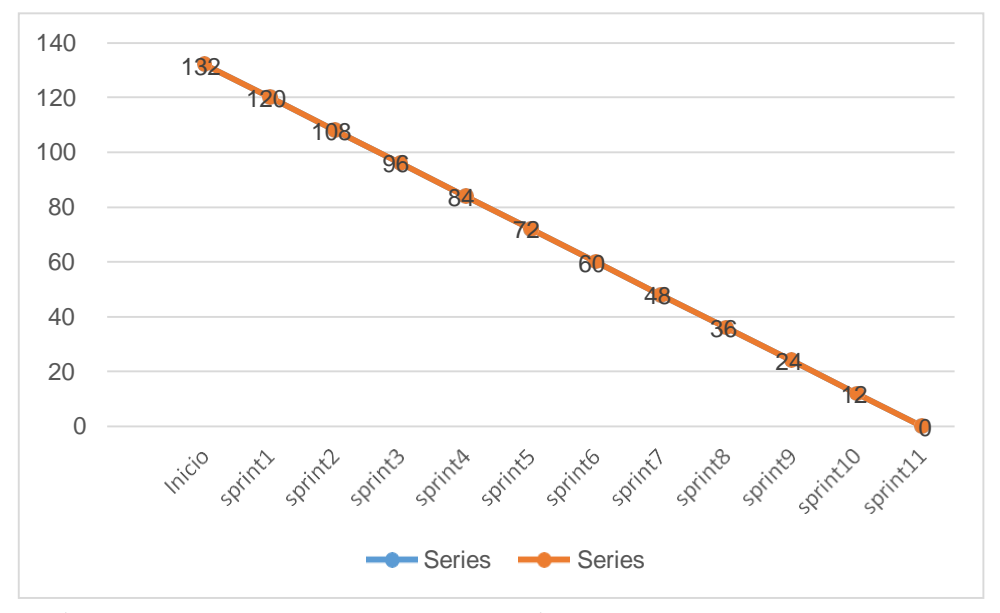

**Gráfico 1-3: Burn Down Chart de la aplicación Realizado por:** Danny Moina & Alex Macas 2020

Como podemos observar en el gráfico el tiempo estimado es igual al tiempo real de cada uno de los Sprints, concluyendo que el desarrollo de la aplicación no tubo demoras ni problemas y que además el equipo de trabajo estuvo completamente comprometido.

## **3.4 Experimento para medir la usabilidad del sistema**

La encuesta se aplicará a estudiantes y docentes del Instituto Tecnológico Superior Stanford, los mismos que son usuarios directos de la aplicación, partiendo de esto tenemos una población finita ya que, se conoce la cantidad específica de usuarios.

Los docentes del Instituto Tecnológico Superior Stanford son 25 (11%), los mismos que en un semestre se encontrarán desarrollando proyectos de vinculación. El Instituto Tecnológico Superior Stanford cuenta en la actualidad con 300 estudiantes, 200 (89%) de los cuales estarán realizando sus prácticas preprofesionales.

Con un total de población de 225, se procederá a calcular la muestra a través de la utilización de la siguiente formula.

$$
\Box = \frac{\Box \vdash \Box^2_{\Box} \Box \vdash \Box}{\Box^2 \cdot (\Box - 1) + \Box^2_{\Box} \cdot \Box \cdot}
$$

Donde:

- $N =$ Tamaño de la población
- $Z =$  Nivel de confianza
- $P = Probabilidad de$  éxito o proporción esperado.
- Q = Probabilidad de fracaso
- d = Precisión (Error máximo admisible en términos de proporción)

Trabajando con un nivel de confianza del 95%, el error máximo admisible es del 5%, la probabilidad de éxito de 50% y de fracaso de 50%.

Obteniendo como muestra de la población la cantidad de 143. Para tomar en cuenta proporcionalmente a todos los involucrados se procederá a prorratear la muestra. Por talrazón, la cantidad de docentes será de16 (11% de143), y 127 (89% de143) será la cantidad de estudiantes.

Para poder realizar la implementación del cuestionario de medición del 25 de noviembre al 18 de diciembre los usuarios utilizaron la aplicación guiándose en el manual de usuario entregado anteriormente. Posteriormente la implementación del cuestionario se la realizó el día 19 de diciembre del 2019 a partir de las 9:00 am a 13:pm y de 15:00 pma 18:00 pm, en las instalaciones de la institución. En el caso de los docentes como primer punto se indicó que es lo que se va a realizar, posteriormente se procedió con las pruebas a los módulos de inicio y de medio ciclo de proyectos de vinculación, una vez culminadas las pruebas se entregó el cuestionario de medición de usabilidad para ser completado.

Para los estudiantes se realizó el cuestionario el día 20 de diciembre del 2019 a partir de las 9:00 am a 13:pm y de 15:00 pm a 18:00 pm, en los laboratorios de la institución. Primeramente, se orientó en el trabajo que se iba a realizar. A continuación, se procedió con las pruebas de los módulos de ingreso de actividades diarias de prácticas y elaboración de informe final, luego se entregó el cuestionario de medición de usabilidad.

El desarrollo de la aplicación "CSE-STANFORD" se realizó sin ningún inconveniente por parte del equipo de desarrollo, una vez desplegado en el servidor de la institución entro en la etapa de pruebas, dentro de la misma se realizó la obtención de la información requerida a través de la implementación del cuestionario anteriormente seleccionado.

Dicha implementación se desarrolló con normalidad ya que el cuestionario tiene la estructura adecuada y además el mismo contenía instrucciones para mejor comprensión del usuario. Los resultados obtenidos luego de la implementación del cuestionario para medir la usabilidad se encuentran evidenciados en el **Anexo J,** los mismos que serán analizados en el desarrollo del siguiente capítulo.

# **CAPÍTULO IV**

# **4. MARCO DE RESULTADOS, DISCUSIÓN Y ANÁLISIS DE RESULTADOS**

Con la finalidad de analizar los resultados obtenidos en el experimento ejecutado en el "Instituto Tecnológico Stanford", se realiza el análisis de los mismos a través de la utilización de estadística descriptiva básica, los mismos que son registrados a través de la observación de la usabilidad de la aplicación web con el cuestionario SUMI.

Para esto, en cada una de las preguntas del cuestionario se realiza la tabla, en la que se especifica las características de los datos a través de términos cuantitativos en los cuales se encuentran medidas centrales de tendencia y de dispersión.

Como primer punto analizamos la media que es el valor promedio del grupo de datos obtenidos en la observación, posteriormente en error típico identifica cuánto se aparta el valor de la media del valor de la muestra.

También tenemos la desviación estándar que identifica la variación de los valores con la media, el coeficiente de curtosis indica la cantidad de datos que existen cercanos a la media permitiendo identificar que mientras mayor sea el grado de curtosis, más alta será la curva. Y como último punto tenemos el coeficiente de asimetría que indica la simetría de la distribución de una variable respecto a la media aritmética.

#### **4.1 Descripción estadística**

A continuación, se realiza la descripción estadística de cada pregunta del cuestionario SUMI para la medición de usabilidad, mostrando la tabla de medidas con sus respectivos valores y el histograma en donde se evidencia la frecuencia con la que los valores fueron seleccionados por cada una de las personas a las que se les realizó la encuesta.

La cantidad de personas encuestada son 143 y también que los valores a ser elegidos por dichas personas están especificados de acuerdo a la escala Likert con 7 valores en los que 1 es totalmente en desacuerdo, 4 imparcial y el 7 es totalmente de acuerdo.

### **1. La forma en la que el sistema presenta la información es clara y comprensible**

| <b>Etiqueta</b>          | Valor        |
|--------------------------|--------------|
| Media                    | 6,37762238   |
| Error típico             | 0,06261339   |
| Desviación estándar      | 0,74874727   |
| Curtosis                 | $-0,8376692$ |
| Coeficiente de asimetría | $-0,7467056$ |
| --                       |              |

**Tabla 1-4:** Resultado Sumi Pregunta 1

**Realizado por:** Danny Moina & Alex Macas, 2020

Como podemos evidenciar en la tabla anterior setiene una media de 6.37 esto quiere decir que el promedio de los valores elegidos del cuestionario se acerca al valor más alto de la escala de Likert utilizada, error típico de 0.06, desviación estándar de 0.74, curtosis de -0.83 significa una distribución platicúrtica esto quiere decir que los datos se encuentran dispersos y un coeficiente de asimetría -0.74 por lo que los valores tienen a reunirse más en la parte derecha de la media como se muestra en el siguiente histograma.

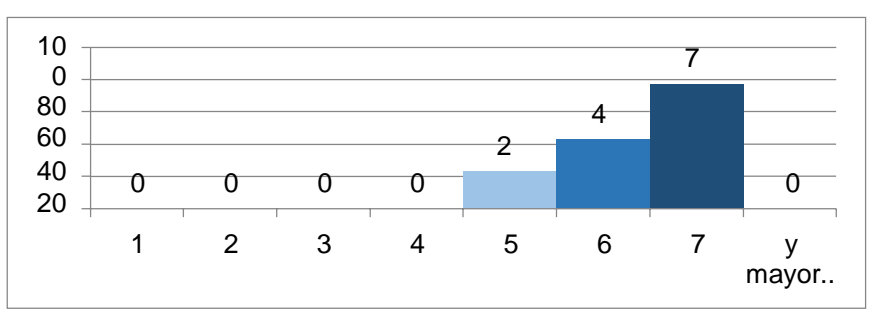

**Gráfico 1-4: Histograma pregunta 1**

**Realizado por:** Danny Moina & Alex Macas 2020

En el anterior gráfico se observa la distribución de los datos, 77 el valor más alto que equivale a 7 totalmente de acuerdo según la escala Likert, 43 a parcialmente de acuerdo y 23 a de acuerdo.

Dado que la media es 6,37 y que la curtosis es -0.83 lo que significa que la mayoría de las respuestas están por encima de la media, se concluye que la mayoría de los encuestados afirman que la forma en que el sistema presenta la información es clara y comprensible

## **2. Trabajar con este software essatisfactorio**

**Tabla 2-4:** Resultado Sumi Pregunta 2

| <b>Etiqueta</b> | Valor      |
|-----------------|------------|
| Media           | 6,05594406 |

| Error típico             | 0,06714641   |
|--------------------------|--------------|
| Desviación estándar      | 0,80295426   |
| Curtosis                 | $-1,4397414$ |
| Coeficiente de asimetría | $-0,1019598$ |

**Realizado por:** Danny Moina & Alex Macas, 2020

Como podemos evidenciar en la tabla anterior se observa una media de 6.05 que se acerca al valor más alto de la escala, error típico de 0.06, desviación estándar de 0.80, curtosis de -1.43 distribución platicúrtica los datos se encuentran dispersos y un coeficiente de -0.10 por lo que los valores tienen a reunirse más en la parte derecha de la media como se muestra en el siguiente gráfico.

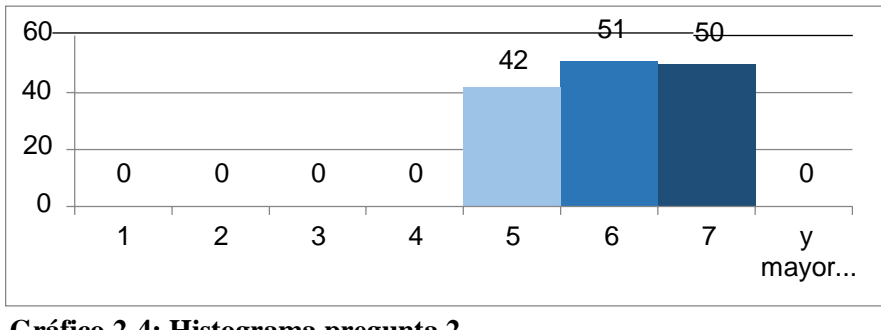

**Gráfico 2-4: Histograma pregunta 2**

**Realizado por:** Danny Moina & Alex Macas 2020

En el anterior gráfico se observa la distribución de los datos, 51 el valor más alto que equivale a 6 parcialmente de acuerdo, 50 a totalmente de acuerdo y 42 a de acuerdo. Evidenciando que los valores se encuentran por encima de la media que es 6.05, se concluye que todos los encuestados piensan que trabajar con la aplicación es satisfactorio.

## **3. Aprender a usar este software, al principio, presenta muchos problemas.**

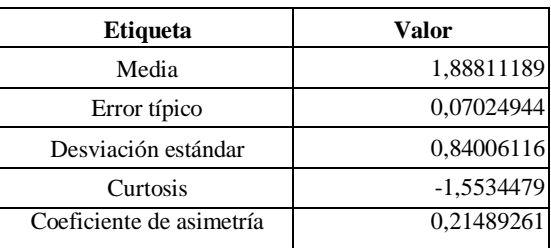

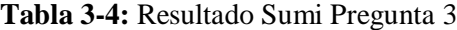

**Realizado por:** Danny Moina & Alex Macas, 2020

En la tabla se observa una media de 1.88, se acerca al valor medio de la escala tomando en cuenta que este valor favorece a la percepción de usabilidad de la aplicación ya que la pregunta merece una valoración de ese tipo, error típico de 0.07, desviación estándar de 0.84, curtosis de -1.55los

datos se encuentran dispersos y un coeficiente de asimetría 0.21 los valores se tienden a reunir más en la parte izquierda que en la derecha de la media como se muestra en el siguiente gráfico.

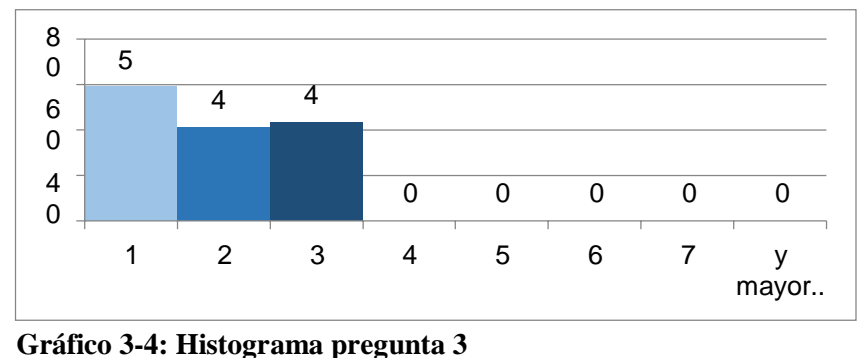

**Realizado por:** Danny Moina & Alex Macas 2020

En elanterior gráfico se observa que, la mayor parte de las personas trabajan sin ningún problema al momento de empezar a utilizar el software.

## **4. Trabajar con este software es mentalmente estimulante**

| <b>Etiqueta</b>          | Valor        |
|--------------------------|--------------|
| Media                    | 5,65034965   |
| Error típico             | 0,05892997   |
| Desviación estándar      | 0,70469993   |
| Curtosis                 | $-0,7943059$ |
| Coeficiente de asimetría | 0,61393848   |

**Tabla 4-4:** Resultado Sumi Pregunta 4

**Realizado por:** Danny Moina & Alex Macas, 2020

En la tabla se tiene una media de 5,65, se acerca al valor alto de la escala, error típico de 0.05, desviación estándar de 0.70, curtosis de -0.70, los datos se encuentran dispersos, coeficiente de 0.61 la curva es asimétricamente positiva como se muestra en el siguiente gráfico.

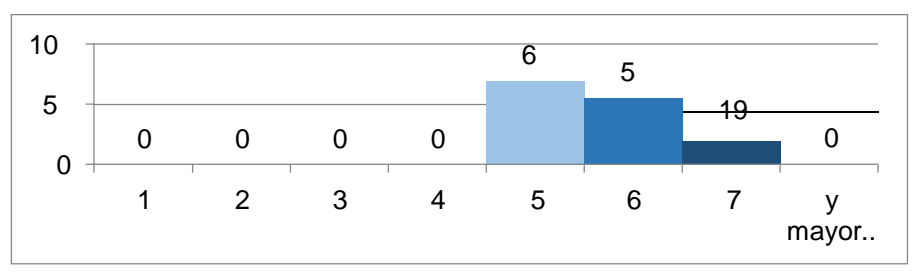

**Gráfico 4-4: Histograma pregunta 4 Realizado por:** Danny Moina & Alex Macas 2020

En el anterior gráfico se observa la distribución de los datos, 69 el valor más alto que equivale a 5 de acuerdo, 55 a parcialmente de acuerdo, 19 totalmente de acuerdo. Dado que los valores elegidos por los usuarios están sobre la media de 5.65 se concluye que, la mayoría está de acuerdo en que trabajar con la aplicación es estimulante.

### **5. Siento que tengo el control de este software mientras lo estoy usando**

| <b>Etiqueta</b>          | Valor        |
|--------------------------|--------------|
| Media                    | 6,15384615   |
| Error típico             | 0,05280257   |
| Desviación estándar      | 0,63142687   |
| Curtosis                 | $-0,5346106$ |
| Coeficiente de asimetría | $-0,1319457$ |

**Tabla 5-4:** Resultado Sumi Pregunta 5

**Realizado por:** Danny Moina & Alex Macas, 2020

En la tabla se tiene una media de 6.15, se acerca al valor alto de la escala, error típico de 0.05, desviación estándar de 0.63, curtosis de -0.53, los datos se encuentran dispersos, coeficiente de - 0.13 la distribución se alarga a los valores mayores de la media como se muestra en el siguiente gráfico.

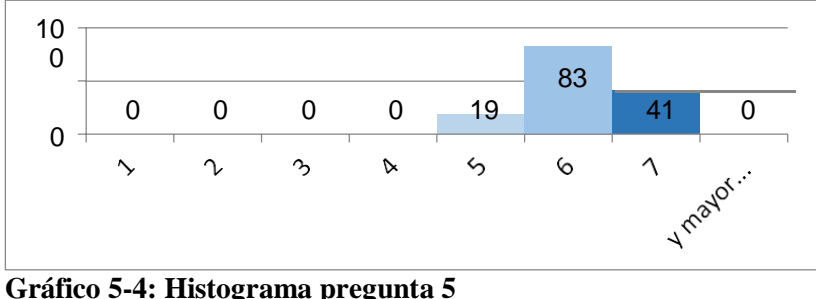

**Realizado por:** Danny Moina & Alex Macas 2020

En el anterior gráfico se observa la distribución de los datos, 83 el valor más alto que equivale a 6 parcialmente de acuerdo, 41 a totalmente de acuerdo, 19 de acuerdo. La media es 6,15 y como se observa los valores están por encima de la misma, entonces se concluye que, en su gran mayoría las personas tienen el control de la aplicación mientras la usan.

## **6. Es fácil aprender a usar funciones nuevas**

**Tabla 6-4:** Resultado Sumi Pregunta 6

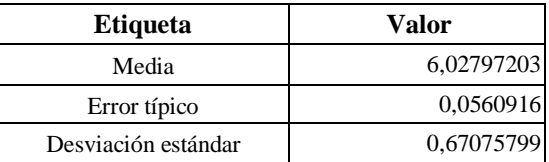

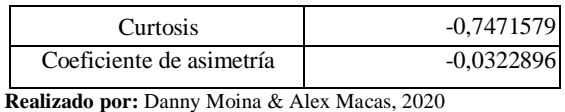

En la tabla se tiene una media de 6.02, se acerca al valor alto de la escala, error típico de 0.05, desviación estándar de 0.67, curtosis de -0.74, los datos se encuentran dispersos, coeficiente de - 0.03 la curva asimétrica tiende a la derecha sobre los valores mayores a la media como se muestra en el siguiente gráfico.

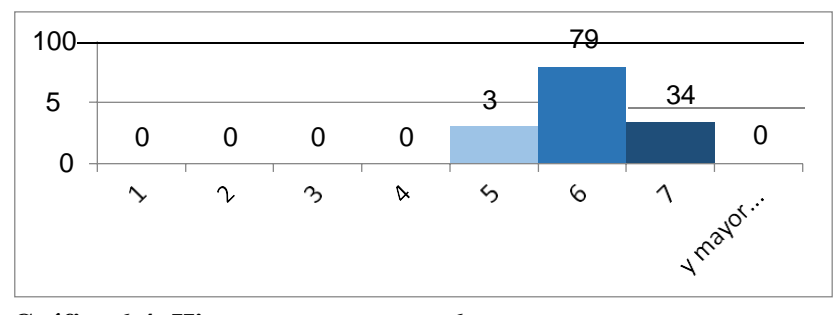

**Gráfico 6-4: Histograma pregunta 6**

**Realizado por:** Danny Moina & Alex Macas 2020

En el anterior gráfico se observa la distribución de los datos, 79 el valor más alto que equivale a parcialmente de acuerdo, 34 a totalmente de acuerdo, 30 de acuerdo. Las funciones nuevas de la aplicación son aprendidas con facilidad como se puede evidenciar ya que los valores se encuentran sobre la media de 6,02.

# **7. Hay que documentarse mucho antes de poder utilizar este software.**

| <b>Etiqueta</b>          | Valor        |
|--------------------------|--------------|
| Media                    | 1,93006993   |
| Error típico             | 0,06327541   |
| Desviación estándar      | 0,75666382   |
| Curtosis                 | $-1,2357756$ |
| Coeficiente de asimetría | 0,11713409   |

**Tabla 7-4:** Resultado Sumi Pregunta 7

**Realizado por:** Danny Moina & Alex Macas, 2020

Se tiene una media de 1.93, se acerca al valor medio de la escala tomando en cuenta que este valor favorece a la percepción de usabilidad de la aplicación ya que la pregunta mereceuna valoración de ese tipo, error típico de 0.06, desviación estándar de 0.75, curtosis de -1.23, la distribución es Platicúrtica, coeficiente de asimetría 0.11 la curva asimétrica es positiva, los valores se tienden a reunir más en la izquierda de la media como se muestra en el siguiente gráfico.

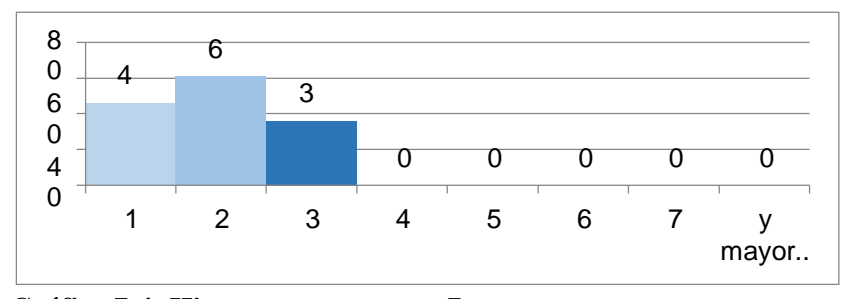

**Gráfico 7-4: Histograma pregunta 7**

**Realizado por:** Danny Moina & Alex Macas 2020

En el anterior gráfico se observa la distribución de los datos, 61 el valor más alto que equivale a parcialmente en desacuerdo, 46 a totalmente en desacuerdo,36 en desacuerdo. Esto quiere decir que los usuarios piensan que no es necesaria la excesiva documentación antes de utilizar la aplicación.

## **8. Puedo entender y guiarme en la información dada por el software.**

| <b>Etiqueta</b>          | Valor        |
|--------------------------|--------------|
| Media                    | 6,22377622   |
| Error típico             | 0,06976737   |
| Desviación estándar      | 0,83429637   |
| Curtosis                 | $-1,4248894$ |
| Coeficiente de asimetría | $-0.4422204$ |
|                          |              |

**Tabla 8-4:** Resultado Sumi Pregunta 8

**Realizado por:** Danny Moina & Alex Macas, 2020

En la tabla se tiene una media de 6.22, se acerca al valor alto de la escala, error típico de 0.06, desviación estándar de 0.83, curtosis de -1.42, Distribución platicúrtica los datos se encuentran dispersos, coeficiente de asimetría -0.44 la distribución se alarga a los valores mayor a la media como se muestra en el siguiente gráfico.

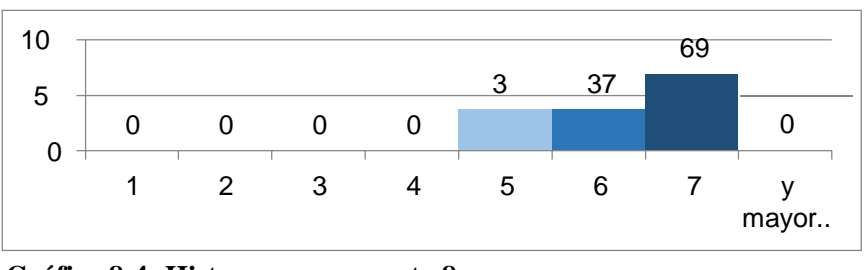

**Gráfico 8-4: Histograma pregunta 8 Realizado por:** Danny Moina & Alex Macas 2020

En el anterior gráfico se observa la distribución de los datos, 69 el valor más alto que equivale a totalmente de acuerdo, 37 a parcialmente de acuerdo, 37 de acuerdo, además se evidencia que los

valores están sobre la media de 6,22 por lo que se concluye, todos los usuarios coinciden que se pueden guiar en la información dada por el software.

### **9. Las tareas pueden realizarse de forma directa utilizando este software.**

| <b>Etiqueta</b>          | Valor        |
|--------------------------|--------------|
| Media                    | 6,51048951   |
| Error típico             | 0,04745792   |
| Desviación estándar      | 0,56751414   |
| Curtosis                 | $-0.6153854$ |
| Coeficiente de asimetría | $-0.627714$  |

**Tabla 9-4:** Resultado Sumi Pregunta 9

**Realizado por:** Danny Moina & Alex Macas, 2020

En la tabla se tiene una media de 6.51, se acerca al valor alto de la escala, error típico de 0.04, desviación estándar de 0.56, curtosis de -0.61, los datos se encuentran dispersos, coeficiente de asimetría -0.62 la distribución se alarga a los valores mayores a la media como se muestra en el siguiente gráfico.

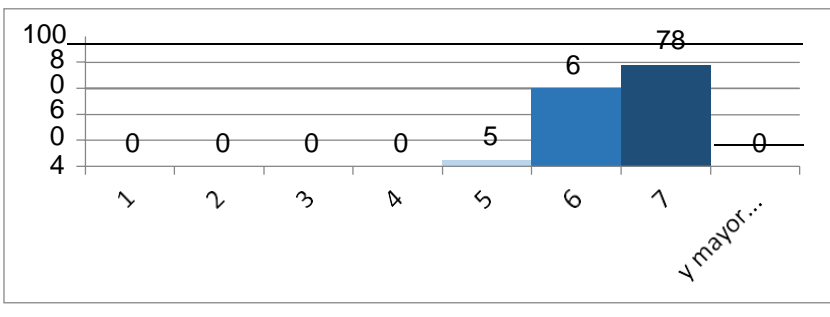

**Gráfico 9-4: Histograma pregunta 9**

**Realizado por:** Danny Moina & Alex Macas 2020

En el anterior gráfico se observa la distribución de los datos, 78 el valor más alto que equivale a totalmente de acuerdo, 60 a parcialmente de acuerdo, 5 de acuerdo. Basándose en que los valores están sobre la media de 6,51 se concluye que, los encuestados pueden realizar las tareas de forma directa utilizando el software.

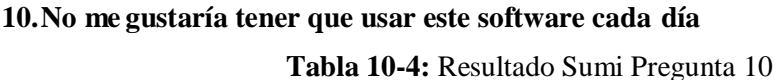

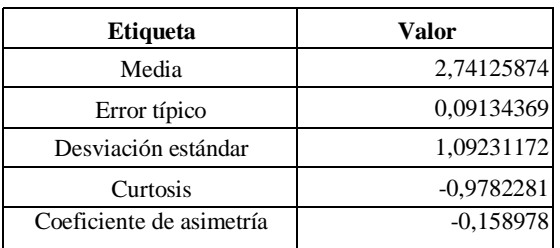

**Realizado por:** Danny Moina & Alex Macas, 2020

Se tiene una media de 2.74, se acerca al valor medio de la escala tomando en cuenta que este valor favorece a la percepción de usabilidad de la aplicación ya que la pregunta mereceuna valoración de ese tipo, error típico de 0.09, desviación estándar de 1.09, curtosis de -0.9, los datos se encuentran dispersos, coeficiente de -0.15 la distribución se acerca a los valores de la media y cercanos a la media como se muestra en el siguiente gráfico.

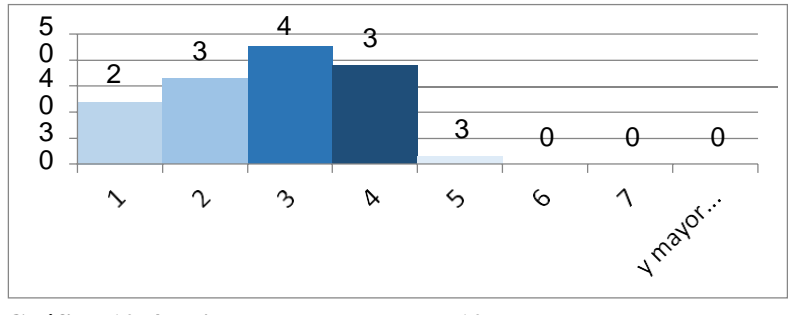

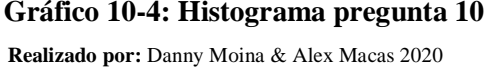

En el anterior gráfico se observa la distribución de los datos, 45 el valor más alto que equivale a en desacuerdo, 38 en imparcial, 33 parcialmente en desacuerdo, 24 en totalmente en desacuerdo, y 3 de acuerdo. Por lo que, la mayoría (95) están gustosos en utilizar todos los días la aplicación.

# **11. Este software me ha ayudado a solventar cualquier dificultad que hayatenido al usarlo.**

| <b>Etiqueta</b>                                | Valor                            |
|------------------------------------------------|----------------------------------|
| Media                                          | 5,99300699                       |
| Error típico                                   | 0,05480597                       |
| Desviación estándar                            | 0,65538402                       |
| Curtosis                                       | $-0.6359398$                     |
| Coeficiente de asimetría                       | 0,00709436                       |
| -<br>0.11<br>.<br><br>$\overline{\phantom{a}}$ | $\cdots$<br>$\sim$ $\sim$ $\sim$ |

**Tabla 11-4:** Resultado Sumi Pregunta 11

**Realizado por:** Danny Moina & Alex Macas, 2020

En la tabla se tiene una media de 5.99, se acerca al valor alto de la escala, error típico de 0.05, desviación estándar de 0.65, curtosis de -0.63, los datos se encuentran dispersos, coeficiente de asimetría 0.00 la distribución se encuentra.

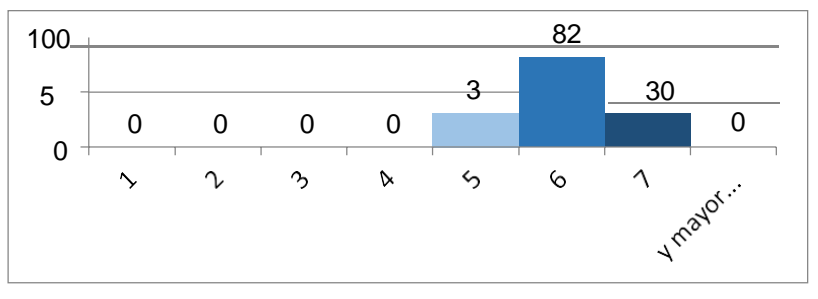

**Gráfico 11-4: Histograma pregunta 11 Realizado por:** Danny Moina & Alex Macas 2020

En el anterior gráfico se observa la distribución de los datos, 82 el valor más alto que equivale a parcialmente de acuerdo, 31 a de acuerdo, 30 totalmente de acuerdo. Como se observa los valores están sobre la media, entonces se concluye que, la aplicación a ayudado a los usuariosa solventar cualquier dificultad que haya tenido al usarlo.

### **12. La velocidad de este software es la suficientemente rápida**

| <b>Etiqueta</b>          | Valor        |
|--------------------------|--------------|
| Media                    | 5,944055944  |
| Error típico             | 0,066408939  |
| Desviación estándar      | 0,794135404  |
| Curtosis                 | -1,403996629 |
| Coeficiente de asimetría | 0,100607603  |

**Tabla 12-4:** Resultado Sumi Pregunta 12

**Realizado por:** Danny Moina & Alex Macas, 2020

En la tabla se tiene una media de 5.94, se acerca al valor alto de la escala, error típico de 0.06, desviación estándar de 0.79, curtosis de -1.40, los datos se encuentran dispersos, coeficiente de asimetría 0.10 la distribución se encuentra un poco sesgada a la derecha a los valores superiores a la media como se muestra en el siguiente gráfico.

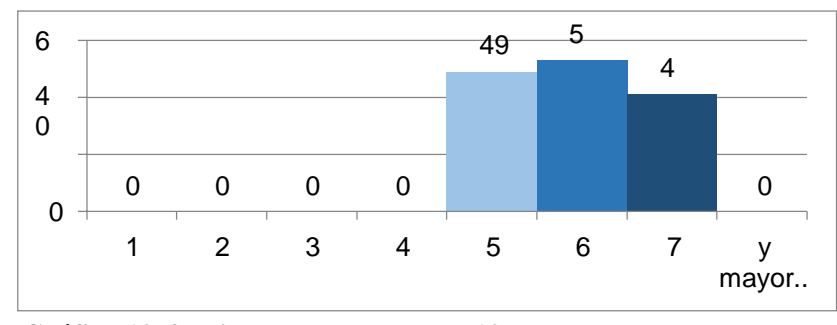

**Gráfico 12-4: Histograma pregunta 12**

**Realizado por:** Danny Moina & Alex Macas2020

En el anterior gráfico se observa la distribución de los datos, 53 el valor más alto que equivale a parcialmente de acuerdo, 49 a de acuerdo, 41 totalmente de acuerdo. Permitiendo verificar que todos los valores están sobre la media de 5,94 se concluye en: la velocidad de la aplicación es correcta de acuerdo a la percepción de los usuarios.

### **13. Las instrucciones y ayudas son útiles**

**Tabla 13-4:** Resultado Sumi Pregunta 13

| <b>Etiqueta</b> | Valor      |
|-----------------|------------|
| Media           | 5,86713287 |
| Error típico    | 0,07034252 |

| Desviación estándar      | 0,8417425    |
|--------------------------|--------------|
| Curtosis                 | $-1,5431641$ |
| Coeficiente de asimetría | 0,25661501   |

**Realizado por:** Danny Moina & Alex Macas, 2020

En la tabla se tiene una media de 5.86, se acerca al valor alto de la escala, error típico de 0.07, desviación estándar de 0.84, curtosis de -1.54, los datos se encuentran dispersos, coeficiente de asimetría 0.25 la distribución se encuentra un poco sesgada a la derecha a los valores superiores a la media como se muestra en el siguiente gráfico.

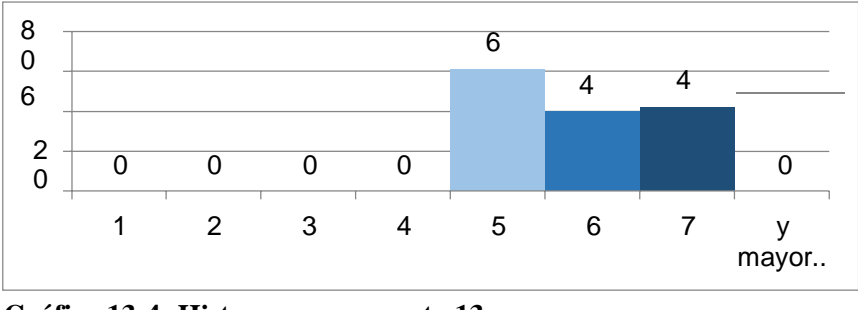

**Gráfico 13-4: Histograma pregunta 13**

En el anterior gráfico se observa la distribución de los datos, 61 el valor más alto que equivale a de acuerdo, 42 a totalmente de acuerdo, 40 parcialmente de acuerdo. Por lo que de acuerdo a la percepción de los usuarios las instrucciones y ayudas de la aplicación son útiles.

# **14.La documentación de este software da mucha información útil**

| <b>Etiqueta</b>          | Valor        |
|--------------------------|--------------|
| Media                    | 5,99300699   |
| Error típico             | 0,06767261   |
| Desviación estándar      | 0,80924677   |
| Curtosis                 | $-1,4714263$ |
| Coeficiente de asimetría | 0,01281575   |

**Tabla 14-4:** Resultado Sumi Pregunta 14

**Realizado por:** Danny Moina & Alex Macas, 2020

En la tabla se tiene una media de 5.99, se acerca al valor alto de la escala, error típico de 0.06, desviación estándar de 0.80, curtosis de -1.47, los datos se encuentran dispersos, coeficiente de asimetría 0.01 la distribución se encuentra un poco sesgada a la derecha a los valores superiores a la media como se muestra en el siguiente gráfico.

**Realizado por:** Danny Moina & Alex Macas 2020

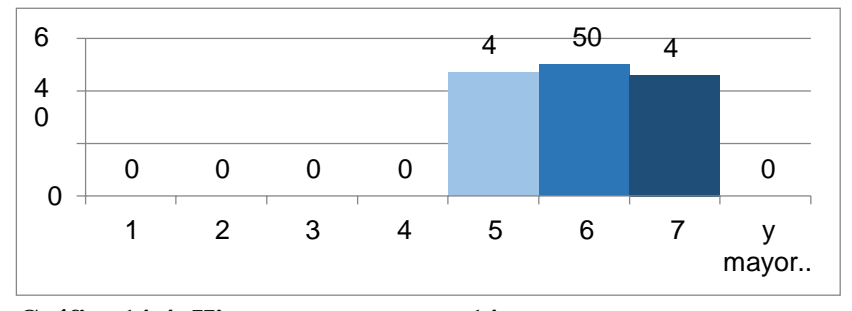

**Gráfico 14-4: Histograma pregunta 14**

**Realizado por:** Danny Moina & Alex Macas 2020

En el anterior gráfico se observa la distribución de los datos, 50 el valor más alto que equivale a parcialmente de acuerdo, 47 a de acuerdo, 46 totalmente de acuerdo. La documentación de la aplicación es la correcta y es útil para los usuarios de acuerdo a la valoración que estos dieron a la pregunta.

# **15.Los mensajes de prevención de errores son los adecuados**

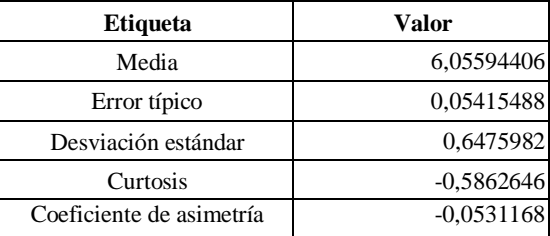

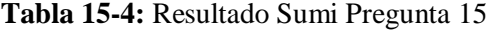

**Realizado por:** Danny Moina & Alex Macas, 2020

En la tabla se tiene una media de 6.05, se acerca al valor alto de la escala, error típico de 0.05, desviación estándar de 0.64, curtosis de -0.58, los datos se encuentran dispersos, coeficiente de asimetría -0.05. la curva asimétrica en negativa por lo que los valores se tienden a reunir más en la parte derecha de la media como se muestra en el siguiente gráfico.

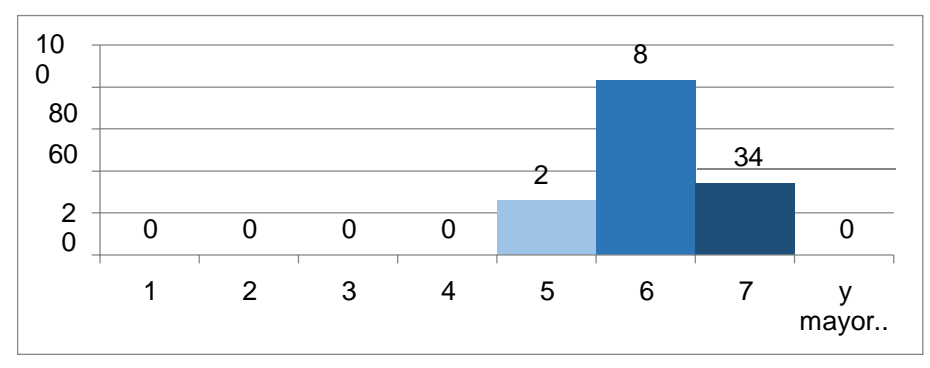

**Gráfico 15-4: Histograma pregunta 15**

**Realizado por:** Danny Moina & Alex Macas 2020

En el anterior gráfico se observa la distribución de los datos, 83 el valor más alto que equivale a parcialmente de acuerdo, 34 a totalmente de acuerdo, 26 de acuerdo. Como conclusión los usuarios están de acuerdo con que los mensajes de prevención de errores son los adecuados ya que los valores seleccionados están sobre la media de 6,05.

## **16.Se tarda demasiado tiempo en aprender las funciones de este software.**

| <b>Etiqueta</b>          | Valor        |
|--------------------------|--------------|
| Media                    | 1,83916084   |
| Error típico             | 0,06008165   |
| Desviación estándar      | 0,71847206   |
| Curtosis                 | $-1,0279788$ |
| Coeficiente de asimetría | 0,24965099   |

**Tabla 16-4:** Resultado Sumi Pregunta 16

**Realizado por:** Danny Moina & Alex Macas, 2020

Se tiene una media de 1.83, se acerca al valor medio de la escala tomando en cuenta que este valor favorece a la percepción de usabilidad de la aplicación ya que la pregunta mereceuna valoración de ese tipo, error típico de 0.06, desviación estándar de 0.71, curtosis de -1.02, los datos se encuentran dispersos, coeficiente de 0.24 la distribución se alarga a los valores menores a la media como se muestra en el siguiente gráfico.

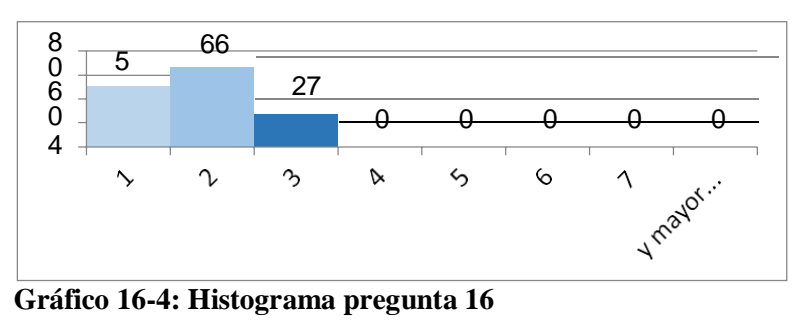

**Realizado por:** Danny Moina & Alex Macas 2020

En el anterior gráfico se observa la distribución de los datos, y se concluye que, la mayoría de los usuarios opinan que las nuevas funcionalidades del sistema se aprenden de manera rápida.

## **17.La organización de los menús parece bastante lógica**

| <b>Etiqueta</b>     | Valor      |
|---------------------|------------|
| Media               | 6,53846154 |
| Error típico        | 0,05851947 |
| Desviación estándar | 0,69979102 |

**Tabla 17-4:** Resultado Sumi Pregunta 17

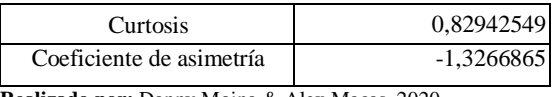

**Realizado por:** Danny Moina & Alex Macas, 2020

En la tabla se tiene una media de 6.53, se acerca al valor alto de la escala, error típico de 0.05, desviación estándar de 0.69, curtosis de 0.82, los datos se encuentran más dispersos, coeficiente de asimetría -1.32. la distribución se alarga a los valores mayores a la media como se muestra en el siguiente gráfico.

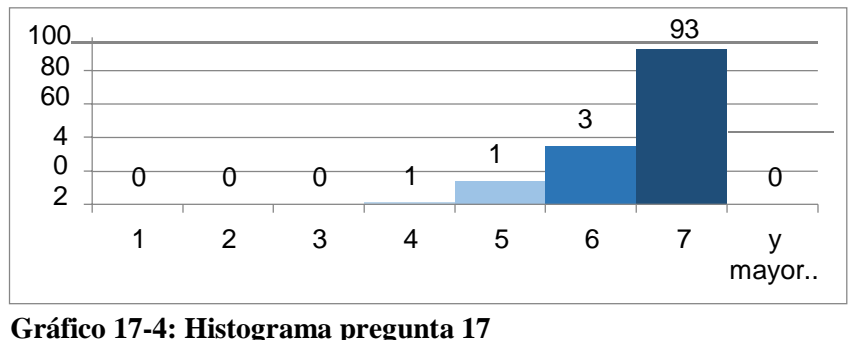

**Realizado por:** Danny Moina & Alex Macas 2020

En el anterior gráfico se observa la distribución de los datos, 93 el valor más alto que equivale a totalmente de acuerdo, 35 a parcialmente de acuerdo, 14 de acuerdo y 1 a imparcial. Esto quiere decir que la organización de los menús de acuerdo a la valoración de los usuarios es bastante lógica ya que los valores se encuentran por encima de la media de 6,53.

#### **18.Es relativamente fácil pasar de una tarea a otra**

| <b>Etiqueta</b>          | Valor        |
|--------------------------|--------------|
| Media                    | 6,24475524   |
| Error típico             | 0,04983651   |
| Desviación estándar      | 0,59595802   |
| Curtosis                 | 0,56229967   |
| Coeficiente de asimetría | $-0.3417582$ |

**Tabla 18-4:** Resultado Sumi Pregunta 18

**Realizado por:** Danny Moina & Alex Macas, 2020

En la tabla se tiene una media de 6.24, se acerca al valor alto de la escala, error típico de 0.04, teniendo una desviación estándar de 0.59, el valor de coeficiente de curtosis es de 0.56, los datos se encuentran más dispersos, coeficiente de asimetría -0.34. la curva es asimétricamente negativa y se alarga a los valores mayores a la media como se muestra en el siguiente gráfico.

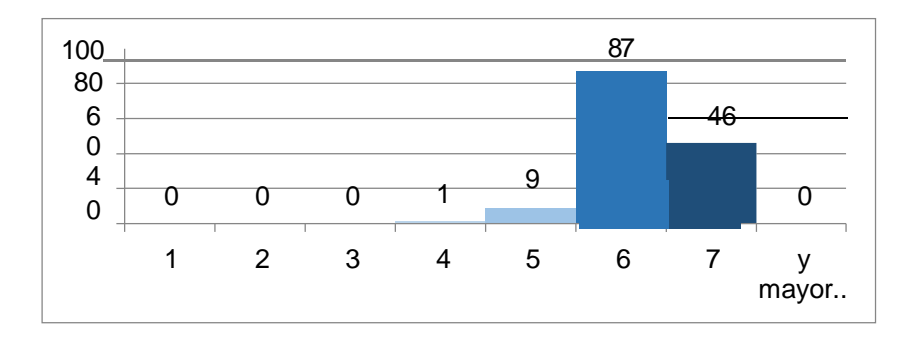

En el anterior gráfico se observa la distribución de los datos, 87 el valor más alto que equivale a parcialmente de acuerdo, 46 a totalmente de acuerdo, 9 de acuerdo y 1 a imparcial. De acuerdo a la valoración mayor a la media de 6,24 dada por los usuarios encuestados si es relativamente fácil pasar de una tarea a otra.

#### **19.Este software es realmente muy fácil de usar**

| <b>Etiqueta</b>          | Valor        |
|--------------------------|--------------|
| Media                    | 6,28671329   |
| Error típico             | 0,05491895   |
| Desviación estándar      | 0,65673518   |
| Curtosis                 | $-0,7310682$ |
| Coeficiente de asimetría | $-0,3794706$ |

**Tabla 19-4:** Resultado Sumi Pregunta 19

**Realizado por:** Danny Moina & Alex Macas, 2020

En la tabla se tiene una media de 6.28, se acerca al valor alto de la escala, error típico de 0.05, teniendo una desviación estándar de 0.65, el valor de coeficiente de curtosis es de -0.73, los datos se encuentran dispersos, coeficiente de asimetría -0.37 la curva es asimétricamente negativa por lo que los valores se reúnen en su gran mayoría en la parte derecha de la media como se muestra en el siguiente gráfico.

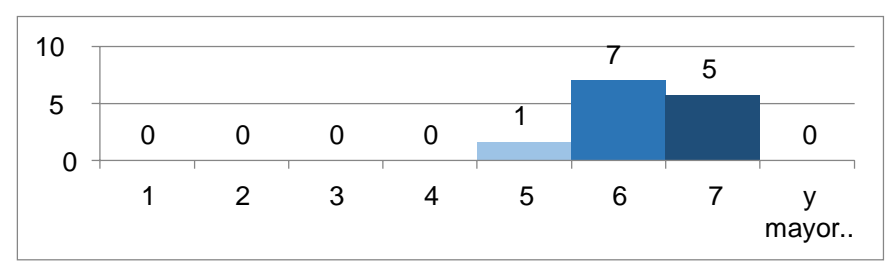

**Gráfico 19-4: Histograma pregunta 19**

**Realizado por:** Danny Moina & Alex Macas 2020

En el anterior gráfico se observa la distribución de los datos, 70 el valor más alto que equivale a parcialmente de acuerdo, 57 a totalmente de acuerdo y 16 de acuerdo. Como los valores están por encima de la media de 6,28 se concluye que para todos los usuarios el software es muy fácil de usar.

## **20.Disfruto cuando trabajo con este software**

| <b>Etiqueta</b>          | Valor        |
|--------------------------|--------------|
| Media                    | 5,04195804   |
| Error típico             | 0,05332824   |
| Desviación estándar      | 0,63771297   |
| Curtosis                 | $-0.5057509$ |
| Coeficiente de asimetría | $-0.0352386$ |

**Tabla 20-4:** Resultado Sumi Pregunta 20

En la tabla se tiene una media de 5.04, se acerca al valor alto de la escala, error típico de 0.05, teniendo una desviación estándar de 0.63, el valor de coeficiente de curtosis es de -0.50, losdatos se encuentran dispersos, coeficiente de asimetría -0.03, la curva es asimétricamente negativa por lo que los valores se reúnen en su gran mayoría en la parte derecha de la media como se muestra en el siguiente gráfico.

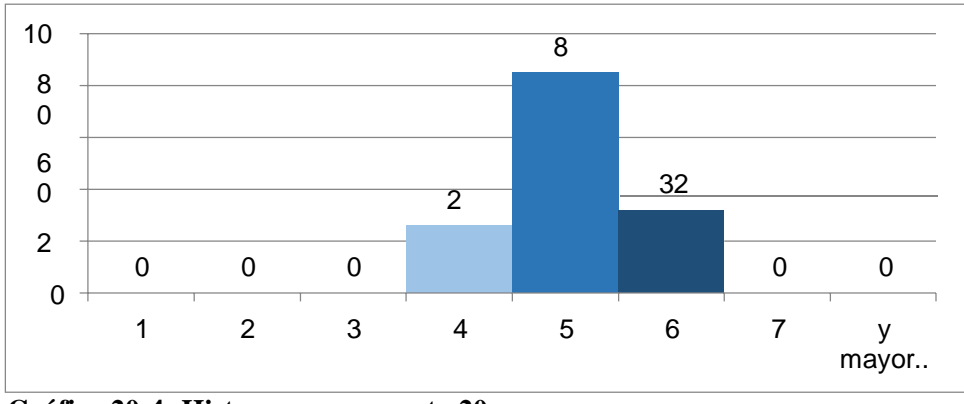

**Gráfico 20-4: Histograma pregunta 20**

En el anterior gráfico se observa la distribución de los datos, 85 el valor más alto que equivale a parcialmente de acuerdo, 32 a totalmente de acuerdo y 26 de acuerdo. De acuerdo a la valoración dada por los usuarios en la encuesta que es mayor a la media de 5.04, la mayor parte de ellos disfrutan cuando trabajan con la aplicación.

**Realizado por:** Danny Moina & Alex Macas, 2020

**Realizado por:** Danny Moina & Alex Macas 2020

### **21.Es obvio que las necesidades del usuario han sido totalmente tomadas enconsideración**

| <b>Etiqueta</b>          | Valor        |
|--------------------------|--------------|
| Media                    | 5,92307692   |
| Error típico             | 0,06513661   |
| Desviación estándar      | 0,77892055   |
| Curtosis                 | $-0.5238502$ |
| Coeficiente de asimetría | $-0.227499$  |
| $ -$                     |              |

**Tabla 21-4:** Resultado Sumi Pregunta 21

**Realizado por:** Danny Moina & Alex Macas, 2020

En la tabla se tiene una media de 5.92, se acerca al valor alto de la escala Likert que es de 7, error típico de 0.06, teniendo una desviación estándar de 0.77, el valor de coeficiente de curtosis es de -0.52, los datos se encuentran dispersos, coeficiente de asimetría -0.22, la curva es asimétricamente negativa por lo que los valores se reúnen en su gran mayoría en la parte derecha de la media como se muestra en el siguiente gráfico.

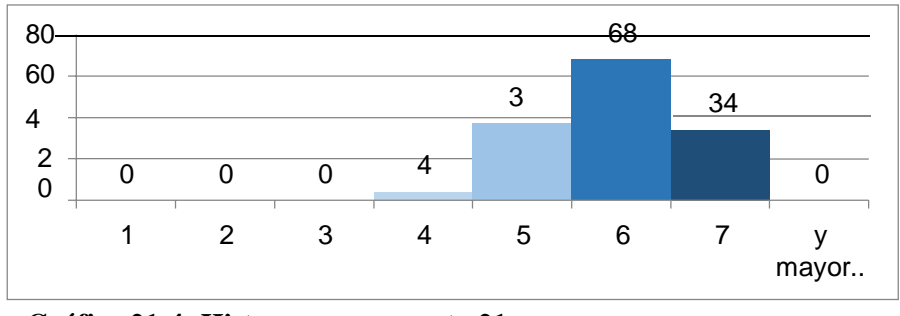

**Gráfico 21-4: Histograma pregunta 21**

En el anterior gráfico se observa la distribución de los datos, 68 el valor más alto que equivale a parcialmente de acuerdo, 34 a totalmente de acuerdo, 37 de acuerdo y 4 a imparcial. De lo que se concluye, las necesidades del usuario fueron tomadas totalmente en consideración porque los valores son superiores a la media de 5.92.

# **22.Es fácil ver de una ojeada que opción hay en cada etapa**

| <b>Etiqueta</b>     | Valor        |
|---------------------|--------------|
| Media               | 5,95104895   |
| Error típico        | 0,0606351    |
| Desviación estándar | 0,72509029   |
| Curtosis            | $-1,0790492$ |

**Tabla 22-4:** Resultado Sumi Pregunta 22

**Realizado por:** Danny Moina & Alex Macas 2020

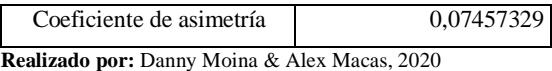

En la tabla se tiene una media de 5.95, valor cercano al más alto de la escala Likert que es de 7, error típico de 0.06, teniendo una desviación estándar de 0.72, el valor de coeficiente de curtosis es de -1.07, los datos se encuentran dispersos, coeficiente deasimetría 0.0, como se muestra en el siguiente gráfico.

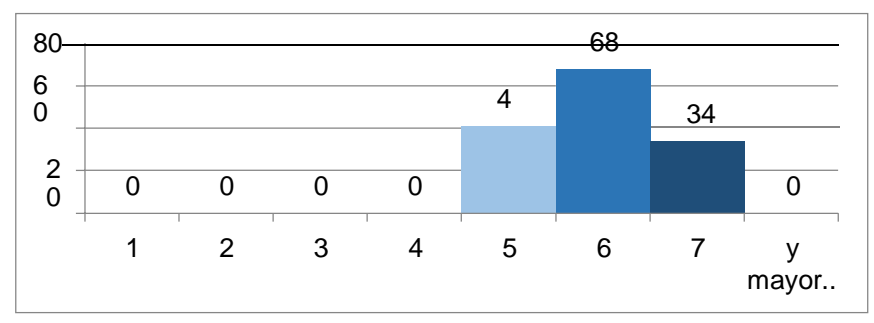

**Gráfico 22-4: Histograma pregunta 22**

**Realizado por:** Danny Moina & Alex Macas 2020

En el anterior gráfico se observa la distribución de los datos, 68 el valor más alto que equivale a parcialmente de acuerdo, 41 a de acuerdo, 34 a totalmente de acuerdo. Esto quiere decir que, de acuerdo a la percepción de los usuarios las opciones de cada etapa de la aplicación están completamente claras.

# **23.El software ha hecho siempre lo que yo esperaba**

| <b>Etiqueta</b>          | Valor        |
|--------------------------|--------------|
| Media                    | 6,02797203   |
| Error típico             | 0,07221234   |
| Desviación estándar      | 0,86353398   |
| Curtosis                 | 0,1780684    |
| Coeficiente de asimetría | $-0,7862636$ |

**Tabla 23-4:** Resultado Sumi Pregunta 23

**Realizado por:** Danny Moina & Alex Macas, 2020

En la tabla se tiene una media de 6.02, valor cercano a 7 que es el valor al más alto de la escala Likert, error típico de 0.07, teniendo una desviación estándar de 0.86, el valor de coeficiente de curtosis es de 0.17, los datos se encuentran dispersos, coeficiente de asimetría -0.78, la curva es asimétricamente negativa por lo que los valores se reúnen en su gran mayoría en la parte derecha de la media como se muestra en el siguiente gráfico.

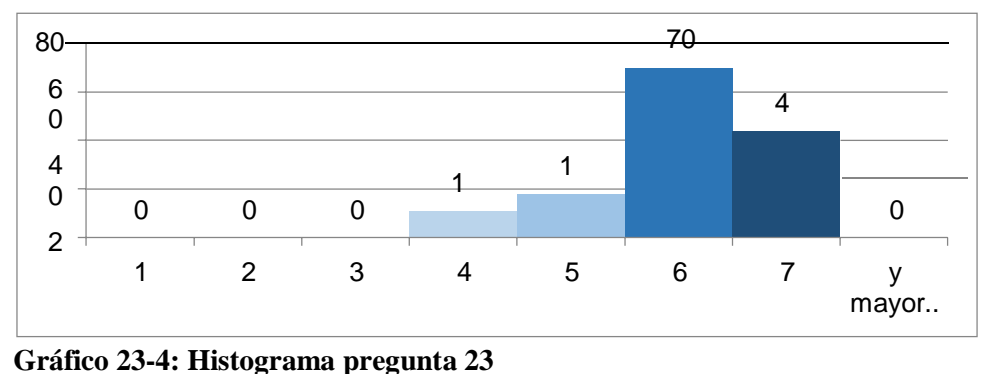

**Realizado por:** Danny Moina & Alex Macas 2020

En el anterior gráfico se observa la distribución de los datos, 70 que es el valor más alto equivale a parcialmente de acuerdo, 44 a totalmente de acuerdo, 18 a de acuerdo y 11 a imparcial. Dado que los valores están por encima de la media de 6.02 se concluye que, la aplicación siempre ha hecho lo que el usuario esperaba.

#### **24.El software tiene una presentación muy atractiva**

| <b>Etiqueta</b>          | Valor        |
|--------------------------|--------------|
| Media                    | 6,3006993    |
| Error típico             | 0,06434401   |
| Desviación estándar      | 0,7694425    |
| Curtosis                 | $-1,086031$  |
| Coeficiente de asimetría | $-0.5758242$ |

**Tabla 24-4:** Resultado Sumi Pregunta 24

**Realizado por:** Danny Moina & Alex Macas, 2020

Con una media de 6.30, valor cercano a 7 que es el valor al más alto de la escala Likert, error típico de 0.06, con una desviación estándar de 0.76, el valor de coeficiente de curtosis es de -1.08, esto quiere decir que los datos nose encuentran tan dispersos entre los valores a elegir, coeficiente de asimetría -0.57, la curva es asimétrica negativa y los valores se acumulan en la parte derecha de la media como se muestra en el siguiente gráfico.

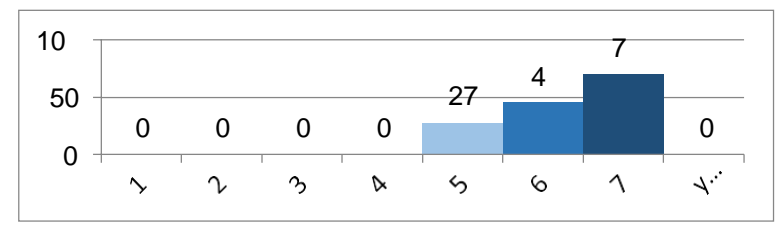

**Gráfico 24-4: Histograma pregunta 24 Realizado por:** Danny Moina & Alex Macas 2020

Se observa la distribución de los datos, 70 que es el valor más alto equivale a totalmente de acuerdo, 46 a parcialmente de acuerdo y 27 a de acuerdo. Como se videncia los valores elegidos están por encima de la media de 6.30 se concluye que, según la valoración de los usuarios la aplicación tiene una presentación muy atractiva.

### **25.Recomendaría este software a mis compañeros**

| <b>Etiqueta</b>          | Valor        |
|--------------------------|--------------|
| Media                    | 6,02797203   |
| Error típico             | 0,06653328   |
| Desviación estándar      | 0,79562232   |
| Curtosis                 | $-1,4149252$ |
| Coeficiente de asimetría | $-0.0502886$ |

**Tabla 25-4:** Resultado Sumi Pregunta 25

**Realizado por:** Danny Moina & Alex Macas, 2020

Los resultados mostrados en la tabla anterior podemos evidenciar una media de 6.02, valor cercano a 7 que es el valor al más alto de la escala Likert, error típico de 0.06, conuna desviación estándar de 0.79, el valor de coeficiente de curtosis es de -1.41, esto quiere decir que los datos nose encuentran tan dispersos, coeficiente de asimetría -0.05, la curva es asimétricamente negativa por lo que los valores se reúnen en su gran mayoría en la parte derecha de la media como se muestra en el siguiente gráfico.

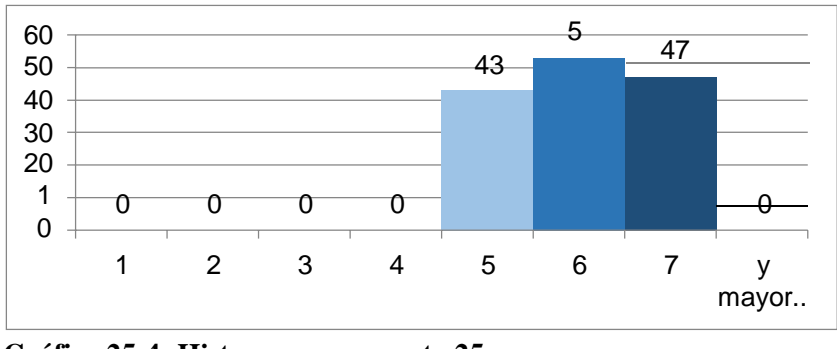

**Gráfico 25-4: Histograma pregunta 25**

**Realizado por:** Danny Moina & Alex Macas 2020

Se observa la distribución de los datos, 53 que es el valor más alto equivale a parcialmente de acuerdo, 47 a totalmente de acuerdo y 43 a de acuerdo. Tomando en cuenta dichas valoraciones ya que los valores están por encima de la media de 6.02, se concluye que, todos los usuarios recomendarían la aplicación a sus compañeros.

# **4.2 Análisis de los resultados**

Una vez analizados y tabulados los valores obtenidos por cada una de las preguntas que permiten medir el nivel de usabilidad de la aplicación web "CSE-STANFORD", se procede a realizar el análisis de resultados por el valor promedio por cada sub característica, como se muestra en la tabla a continuación.

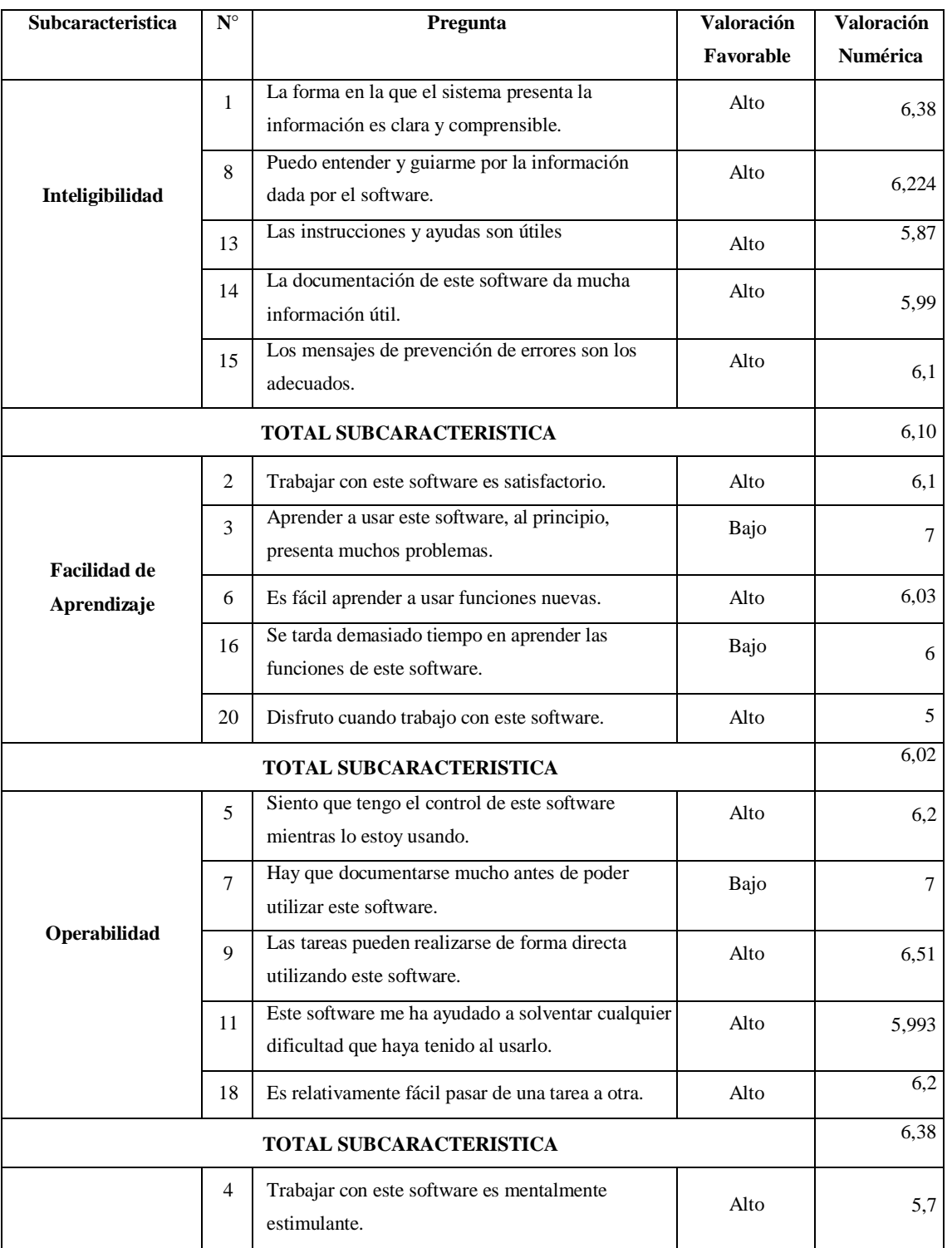

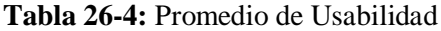

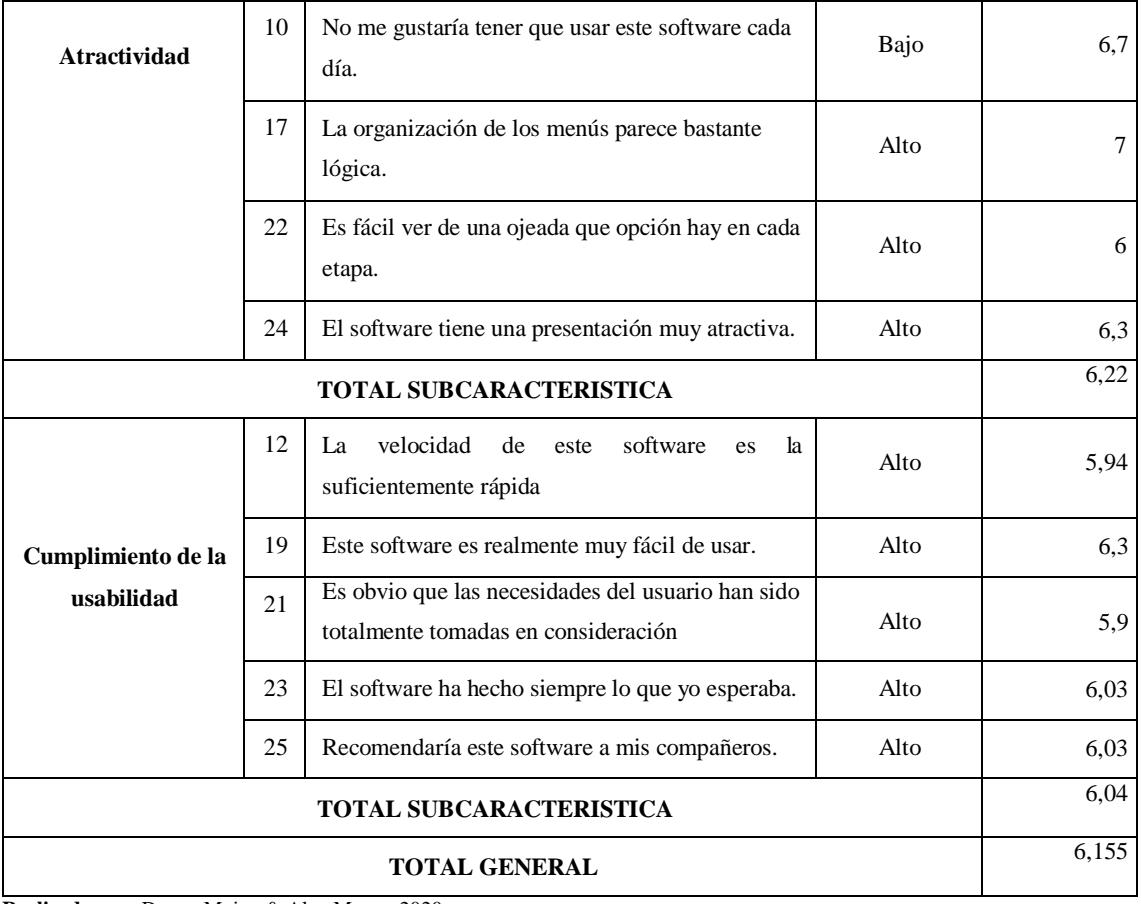

**Realizado por:** Danny Moina & Alex Macas, 2020

Como se puede evidenciar en la tabla anterior, los promedios de las sub características de usabilidad son: para inteligibilidad de 6.10, facilidad de aprendizaje 6.02, operabilidad 6.38, atractividad de 6.22, y cumplimiento de la usabilidad de 6.04. Logrando un promedio total de  $6,155 \approx 6.2$ , mismo que para la medición que se está realizando es considerablemente alto.

Una vez obtenido el promedio total, y tomando como criterio de referencia para determinar la usabilidad al punto medio de la escala de Likert utilizada que es de 4, se puede considerar lo adecuadamente aceptable a cualquier valor superior a este.

Entonces, como el valor del promedio total conseguido en la implementación del cuestionario SUMI de medición de la usabilidad es de 6.2, mismo que es superior a la referencia establecida, y a través de una regla de tres simple, se comprueba que el sistema "CSE-STANFORD", tiene un porcentaje de usabilidad del 88,5% ≈ 89%.

## **CONCLUSIONES**

- Los procesos a los que se les realiza el control, seguimiento y evaluación en la UVC-Stanford son: asignación de proyectos de vinculación, inicio, medio, fin de ciclo, identificando 3 entradas 2 salidas de información, 20 pasos y 3 personas involucradas, también los procesos en el DPP-Stanford son: matriculación de estudiantes a prácticas, cumplimiento de actividades, final de prácticas, logrando identificar un total de 3 entradas, 2 salidas, 17 pasos y 5involucrados.
- La investigación y utilización de los conceptos de normalización permitieron obtener dos repositorios de información ordenados, normalizados hasta la tercera forma normal, eliminando de esta manera registros duplicados, llaves duplicadas y quitando llaves que dependan de otras. Se consiguió así, 58 tablas para el repositorio del subsistema de vinculación, 20 tablas para el repositorio del subsistema de prácticas, las mismas que fueron implementadas en mysql como gestor de base de datos con usuario y contraseña para limitar el acceso y como medida de seguridad.
- Se desarrolló 2 subsistemas con la utilización de las herramientas (java, mysql, netbeans, bootstrap), dentro de las cuales se obtuvo: 90 funcionalidades, para la aplicación de vinculación: 80782 líneas de código, 75 clases, 216 métodos, 19 archivos, y 46 componentes; para la aplicación de prácticas: 31861 líneas de código, 41 clases, 120 métodos, 13 archivos y 46 componentes.
- Se evalúo la usabilidad de los dos subsistemas, los mismos que alcanzaron un nivel del 89%, utilizando SUMI como instrumento de medición existente ya validado implementando su respectivo cuestionario, considerando a este valor como adecuadamente aceptable.

# **RECOMENDACIONES**

- Brindar el mantenimiento progresivo y actualización a las aplicaciones, ya que con el tiempo esto permitirá que las mismas sigan cumpliendo con las especificaciones de control, seguimiento y evaluación de los procesos de prácticas preprofesionales y proyectos de vinculación.
- Agregar nuevas funcionalidades como son: firmas electrónicas en los reportes, el método institucional de calificación de proyectos y prácticas dentro del módulo de evaluación, además el módulo de notificaciones personales que no fue presentado comorequerimiento.
- Una vez implementadas las nuevas funcionalidades y el mantenimiento, evaluar nuevamente la usabilidad a través de la utilización del cuestionario validado implementado en el presente trabajo u otras herramientas, permitiendo de esta manera contrastar con la ya obtenida.

## **GLOSARIO**

**Software. –** Conjunto de programas, instrucciones y reglas informáticas para ejecutar ciertas tareas en una computadora. (Real academia española, s.f.)

**Internet. –** Red informática mundial, descentralizada, formada por la conexión directa entre computadoras mediante un protocolo especial de comunicación.

**Programa Informático. –** Es un conjunto de instrucciones u órdenes basadas en un lenguaje de programación que una computadora interpreta para resolver un problema o una función específica.

**Servidor. –** Unidad informática que proporciona diversos servicios a computadoras conectadas con ella a través de una red.

**Navegador. –** Aplicación que, mediante enlaces de hipertexto, permite navegar por una red informática.

**Programación. -** Es el proceso de tomar un algoritmo y codificarlo en una notación, un lenguaje de programación, de modo que pueda ser ejecutado por una computadora.

**Usabilidad. –** Es la facilidad con que un usuario puede utilizar una herramienta fabricada por otras personas con el fin de alcanzar un cierto objetivo.

**Dato. –** Información dispuesta de manera adecuada para su tratamiento por una computadora.

**Normalización. –** Es un proceso de organizar datos en una base. Esto incluye la creación detablas y establecimiento de relaciones entre esas tablas de acuerdo con las reglas diseñadas tanto para proteger los datos como para la base de datos sea más flexible mediante la eliminación de la redundancia y la dependencia incoherente.

**Sincronización. –** Hace referencia a la coordinación de procesos que se ejecutan simultáneamente para completar una tarea, con el fin de obtener un orden de ejecución correcto y evitar así estados inesperados.

**Arquitectura. –** Es el diseño o conjunto de relaciones entre las partes que constituyen un sistema incluyen sus componentes, las relaciones entre sí y el ambiente y los principios que gobiernansu diseño y evolución.

**Interfaz. –** Es el medio con que el usuario puede comunicarse con una maquina (usualmente algún tipo de computadora), y comprende todos los puntos de contacto entre el usuario y el equipo.

**Codificación. –** Es el proceso por el cual la información de una fuente es convertida en símbolos para ser comunicada. En otras palabras, es la aplicación de las reglas de un código.

# **BIBLIOGRAFÍA**

**Alegsa.** *Definición de aplicación web* [Blog]. Lugar: España, Leandro Alegsa, 31 de julio del 2018. [Consulta: 19 de octubre del 2019]. Disponible en[:](http://www.alegsa.com.ar/Dic/aplicacion_web.php) [http://www.alegsa.com.ar/Dic/aplicacion\\_web.php](http://www.alegsa.com.ar/Dic/aplicacion_web.php)

**Alegsa.** *Definición de Software de aplicación (o programa de aplicación)* [Blog]. Lugar: España, Leandro Alegsa, 25 de julio del 2016. [Consulta: 14 de diciembre del 2019]. Disponible e[n:](http://www.alegsa.com.ar/Dic/software_de_aplicacion.php) [http://www.alegsa.com.ar/Dic/software\\_de\\_aplicacion.php](http://www.alegsa.com.ar/Dic/software_de_aplicacion.php)

**Alegsa.** *Definición de sincronización de datos* [Blog]. Lugar: España, Leandreo Alegsa*,* 07 de junio del 2019. [Consulta: 1 de marzo del 2020]. Disponible en[:](http://www.alegsa.com.ar/Dic/sincronizacion_de_datos.php) http://www.alegsa.com.ar/Dic/sincronizacion de datos.php (accessed 3.1.20).

**ALARCÓN; et al.** "Integración de Técnicas de Usabilidad y Accesibilidad en el Proceso de Desarrollo de Software de las MiPyMEs", Revista de la Universidad Nacional de Colombia [En linea]. 2007, (Colombia), volumen 4, pp. 150-152. [Consulta: 18 de febrero del 2020]. Número ISSN: 1909-0056 1657-7663, Disponible en: https://revistas.unal.edu.co/index.php/avances/article/view/9934

**ALVA OBESO, María Elena.** Metodología deMedición y Evaluación de la Usabilidad en Sitios Web Educativos [En Línea], (Trabajo de titulación). (Doctoral). Universidad de Oviedo Departamento de Informática, Oviedo, España. 2005, pp. 130- 150. [Consulta: 28-01-2020]. Disponible en: <http://di002.edv.uniovi.es/~cueva/investigacion/tesis/Elena.pdf>

**BALDEÓN VILLANES, Edú James.** *Método para la Evaluación de Calidad de Software Basado en ISO/IEC 25000* [En línea], (Trabajo de titulación). (Maestría) Universidad de San Martin de Porres, Lima, Perú. 2015. pp. 60-70. [Consulta: 16 de enero del 2020]. Disponible en[:](http://www.repositorioacademico.usmp.edu.pe/bitstream/handle/usmp/1480/baldeon_vej.pdf%3Bjse) [http://www.repositorioacademico.usmp.edu.pe/bitstream/handle/usmp/1480/baldeon\\_vej.pdf;jse](http://www.repositorioacademico.usmp.edu.pe/bitstream/handle/usmp/1480/baldeon_vej.pdf%3Bjse) ssionid=199D389538B6A125708631443D9D98A0?sequence=1

**BALLESTER; et al.** *Bases de datos 1* [en línea]. Alicante-España: Departamento de Lenguas y Sistemas Informáticos, 2005. [Consulta: 21 de diciembre del 2019]. Disponible en: https:/[/www.dlsi.ua.es//asignaturas/bd](http://www.dlsi.ua.es/asignaturas/bd)

**BELTRÉ FERRERAS, Hayser Jacquelin.** Aplicación de la usabilidad al proceso de desarrollo de páginas web [ en línea] (Trabajo de titulación). (Maestría) Universidad Politécnica de Madrid, Madrid, España. 2008. pp. 120- 125. [Consulta: 27-1-2020]. Disponible e[n:](http://oa.upm.es/1176/1/HAYSER_JACQUELIN_BELTRE_FERRERAS.pdf) [http://oa.upm.es/1176/1/HAYSER\\_JACQUELIN\\_BELTRE\\_FERRERAS.pdf](http://oa.upm.es/1176/1/HAYSER_JACQUELIN_BELTRE_FERRERAS.pdf)

**CANCIO, L; & BERGUES, M**. "Usabilidad de los sitios Web, los métodos y las técnicas para la evaluación". Revista Cubana de Información en Ciencias de la Salud [en línea]. 2013, (Cuba) Volumen 24, pp. 45-52. [Consulta fecha: 27 de enero del 2020]. ISSN: 2307-2113. Disponible en: https://doi.org/10.36512/rcics.v24i2.405

**CHAVÉZ ROJAS, Alma Delia**. *Calidad de Software. "El camino al éxito",* Villa de Álvarez, Colima- México, Instituto Tecnológico de Colima, pp. 15-18.

**CHIMARRO, Chipantiza; et al.** *La usabilidad en el desarrollo de software.* Machala-Ecuador, Editorial: UTMACH. 2015, pp. 20.

**Consejo de Educación Superior.** *Reglamento de Régimen Académico Consejo de Educación Superior*., [en línea]., 2017., [Consulta: 10 de diciembre del 2019]., Disponible en[:](http://www.ces.gob.ec/lotaip/2018/Enero/Anexos%20Procu/An-lit-a2-) <http://www.ces.gob.ec/lotaip/2018/Enero/Anexos%20Procu/An-lit-a2-> Reglamento%20de%20R%C3%A9gimen%20Acad%C3%A9mico.pdf

**ESTAYO, Marcelo; et. al.** Modelos y Métricas para Evaluar Calidad de Software [En Línea]. Universidad Nacional Lomas de Zamora, Lomas de Zamora, Argentina. Universidad Nacional del Noreste, Corrientes, Argentina. Universidad Tecnológica Nacional, Resistencia, Argentina. [Consulta: 22 de diciembre del 2019]., Disponible en:

[http://sedici.unlp.edu.ar/bitstream/handle/10915/19762/2397-](http://sedici.unlp.edu.ar/bitstream/handle/10915/19762/2397-Estayno_UNNE_UTN.pdf?sequence=1) [Estayno\\_UNNE\\_UTN.pdf?sequence=1](http://sedici.unlp.edu.ar/bitstream/handle/10915/19762/2397-Estayno_UNNE_UTN.pdf?sequence=1)

**GARZÓN PÉREZ, Teresa. "**Sistemas Gestores deBases deDatos", Revista Digital Innovación y Experiencias Educativas [en línea], 2010, (España), pp 7-10, [Consulta: 19 de diciembre del 2019]. Número ISSN: 1988-6047. Disponible en: https://archivos.csif.es/archivos/andalucia/ensenanza/revistas/csicsif/revista/pdf/Numero\_30/TE RESA\_GARZON\_1.pdf

**GÓMEZ BALLESTER, Eva; et al.** *Base de datos 1,* Alicante-España. Dpto. de Lenguajes y Sistemas Informáticos, 2002. pp. 50-60.

**HAOUES, Mariem; et al. "**A guideline for software architecture selection based on ISO 25010 quality related characteristics". International Journal of system assurance engineering and
management [en línea]. 2017 (United State of America) volumen número: 8, pp 886-909. [Consulta fecha: 16-01-2020]. Número ISSN: 0976-4348. Disponible en: https://doi.org/10.1007/s13198-016-0546-8

**ISO 25010.** *ISO/IEC 25010.*

**LUJAN MORA, Sergio.** *Programación Básica de aplicaciones web; historia, principios básicos y clientes web.* Alicante- España: Editorial Club Universitario, 2002. pp 15-18.

**MANNINO, Michael.** *Administración de Bases de Datos Diseño y Desarrollo de Aplicaciones,*  3ra-edición, Ciudad de México, México: McGraw-Hill Interamericana editores S.A deCV. 2007. pp 3 - 20.

**MANZANO MERCHÁN, Oswaldo.** *Diseño de Base de Datos* [En línea]. Cuenca-Ecuador, Univ. Azuay Casa Ed, 2018. [Consulta: 21 de diciembre del 2019]. Disponible en:

<http://publicaciones.uazuay.edu.ec/index.php/ceuazuay/catalog/view/5/5/37-2>

**MARQUÉS, Mercedes.** *Base de datos* [en línea]. Villareal España: Departamento de Ingeniería y Ciencia de la Computación, 2009. [Consulta: 21 de diciembre del 2019]. Disponible en[:](http://www3.uji.es/~mmarques/apuntes_bbdd/apuntes.pdf) [http://www3.uji.es/~mmarques/apuntes\\_bbdd/apuntes.pdf](http://www3.uji.es/~mmarques/apuntes_bbdd/apuntes.pdf)

**MASCHERONI, Maximiliano Agustin**. Herramienta para la evaluación de usabilidad de software [En línea] (Trabajo de titulación). (Licenciatura) Universidad Nacional del Nordeste, Corriente, Argentina. 2013. pp. 40-60. [Consulta: 22 de diciembre del 2019]. Disponible en: https://www.academia.edu/35538398/Herramienta para la evaluaci%C3%B3n de usabilidad de software

**MATANGO, Franklin**. *Vinculacion con la Comunidad: Un Compromiso con la Sociedad*  [Blog]. 2015. [Consulta: 19 octubre del 2019]. Disponible en[:](http://www.franklinmatango.com/vinculacion-con-la-comunidad/) <http://www.franklinmatango.com/vinculacion-con-la-comunidad/>

**Microsoft.** *Fundamentos de la normalización de bases de datos* [Blog]. Microsoft, n.d. [consulta: 21 de diciembre de 2019]. Disponible en: [https://support.microsoft.com/es](https://support.microsoft.com/es-ec/help/283878/description-of-the-database-normalization-basics)[ec/help/283878/description-of-the-database-normalization-basics](https://support.microsoft.com/es-ec/help/283878/description-of-the-database-normalization-basics)

**MARCOS MORA, Mari Carmen & FONTANALS ROVIRA, Cristófol.** *Evaluación de la usabilidad en sistemas de información web municipales: metodología de análisis y desarrollo[en* *línea]*. Barcelona-España. Dpto. CC. Políticas y Sociales. Nd. [Consulta: 14 de diciembre del 2019]. pp, 3. Disponible en : [http://eprints.rclis.org/14300/1/2005\\_evaluacion-municipales](http://eprints.rclis.org/14300/1/2005_evaluacion-municipales-isko.pdf)[isko.pdf](http://eprints.rclis.org/14300/1/2005_evaluacion-municipales-isko.pdf)

**MOREIRA GIBAJA, Valentín.** "Las Aplicaciones web en el entorno empresarial", Docgo [en línea], 2017, (España), volumen (623), pp. 2- 3, [consulta: 19 de octubre del 2019]. Número ISSN: 1887-2492. Disponible en: https://docgo.net/aplicaciones-web-CyAhBi0

**NOGALES, Predro.** *Scrum El gráfico Burn Down Chart* [Blog]. Linkedin, 6 de septiembre del 2016. [Consulta: 16 de enero de 2020]. Disponible en: https[://www.linkedin.com/pulse/scrum-el](http://www.linkedin.com/pulse/scrum-el-)gr%C3%A1fico-burn-down-chart-pedro-manuel-nogales

**PowerData, R.** *Por qué se necesita la normalización de base de datos* [Blog]. [Consulta: 3.1.20] Disponible en: [https://blog.powerdata.es/el-valor-de-la-gestion-de-datos/por-que-se-necesita-la](https://blog.powerdata.es/el-valor-de-la-gestion-de-datos/por-que-se-necesita-la-normalizacion-de-base-de-datos)[normalizacion-de-base-de-datos](https://blog.powerdata.es/el-valor-de-la-gestion-de-datos/por-que-se-necesita-la-normalizacion-de-base-de-datos)

**PRESSMAN, Roger.** *Ingeniería del software. un enfoque práctico*. 7ma edición. México DF-México: Mc Graw Hill, 2010. pp 130.

**QUISPE CRISPIN, Carlos Hermenegildo.** Las prácticas preprofesionales y su aporte en la formación académico profesional en los estudiantes de Trabajo Social de la Universidad Nacional Mayor de San Marcos*,* (Trabajo de titulación) [Licenciatura], Universidad Nacional Mayor San Marcos, Facultad de Ciencias Sociales. Lima- Perú, 2017. pp. 11-17.

**RODRIGUEZ; et. al.** *Métodos de evaluación con usuarios*. 3ra Edición. Catalunya- España: España de Creative Commons. 1994. pp 10-20.

**SÁNCHEZ ASENJO, Jorge.** *Sistemas Gestores de Bases de Datos.* Segunda Edición. Palencia-España: Centro Don Bosco Villamureil de Cerrato, 2012. pp. 20-70.

**SÁNCHEZ, Walter.** *La usabilidad en Ingeniería de Software: definición y características* [en línea]. 2011, 2da Edición. [Consulta: 18 de febrero del 2020], Disponible en[:](https://core.ac.uk/download/pdf/47264961.pdf) <https://core.ac.uk/download/pdf/47264961.pdf>

**Sumi.** *¿Qué es el SUMI?* [Blog]. [Consulta: 22 de diciembre del 2019]. Disponible en[:](http://sumi.uxp.ie/about/whatis.html) <http://sumi.uxp.ie/about/whatis.html>

**VERA REYES, Javier M; et. al.** "Evaluación de usabilidad de un sistema de administración de cursos basado en la plataforma Lingweb", Ingeniare. Revista chilena de ingeniería [en línea].

2016, (Chile) Volumen 24, pp 435-444 [Consulta: 12 de enenero del 2020]. ISSN: 0718-3305.

Disponible en: [https://scielo.conicyt.cl/scielo.php?script=sci\\_arttext&pid=S0718-](https://scielo.conicyt.cl/scielo.php?script=sci_arttext&pid=S0718-33052016000300008) [33052016000300008](https://scielo.conicyt.cl/scielo.php?script=sci_arttext&pid=S0718-33052016000300008)

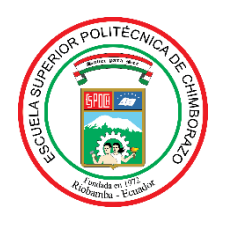

## **ESCUELA SUPERIOR POLITÉCNICA DE CHIMBORAZO**

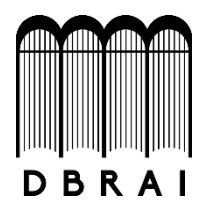

## **DIRECCIÓN DE BIBLIOTECAS Y RECURSOS PARA EL APRENDIZAJE Y LA INVESTIGACIÓN**

## **UNIDAD DE PROCESOS TÉCNICOS** REVISIÓN DE NORMAS TÉCNICAS, RESUMEN Y BIBLIOGRAFÍA

**Fecha de entrega:** 31 / Julio / 2020

**INFORMACIÓN DE LOS AUTORES**

**Nombres – Apellidos:** DANNY MIGUEL MOINA ZAPATA ALEX PAÚL MACAS TIERRA

**INFORMACIÓN INSTITUCIONAL**

**Facultad:** INFORMÁTICA Y ELECTRÓNICA

**Carrera:** INGENIERÍA EN SISTEMAS

**Título a optar:** INGENIERO EN SISTEMAS INFORMÁTICOS

**f. Analista de Biblioteca responsable:**

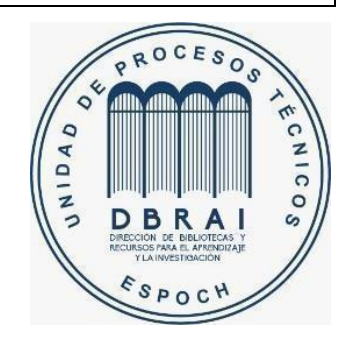